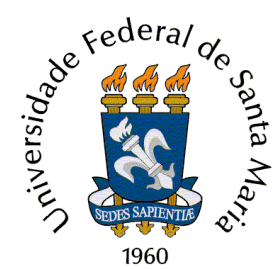

## **UNIVERSIDADE FEDERAL DE SANTA MARIA CENTRO DE TECNOLOGIA PROGRAMA DE PÓS-GRADUAÇÃO EM ENGENHARIA ELÉTRICA**

## **METODOLOGIA PARA A ANÁLISE DOS EFEITOS DA GERAÇÃO DISTRIBUÍDA SOBRE AS CARACTERÍSTICAS OPERACIONAIS DOS SISTEMAS DE DISTRIBUIÇÃO UTILIZANDO TÉCNICAS MULTICRITERIAIS**

**DISSERTAÇÃO DE MESTRADO** 

**Alexandre Barin** 

**Santa Maria, RS, Brasil 2007** 

# **Livros Grátis**

http://www.livrosgratis.com.br

Milhares de livros grátis para download.

## **METODOLOGIA PARA A ANÁLISE DOS EFEITOS DA GERAÇÃO DISTRIBUÍDA SOBRE AS CARACTERÍSTICAS OPERACIONAIS DOS SISTEMAS DE DISTRIBUIÇÃO UTILIZANDO TÉCNICAS MULTICRITERIAIS**

**por** 

## **Alexandre Barin**

Dissertação apresentada ao Curso de Mestrado do Programa de Pós-Graduação em Engenharia Elétrica, Área de Concentração em Processamento de Energia, Centro de Estudos em Energia e Meio Ambiente (CEEMA) da Universidade Federal de Santa Maria (UFSM, RS), como requisito parcial para obtenção do grau de **Mestre em Engenharia Elétrica**.

> **Orientadora: Prof. Dra. Luciane Neves Canha Co-orientador: Prof. Dr. Ricardo Quadros Machado**

> > **Santa Maria, RS, Brasil 2007**

## **Universidade Federal de Santa Maria Centro de Tecnologia Programa de Pós-Graduação em Engenharia Elétrica**

A Comissão Examinadora, abaixo assinada, aprova a Dissertação de Mestrado

## **METODOLOGIA PARA A ANÁLISE DOS EFEITOS DA GERAÇÃO DISTRIBUÍDA SOBRE AS CARACTERÍSTICAS OPERACIONAIS DOS SISTEMAS DE DISTRIBUIÇÃO UTILIZANDO TÉCNICAS MULTICRITERIAIS**

elaborada por **Alexandre Barin**

como requisito parcial para obtenção do grau de **Mestre em Engenharia Elétrica** 

## **COMISÃO EXAMINADORA:**

**Luciane Neves Canha, Dr. (UFSM)**  (Presidente/Orientadora)

**Ricardo Quadros Machado, Dr. (UFSM)**  (Co-orientador)

**Petr Ekel, Dr. (**PUC/MG**)** 

**Karine Faverzani Mognago**, **Dr.** (UFSM)

Santa Maria, 08 de novembro de 2007.

### **AGRADECIMENTOS**

Inicialmente, gostaria de agradecer a todos os meus amigos, especialmente aqueles que me incentivaram a seguir nesta área de pesquisa e desenvolvimento.

Também gostaria de agradecer a minha mãe Vera e aos meus irmãos Érico e Valéria por me apoiarem e acompanharem o meu desenvolvimento intelectual e pessoal ao longo deste mestrado. Indiscutivelmente, agradeço ao meu pai Wilson, não apenas pela dedicação e incentivo dado ao longo destes dois anos, mas pela sua persistência, que também me levou a escolher o curso de engenharia elétrica, sabendo desde o princípio que esta seria a escolha mais sábia.

Sou também muito grato a minha namorada Elisandra, que esteve ao meu lado com seu amor e carinho, vibrou comigo nos momentos de vitória e sempre esteve disposta a ouvir e refletir sobre os meus problemas, me inspirando, de forma única, a seguir em frente.

Obviamente, gostaria de agradecer ao CNPQ e a todos os colegas do grupo CEEMA da UFSM, em especial àqueles que trabalharam diretamente comigo, Alzenira da Rosa Abaide, Felipe Pozzatti, Felix Farret, Cássio Carvalho e Eric Daza. Os trabalhos em conjunto, discussões, viagens de estudo e trocas de idéias foram fundamentais na construção do meu conhecimento.

E, principalmente, gostaria de agradecer a professora Luciane Neves Canha e ao professor Ricardo Quadros Machado, que se demonstraram não somente ótimos conselheiros, mas também bons amigos, confiando desde o princípio na minha capacidade, proporcionandome oportunidades excepcionais para minha evolução, não somente no aspecto profissional, mas também no pessoal, servindo como exemplos incontestáveis de racionalidade e dedicação.

### *"For Whom the Bell Tolls"*

*Make his fight on the hill in the early day Constant chill deep inside Shouting gun, on they run through the endless gray On the fight, for they are right, yes, by who's to say? For a hill men would kill, why? They do not know Suffered wounds test there their pride Men of five, still alive through the raging glow Gone insane from the pain that they surely know* 

> *For whom the bell tolls Time marches on For whom the bell tolls*

*Take a look to the sky just before you die It is the last time you will Blackened roar massive roar fills the crumbling sky Shattered goal fills his soul with a ruthless cry Stranger now, are his eyes, to this mystery He hears the silence so loud Crack of dawn, all is gone except the will to be Now the will see what will be, blinded eyes to see* 

> *For whom the bell tolls Time marches on For whom the bell tolls Absolutely*

### **RESUMO**

Dissertação de Mestrado Programa de Pós-Graduação em Engenharia Elétrica Universidade Federal de Santa Maria

## **METODOLOGIA PARA A ANÁLISE DOS EFEITOS DA GERAÇÃO DISTRIBUÍDA SOBRE AS CARACTERÍSTICAS OPERACIONAIS DOS SISTEMAS DE DISTRIBUIÇÃO UTILIZANDO TÉCNICAS MULTICRITERIAIS**

AUTOR: ALEXANDRE BARIN ORIENTADOR: LUCIANE NEVES CANHA Data e Local da Defesa: Santa Maria, 08 de novembro de 2007.

Avaliando o momento atual do setor elétrico brasileiro, percebe-se a crescente necessidade de se encontrar novos caminhos para o avanço dos setores de distribuição de energia elétrica. Desta forma a inserção de fontes de geração distribuída (GD) apresenta-se como uma alternativa estratégica para o desenvolvimento do sistema energético brasileiro. A adequada localização das fontes de GD é um importante aspecto citado nos Procedimentos de Distribuição de Energia Elétrica no Sistema Elétrico Nacional (PRODIST) – Módulo 3, sendo este um instrumento orientativo criado pela Agência Nacional de Energia Elétrica (ANEEL).

Durante o desenvolvimento deste trabalho foram pesquisados os principais tipos de fontes de geração distribuída com o objetivo de avaliar as características e aplicações das mesmas. Além disso, foram observadas as principais conseqüências da conexão de fontes de GD em três protótipos de sistemas de distribuição, considerando perdas de potência e níveis de tensão, simulados através do software DigSilent®.

Com base em uma análise multicriterial foram definidos parâmetros quantitativos e qualitativos, avaliados previamente através de softwares específicos para cada tipo de parâmetro. Deve-se observar a importância da correta escolha destes parâmetros, pois a ausência de um único parâmetro, que possua uma elevada importância para o sistema em questão, pode comprometer a validade dos resultados obtidos.

Estes parâmetros foram aplicados em uma metodologia utilizando o algoritmo de Bellman-Zadeh e os conjuntos fuzzy, com o objetivo de encontrar a localização mais adequada de uma fonte de geração distribuída em um sistema de distribuição. Estes dois métodos serão descritos separadamente e avaliados de forma conjunta, visando estabelecer suas principais características a suas diferentes aplicações em análises multicriteriais.

A metodologia desenvolvida neste estudo visa o correto desenvolvimento dos sistemas de distribuição de média tensão, contribuindo para futuros planejamentos deste sistema.

Outro importante fato a ser observado é que a metodologia proposta neste estudo pode ser aplicada tanto na análise de um sistema de distribuição com intuito de determinar qual é o alimentador mais adequado a se instalar a fonte de GD, quanto na análise de determinados alimentadores buscando especificamente qual é o local dentro de cada alimentador onde deve ser instalada a fonte de GD.

**Palavras-chave:** Geração Distribuída, Análise Multicriterial, Sistemas de Distribuição, Lógica Fuzzy, Algoritmo de Bellman-Zadeh, Planejamento.

### **ABSTRACT**

Master's Dissertation Post Graduation Program in Electric Engineering Federal University of Santa Maria

### **METHODOLOGY FOR ANALYSIS OF IMPACTS OF DISTRIBUTED GENERATION SOURCES ON THE OPERATIONAL CHARACTERISTICS OF DISTRIBUTION SYSTEMS USING TECHNIQUES OF MULTI-OBJECTIVE ANALYSIS**

AUTHOR: ALEXANDRE BARIN TUTOR: LUCIANE NEVES CANHA Santa Maria, november, 2007.

Nowadays, the Brazilian electric systems need the development of new researches and tools, in order to obtain a logic solution to maintain and improve the reliability and the quality of the power delivered to customers. Therefore, the study of the appropriate connection of distributed generation sources is an essential topic to be analyzed, since this process may provide positive impacts along the feeders. An appropriate DG site is an important aspect mentioned in the PRODIST (Proceedings of Electric Energy Distribution on Electrical National System), inside section 3. For now, the PRODIST is just an orientating tool established by the ANEEL - National Regulatory Agency of Electric Energy. It is important to observe that after the approval of PRODIST, this tool will be the standard for several processes considering planning and operation of distribution systems in Brazil.

During the development of this work the main types of distributed energy sources were presented in order to observe their characteristics and their applications on distributions networks.

Besides, the main effects of the DG operation inside three distribution system models were analyzed through the software DigSilent®, considering power losses and voltage levels.

Moreover, this study intends to perform a multi-objective analysis defining some quantitative and qualitative parameters evaluated by specific softwares, according to the types of parameters. It is important to emphasize that the appropriate choice of these parameters is essential to support the final results, since a wrong choice or a lacking of an import parameter may provide undesirable outputs.

These parameters were applied on the Bellman-Zadeh algorithm and the membership fuzzy functions, in order to find the appropriate DG site inside a distribution system model. These two methods are described separately. However, the methods are applied on a practical example together. Therefore it is possible to analyze the main characteristics of each method, emphasizing its applications on the multi-objective analysis.

The developed methodology intends to provide positive effects in distribution networks and also work towards the planning of distribution systems.

It is important to observe that the methodology presented in this study may be applied to distribution system feeders to find in which feeder will be the most appropriate DG location, and to any node inside a determined feeder providing a specific place for the appropriate DG site.

**Keywords:** Distributed Generation, Multi-objective Analysis, Distribution Networks, Fuzzy Logic, Bellman-Zadeh Algorithm, Distribution System Planning.

## **LISTA DE FIGURAS**

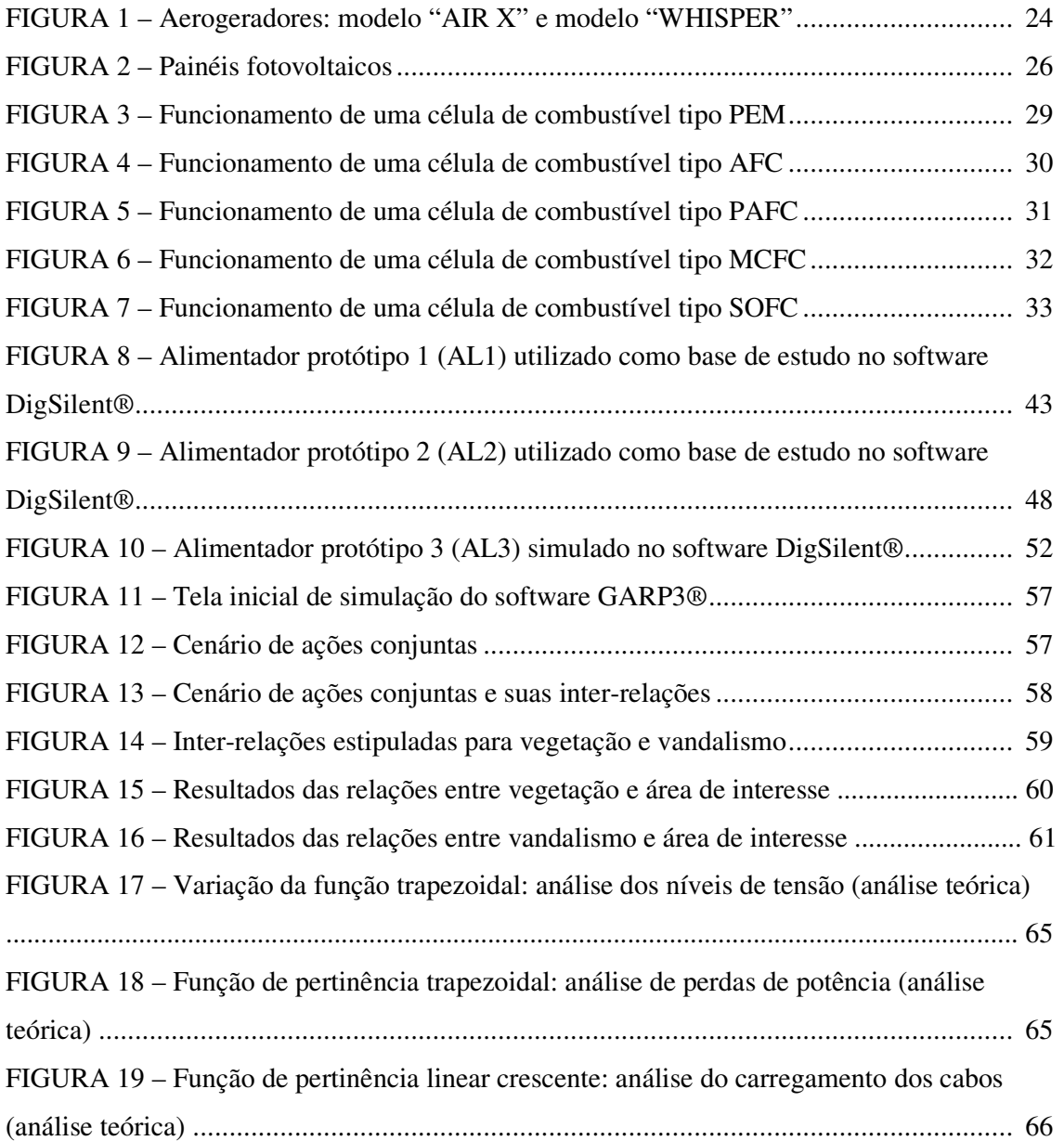

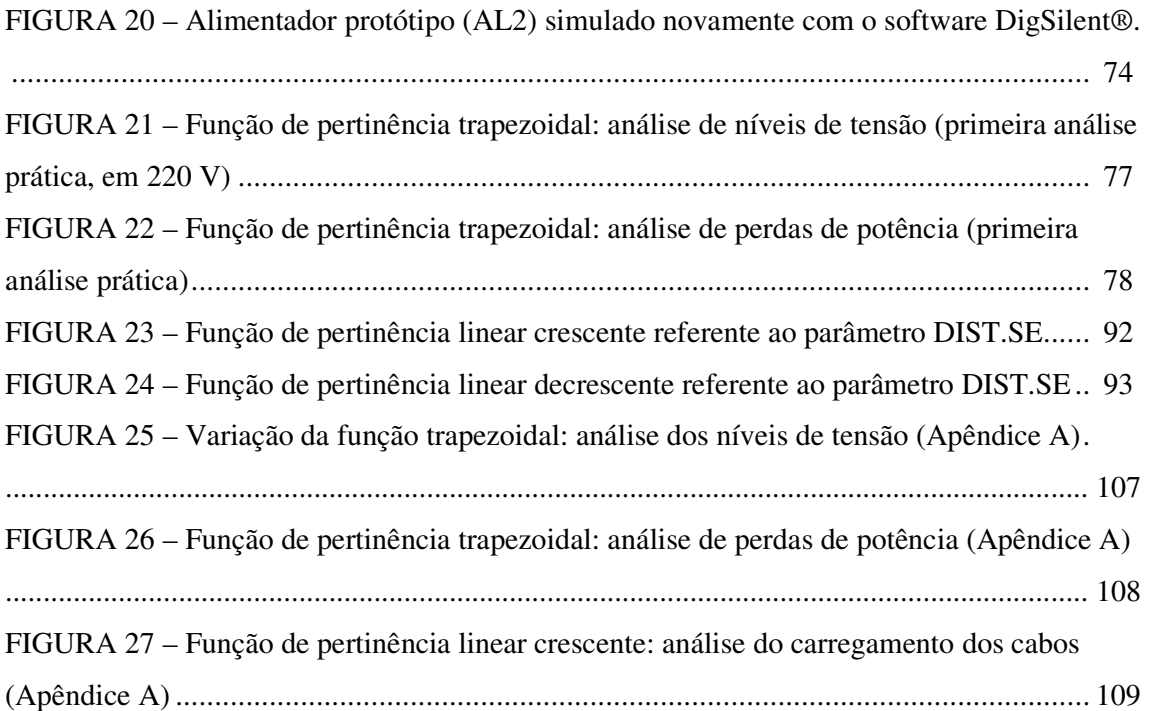

## **LISTA DE TABELAS**

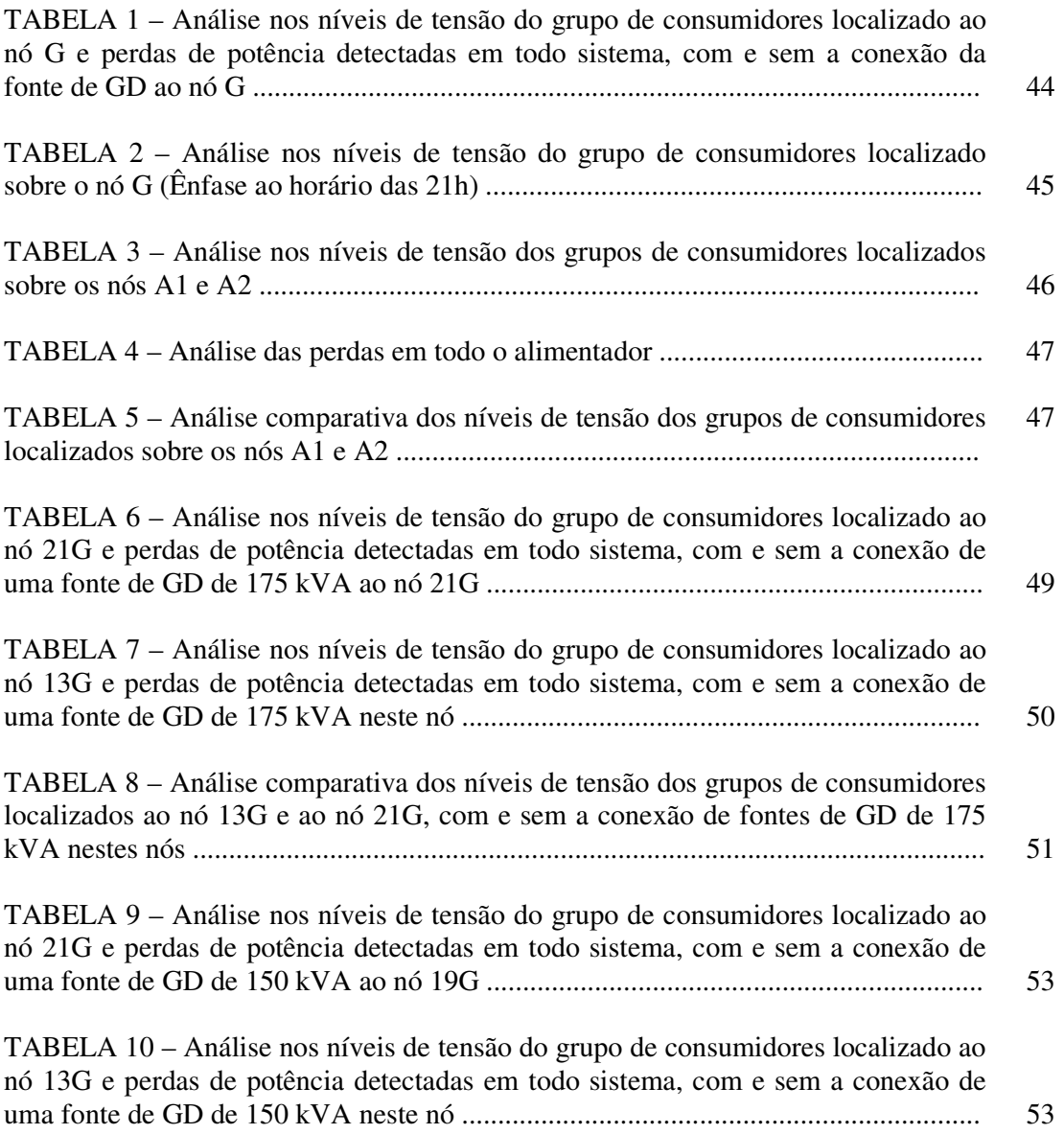

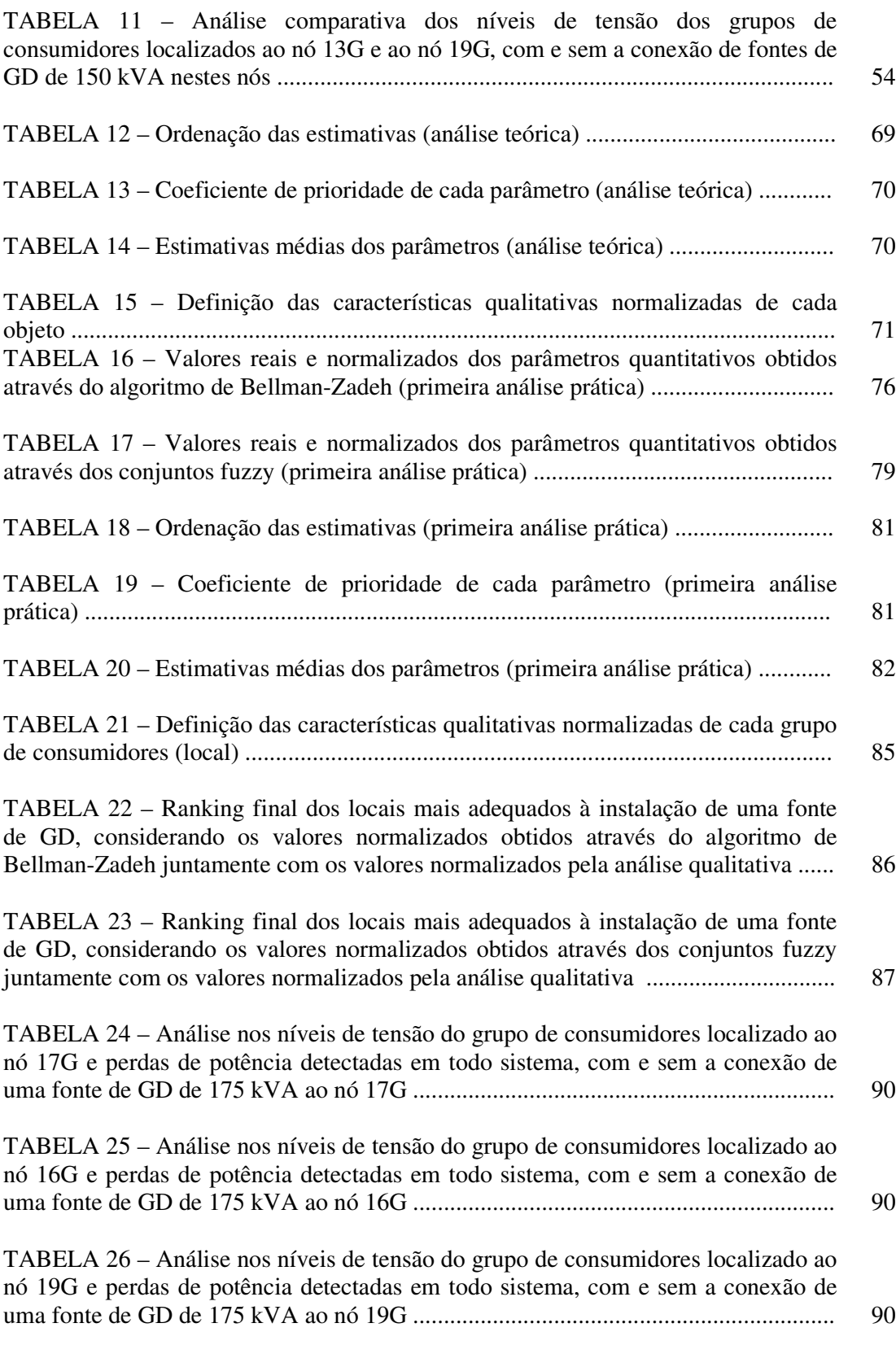

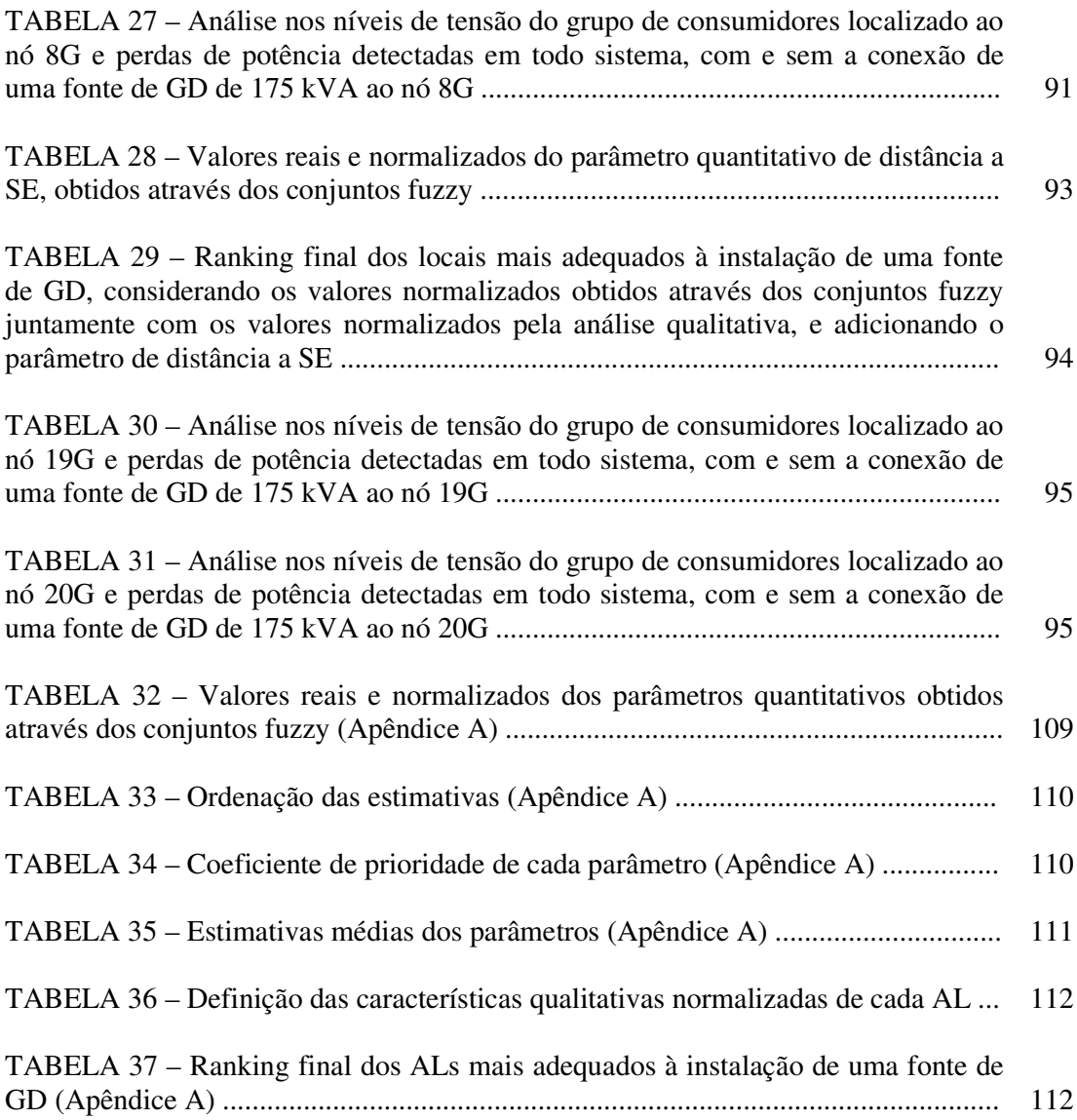

## **LISTA DE QUADRO**

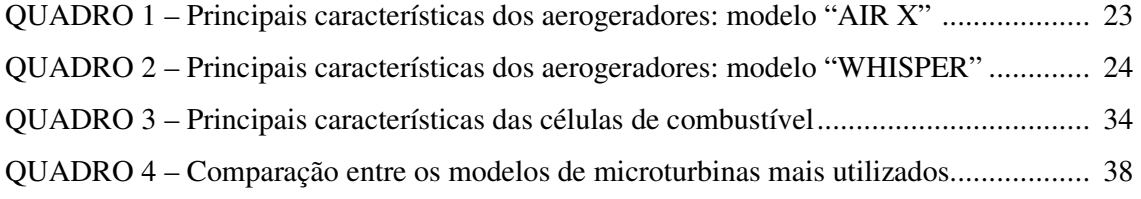

### **LISTA DE ABREVIATURAS E SIGLAS**

AE: acumulador de energia;

ALs: alimentadores;

ANEEL: Agência Nacional de Energia Elétrica;

C<sub>cb</sub>: parâmetro de carregamento dos cabos da rede;

CH4: metano;

CO: monóxido de carbono;

CO2: gás carbônico;

COS: carbonil sulfeto;

DIST.SE: parâmetro de distância a subestação;

 $F_j(x)$ : valores reais dos parâmetros analisados (pelo algoritmo de Bellman-Zadeh);

GD: geração distribuída;

H2: hidrogênio;

H2S: ácido sulfídrico;

Hz: Hertz (medição de freqüência);

Imáx : corrente máxima admissível no cabo;

KOH: hidróxido de potássio;

*k1* : estimativa média dos parâmetros;

*k2*: estimativa calculada considerando a estimativa *k1;*

*kp* : coeficiente de prioridade dos parâmetros;

LiBr: bromato de lítio;

"m": número de especialistas envolvidos na análise qualitativa;

 $m\alpha x F_i(x)$ : máximo valor dentre os valores reais dos parâmetros analisados;

*mín*  $F_i(x)$ : mínimo valor dentre os valores reais dos parâmetros analisados;

"n": número de parâmetros selecionados na análise qualitativa;

NO2: óxido nitroso;

NT: níveis de tensão;

 $O_i$ ,  $O_j$ : objetos em estudo;

O2: oxigênio;

Pe: perdas de potência;

ppm: partes por milhão (neste caso: volume de soluto disperso, em ml, existentes em 1 m<sup>3</sup> (1) milhão de ml) de solução);

PRODIST: Procedimentos de Distribuição de Energia Elétrica no Sistema Elétrico Nacional;

QAI: índice qualitativo final;

rpm: rotações por minuto;

SE: subestação;

SO2: dióxido de enxofre;

Therm: unidade métrica de potência (1 therm = 100000 Btu. = 29,3 kWh);

"*x*": valores reais dos parâmetros analisados (por conjuntos fuzzy);

*xij* : estimativa da comparação entre os pares de parâmetros;

 $X_i$ ,  $X_i$ : parâmetros analisados;

*X 0* : ranking final da adequada localização da fonte de GD;

*Y(x)*: índice final;

 $\mu(x)$ : prioridade dos parâmetros (valores normalizados);

λ*j*: nível de importância dos parâmetros.

## **SUMÁRIO**

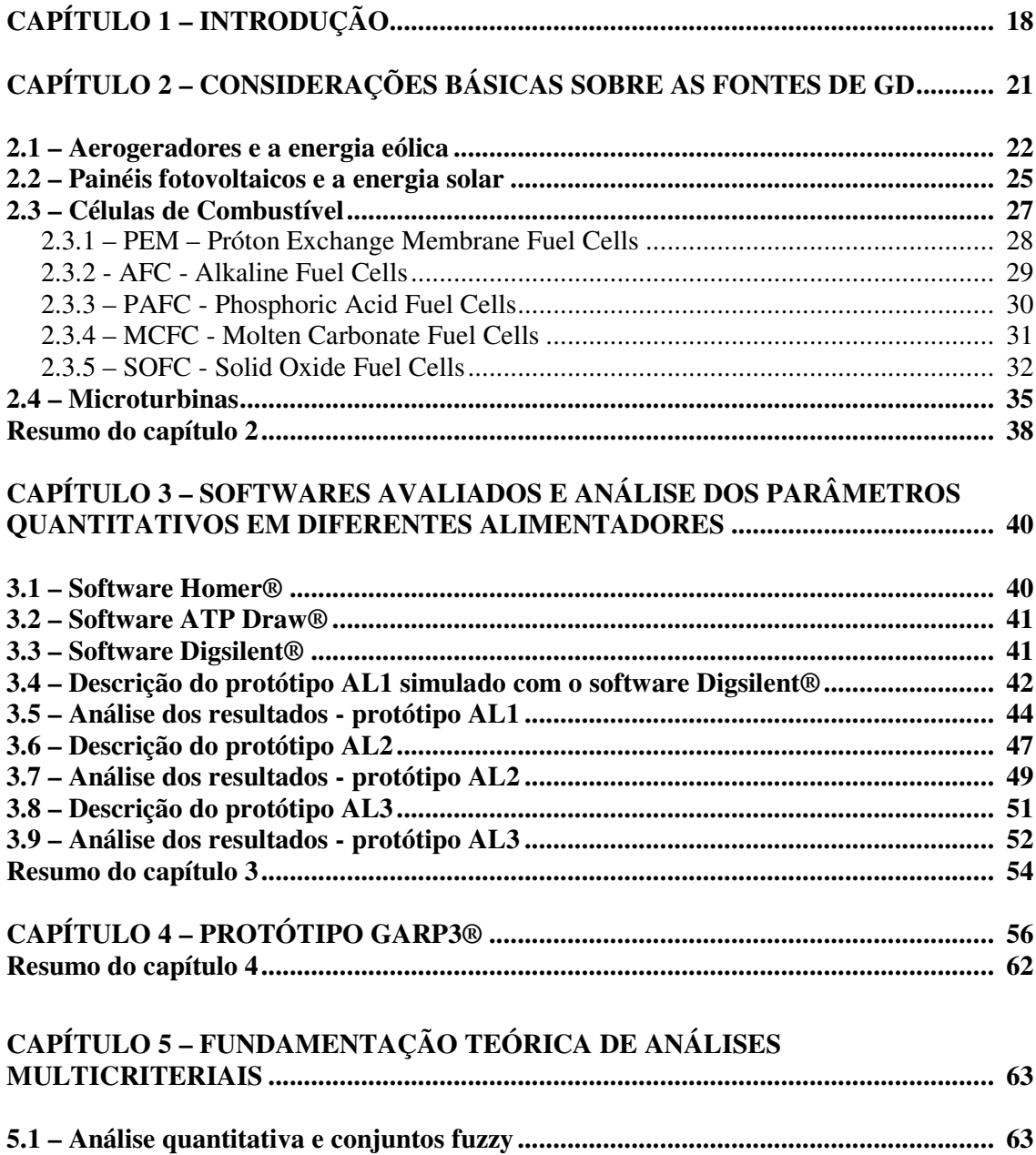

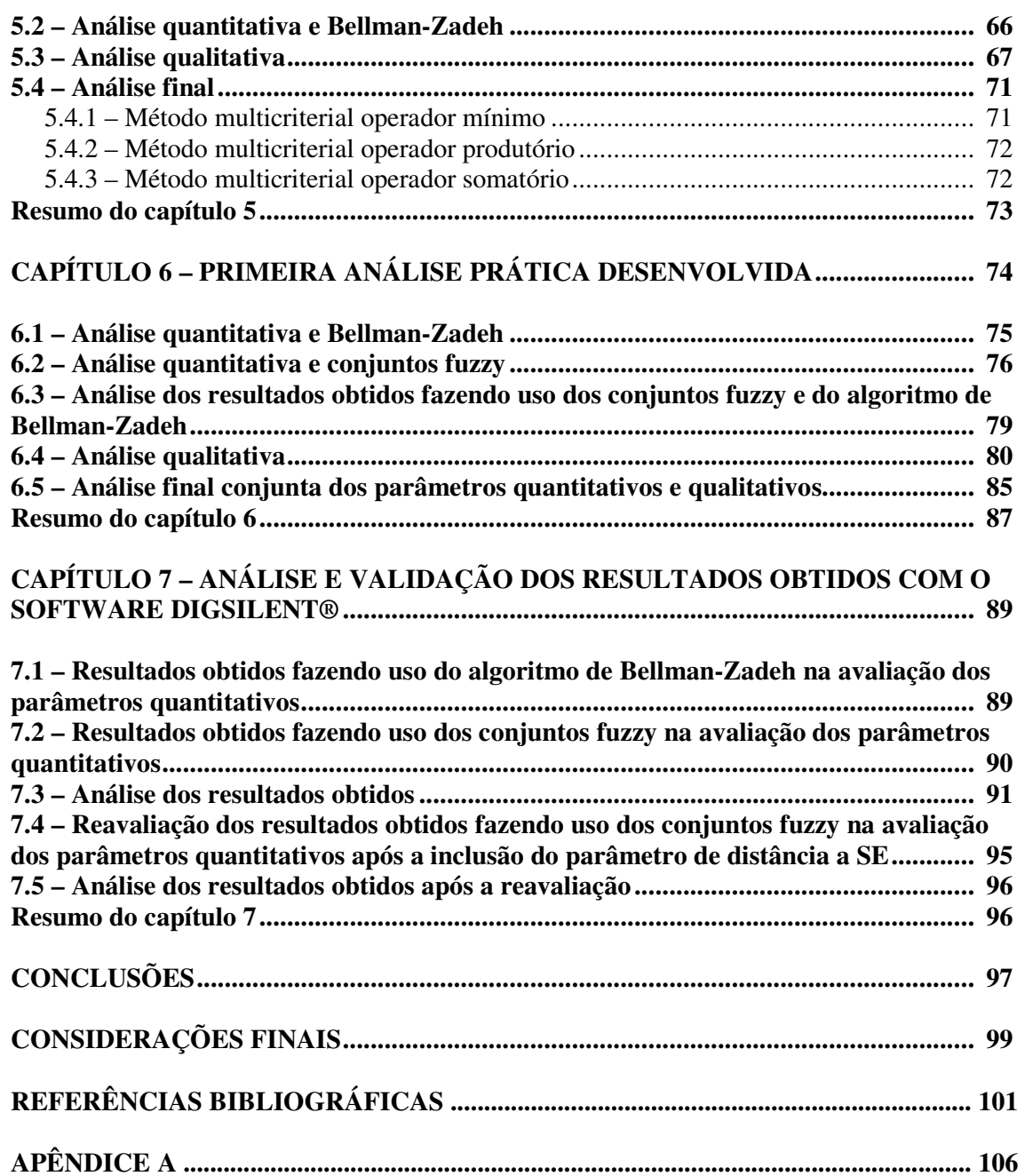

## **1 INTRODUÇÃO**

A expansão da geração distribuída (Ackermann, Andersson and Soder, 2000) requer estudos apropriados e análises minuciosas dos sistemas de distribuição que possuem a conexão destas fontes (Mcdermott and Dugan, 2000).

Deve-se observar que a apropriada conexão dessas fontes de geração distribuída na rede, realizada de forma ordenada com estudos elétricos prévios sobre a localização, potências geradas e horas de atuação, pode determinar uma significativa melhoria das características técnicas e econômicas do sistema, tanto em relação à solução de problemas operacionais já existentes (Dugan and McDermott, 2001) quanto ao planejamento de novas redes elétricas (Dugan and Price, 2004) – (Barin et al, CIRED 2007). De outra forma, a entrada destas novas fontes de energia sem o devido estudo tende a causar vários transtornos ao sistema, acarretando em problemas de natureza gerencial, regulatória e operacional, sendo estes aspectos constantemente analisados na atual realidade das concessionárias de energia.

Em relação a natureza regulatória da geração distribuída, a adequada localização das fontes de GD é um importante aspecto citado nos Procedimentos de Distribuição de Energia Elétrica no Sistema Elétrico Nacional (PRODIST) - Módulo 3, sendo este um instrumento orientativo criado pela Agência Nacional de Energia Elétrica - ANEEL. É importante observar que após a aprovação do PRODIST, este irá nortear os diversos processos que envolvem o planejamento e a operação dos sistemas de distribuição (Ramirez-Rosado, Dominguez-Navarro and Yusta-Loyo, 1999). Desta forma, este trabalho pretende seguir as orientações do PRODIST, apresentando os dois locais mais adequados para a instalação de uma fonte de GD.

Em se tratando da natureza operacional, se as concessionárias, através do acesso e da utilização destes estudos técnicos, estiverem preparadas para enfrentar as prováveis alterações que irão surgir em seus sistemas haverá um considerável avanço no sistema de distribuição de energia (Bouskelá, 2004), resultando, a partir dos diferentes meios e pontos de geração de energia, em um significativo aumento de rendimento e confiabilidade (Dugan, 2002).

A partir da apropriado desenvolvimento das questões regulatórias e operacionais das fontes de GD, cabe as concessionárias de energia o gerenciamento do crescimento da conexão destas fontes em seus sistemas de distribuição, desenvolvendo constantes estudos que avaliem a conexão e operação destas fontes.

Embora ainda possua pouca penetração no mercado nacional (Tahan and Kagan, 2004), em países desenvolvidos, como por exemplo, EUA e Canadá, as fontes descentralizadas de geração já são utilizadas em larga escala, garantido a melhoria do desempenho e da confiabilidade nas redes elétricas (Poore et al, 2002).

Há vários métodos para analisar o impacto da GD em sistemas de distribuição. Alguns estudos fazem uso do método de Monte Carlo (Méndez et al, 2006), outros utilizam uma metodologia baseada em "Tabu search algorithm" (Ramirez-Rosado and Dominguez-Navarro, 2006) e lógica fuzzy (Ekel, Terra and Junges, 1999). Estes últimos dois métodos também podem ser usados para buscar a localização mais adequada de uma fonte de GD (Nara et al, 2001) - (Kyu-Ho Kim et al, 2002).

Estes métodos podem levar em consideração os mais variados critérios de ordem quantitativa e qualitativa, conforme o interesse da empresa fornecedora de energia. Deve-se observar a importância da correta escolha destes critérios, pois a ausência de um único critério que possua uma elevada importância para o sistema em questão pode comprometer a validade dos resultados obtidos.

Quanto aos critérios quantitativos, é possível considerar, por exemplo, níveis de tensão, carregamento dos cabos, perdas de potência e energia, número de consumidores atendidos, custos, potência de curto circuito, entre outros. Este estudo pretende validar a utilização de alguns destes critérios a partir de resultados práticos obtidos através do software DigSilent®.

Em relação aos critérios qualitativos podem ser incluídos parâmetros como: acesso (ao local de instalação da fonte de GD), segurança (contra vandalismo, por exemplo), espaço físico (para a instalação da fonte de GD), serviços ancilares (reserva de prontidão, capacidade auto-restabelecimento ou black start, reserva de potência), etc. Este trabalho pretende validar a utilização de alguns destes critérios a partir dos resultados obtidos através do software GARP3®.

Desta forma, com o objetivo de realizar uma análise mais completa e levando em consideração que um único parâmetro, como por exemplo, perdas de potência (Borges, et al,

2003) - (Griffin et al, 2000) não é suficiente para o desenvolvimento adequado de um processo de decisão, este estudo pretende considerar em sua análise vários parâmetros, tanto de ordem quantitativa como de ordem qualitativa. Outro importante fato a ser observado é que os critérios (parâmetros) devem ser estabelecidos de acordo com o interesse da empresa fornecedora de energia, para cada projeto proposto.

Como já relatado anteriormente, com o intuito de avaliar os principais candidatos à localização da GD, primeiramente buscou-se um software comercial que possuísse as características necessárias para o melhor desenvolvimento deste trabalho. Depois de concluída esta pesquisa, decidiu-se optar pelo software DigSilent® (System Dynamics And EMT Simulations, 2006). Este software foi utilizado para a simulação de fluxo de potência durante a operação de fontes de GD, permitindo, desta forma, uma minuciosa análise dos impactos ocasionados pelas fontes de GD considerando perdas de potência e níveis de tensão (Borges and Falcão, 2003) – (Canha et al, 2006). Posteriormente fez-se uso do software GARP3® (Qualitative Reasoning and Modeling, 2007) para a análise da influência dos parâmetros qualitativos vegetação (acesso), vandalismo (população) em um possível local à instalação de uma fonte de geração distribuída. Este software foi estudado em um Workshop sobre raciocino qualitativo apresentado na Universidade Federal de Santa Maria.

Este estudo pretende fazer uso de métodos de tomada de decisão multicriteriais a serem utilizados em um ambiente de modelagem fuzzy, baseados no algoritmo de Bellman-Zadeh (Ekel and Popov, 1995) – (Barin et al, POWERENG 2007) e em lógica fuzzy (Ramirez-Rosado and Dominguez-Navarro, 2004) visando determinar a localização mais adequada de uma fonte de GD em um sistema de distribuição.

Finalmente deve-se observar que a metodologia proposta neste estudo é aplicada tanto na análise de um sistema de distribuição com vários alimentadores, determinando qual é o alimentador mais adequado a se instalar a fonte de GD, quanto na análise de um determinado alimentador, buscando o local especifico dentro deste alimentador onde deve ser instalada a fonte de GD.

Para melhor organizar a pesquisa desenvolvida nesta dissertação, este estudo está dividido em 7 capítulos tratando respectivamente de: introdução, revisão de literatura (considerações básicas sobre as fontes de GD, fundamentação teórica em análises multicriteriais), coleta e análise de dados (softwares avaliados e análise dos parâmetros quantitativos em diferentes alimentadores, protótipo GARP3®, primeira análise prática, análise e validação dos resultados com o software Digsilent®), conclusões e considerações do autor.

## **2 CONSIDERAÇÕES BÁSICAS SOBRE AS FONTES DE GD**

Através da correta localização das fontes de geração distribuída observa-se uma significativa redução nas perdas de potência (Griffin et al, 2000) – (Choi and Kim, 2000) e uma grande melhoria nos níveis de tensão (El-Khattam and Salama, 2004), colaborando para a redução destes níveis no período de pico e contribuindo para que o sistema opere em condições próximas ao ideal. Pode-se ainda usufruir do período de menor demanda para o uso de acumuladores de energia, tais como "flywheels" (Flywheels, 2007), banco de capacitores, baterias, entre outros, ou até mesmo para produção de  $H_2$  a ser utilizado em células de combustível, podendo estes sistemas abastecer as fontes geradoras durante os horários de picos de demanda.

A adequada localização das fontes de GD é um importante aspecto citado nos Procedimentos de Distribuição de Energia Elétrica no Sistema Elétrico Nacional (PRODIST) - Módulo 3, sendo este um instrumento orientativo criado pela Agência Nacional de Energia Elétrica - ANEEL. É importante observar que após a aprovação do PRODIST, este irá nortear os diversos processos que envolvem o planejamento e a operação dos sistemas de distribuição.

Em se tratando do meio ambiente, as fontes renováveis de energia reduzem emissão de gases e, conseqüentemente, colaboram para redução do efeito estufa. Além disso, as fontes renováveis são tecnologias ecologicamente amigáveis e com incentivos governamentais para a sua difusão (PROINFA, Lei 10.438/2002);

Com relação aos combustíveis que podem ser empregados a estas fontes, pode-se citar:

 - diesel, biodiesel, biomassa, biogás, a serem utilizados em geradores, grupos motorgerador, microturbinas, etc (Coelho, 2004) – (Microturbine, 2006);

- energia eólica, utilizado por aerogeradores (Wind Generators, 2006);
- energia solar, utilizado em células fotovoltaicas (Coelho and Canas, 2002);
- água, utilizado em células de combustível (Fuelcells, 2007).

Como já relatado, as fontes de GD não são restritas a potências centralizadas de fornecimento de energia (Borbely and Kreiber, 2001), podendo estas serem alocadas em pontos estratégicos, atendendo de forma adequada aos seus consumidores ao longo da rede. Com isso, verifica-se uma nova forma de reestruturação do sistema elétrico, diversificando as possibilidades na instalação destas fontes, o que proporciona uma redução geral de custos na atual manutenção e uma maior flexibilidade no planejamento futuro de novas redes de distribuição (Dugan, McDermott and Ball, 2000) – (Dugan and Price, 2004). Por outro lado é importante observar que a injeção de potência destas fontes descentralizadas em lugares inapropriados, sem a regulação dos meios de controle de tensão, pode resultar em um aumento nas perdas de potência no sistema e em indesejáveis níveis de tensão, fora dos limites aceitáveis estabelecidos pela ANEEL (ANEEL - Resolução 505, 2001).

Como resultado, essas conseqüências podem elevar os custos de operação, manutenção e planejamento (futuras expansões na rede), e até implicar em severas multas às companhias fornecedoras de energia. Um outro fato a ser verificado é que a geração distribuída pode introduzir um fluxo de potência reverso, interferindo no sistema de proteção da rede (Comassetto, Canha and Abaide, 2006). Por estas razões a adequada localização da GD é de extrema importância, não apenas pelo fato de algumas destas fontes de GD exigirem determinadas condições geográficas, mas também pela possibilidade de ocorrência da degradação na confiabilidade da rede e na qualidade da energia fornecida aos consumidores.

Neste estudo pesquisaram-se diferentes tipos de fontes de geração distribuída, com o intuito de se obter uma análise ampla de suas principais características e aplicações.

### **2.1 Aerogeradores e a energia eólica**

Define-se energia eólica como uma fonte de energia renovável resultante da força do vento obtida através do deslocamento de massas de ar, derivadas dos efeitos de diferença de pressão atmosférica entre regiões distintas. Para o aproveitamento desta energia utilizam-se mecanismos denominados aerogeradores (Wind Generators, 2006), responsáveis pela conversão desta energia mecânica em energia elétrica. A partir disso, a energia elétrica proveniente deste processo pode ser aproveitada diretamente, como no caso de bombas d'água, por exemplo, ou armazenada em baterias para necessidades posteriores. Os aerogeradores podem operar sozinhos, ou como parte de um sistema híbrido, associados, por exemplo, a painéis fotovoltaicos ou células de combustível (Eskander, Shatter and Hagry, 2001) – (Reis, Botura and Silveira, 2003).

A característica mais importante a ser observada na instalação de um aerogerador é se o ambiente de instalação do mesmo possui condições metereológicas favoráveis a este tipo de sistema, como vento forte e de longa duração. Este vento deve ser suficiente para gerar a quantidade de energia requerida, dependendo diretamente dos períodos do ano, devido ao fato de haver uma conseqüente variação do vento entre as diferentes estações. É importante observar que a instalação dos aerogeradores deve estar próxima às baterias para evitar perdas (na linha) e no mínimo a 10 metros do solo para melhor captação do vento.

Atualmente os aerogeradores possuem uma tecnologia que diminui em muito o ruído indesejável do sistema, além de controlar o nível de carga do banco de baterias. Em relação a estas, normalmente podem ser utilizadas baterias de 25 A/h até 400 A/h.

Um exemplo de um modelo comercial de um aerogerador é o modelo AIR-X, descrito no Quadro 1, abaixo:

| Nome do produto e descrição                 | AIR X                   |     |    |  |  |  |
|---------------------------------------------|-------------------------|-----|----|--|--|--|
| Preço $(U\$ )                               | 649                     | 649 |    |  |  |  |
| Potência (W)                                | 400                     |     |    |  |  |  |
| Tensão disponível do sistema (V)            | 12                      | 24  | 48 |  |  |  |
| Diâmetro do rotor (cm)                      | 116                     |     |    |  |  |  |
| Peso $(kg)$                                 |                         |     |    |  |  |  |
| Velocidade inicial de geração (km/h)        | 12                      |     |    |  |  |  |
| Veloc. máx. do vento - aproveitamento total | 45                      |     |    |  |  |  |
| Corpo                                       | <b>ALUMÍNIO</b>         |     |    |  |  |  |
| Material das pás                            | <b>FIBRA DE CARBONO</b> |     |    |  |  |  |

**Quadro 1 - Principais características dos aerogeradores: modelo AIR X** 

Outro tipo de aerogerador encontrado comercialmente é o "Whisper Wind Generator", descrito no Quadro 2. Neste sistema são empregados materiais de maior qualidade, tornando o sistema mais rápido e confiável, com uma maior vida útil e um menor número de manutenções, embora ocasione uma conseqüente elevação de seu custo. Outra grande vantagem a ser observada é que suas hélices são bem largas permitindo um desempenho elevado, mesmo em locais com média insuficiente de velocidade do vento, sendo assim ideal para lugares urbanos.

| Nome do produto e<br>descrição | WHISPER H40             |    |            | WHISPER H80 |    | WHISPER 175 |                |    |    |
|--------------------------------|-------------------------|----|------------|-------------|----|-------------|----------------|----|----|
| Preço (U\$)                    | 1595                    |    |            | 1995        |    | 5455        |                |    |    |
| Potência (W)                   | 900                     |    |            | 1000        |    |             | 3200           |    |    |
| Tensões disponíveis (V)        | 12                      | 24 | 48         | 12          | 24 | 48          | 12             | 24 | 48 |
| Diâmetro do rotor (cm)         | 215                     |    |            | 305         |    |             | 450            |    |    |
| Diâmetro da torre (cm)         | 6,5                     |    |            | 6,5         |    |             | 13             |    |    |
| Número de pás                  | 3                       |    |            | 3           |    |             | $\mathfrak{D}$ |    |    |
| Transformador                  |                         |    |            |             |    |             |                |    |    |
| disponível para                | NÃO                     |    | <b>SIM</b> |             |    | SIM         |                |    |    |
| distribuição                   |                         |    |            |             |    |             |                |    |    |
| $PESO$ (kg)                    | 39                      |    |            | 45          |    |             | 80             |    |    |
| Velocidade máxima do           |                         |    |            |             |    |             |                |    |    |
| vento com                      | 45                      |    |            |             |    |             |                |    |    |
| aproveitamento total           |                         |    |            |             |    |             |                |    |    |
| (km/h)                         |                         |    |            |             |    |             |                |    |    |
| Velocidade inicial de          | 12                      |    |            |             |    |             |                |    |    |
| geração (km/h)                 |                         |    |            |             |    |             |                |    |    |
| Material das pás               | <b>FIBRA DE CARBONO</b> |    |            |             |    |             |                |    |    |

**Quadro 2 - Principais características dos aerogeradores: modelos "WHISPER"** 

Os dois tipos de aerogeradores descritos anteriormente estão apresentados na Figura 1.

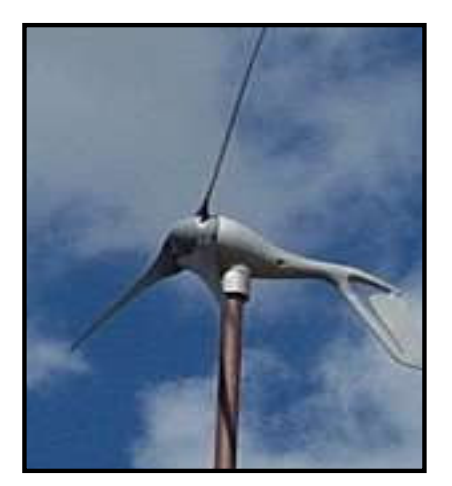

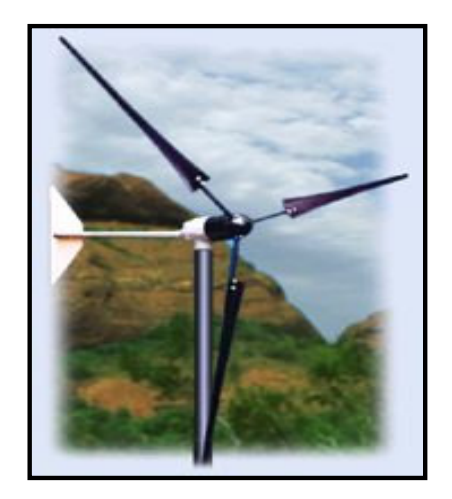

Figura 1 – Aerogeradores: à esquerda o modelo "AIR X"; à direita o modelo "WHISPER"

### **2.2 Painéis fotovoltaicos e a energia solar**

Define-se energia solar fotovoltaica como uma fonte de energia renovável obtida pela conversão de energia luminosa solar em energia elétrica, realizada através de painéis fotovoltaicos (Coelho and Canas 2002). Esta produção pode servir para suprir à procura imediata de energia, sendo que o excedente pode ser injetado na rede, se necessário.

Embora a fabricação de células de painéis fotovoltaicos (PV) necessite de uma tecnologia avançada, sua implementação em módulos é simples. Os módulos PV são dispositivos de baixa tensão (contínua). Por outro lado, se associados em série ou em paralelo, podem produzir valores razoáveis de tensão ou corrente. Estes módulos não possuem partes móveis, o que se torna uma vantagem em relação à manutenção dos mesmos (Dias de Almeida and Carvalho, 2003).

Um dispositivo fotovoltaico consiste basicamente em duas camadas de material semicondutor (uma camada tipo n e outra camada tipo p) com diferentes propriedades eletrônicas. Os semicondutores do tipo p são manuseados de modo a conterem íons negativos e os semicondutores do tipo n são igualmente manuseados, só que para conterem íons positivos. A interface entre estas duas camadas é preenchida com um campo elétrico formado pela junção das duas camadas. Quando a luz incide numa célula PV, parte dela é refletida, parte é absorvida e outra parte passa através da célula. A luz absorvida excita os elétrons que se encontram no limite do estado de maior energia, tornando-os elétrons livres. Esses elétrons livres movem-se na direção imposta pelo campo elétrico aplicado dentro do cristal, deixando lacunas que também se movem ao longo do cristal. Desta forma, tendo um circuito fechado nos terminais da célula PV, será gerada uma corrente contínua.

A energia produzida nos módulos de células fotovoltaicas pode ser armazenada em baterias. Além disso, também há a possibilidade de ser aplicada de forma direta em sistemas de bombeamento, iluminação pública isolada, retransmissores, sistemas de depuração de águas, entre outros. Instalações com ligação à rede são soluções favoráveis em ramificações terminais da rede de distribuição elétrica, melhorando a qualidade do serviço e garantindo prestações mínimas em caso de falha da rede convencional. A potência instalada nestes casos é reduzida, normalmente da ordem das dezenas de kW.

Algumas das principais vantagens do sistema de painéis fotovoltaicos são:

- fonte de energia gratuita;

- sistema silencioso;
- não consome combustível;
- resistente a condições climáticas extremas;
- não tendo peças móveis a sua manutenção é reduzida;
- possibilidade de aumento da potência produzida acrescentado módulos;
- autonomia energética independente da localização geográfica.

Embora o custo da energia produzida pelos geradores fotovoltaicos ainda seja considerado elevado, dificultando a difusão da tecnologia e a consolidação de seu mercado, o custo de sua aplicação em comunidades isoladas (residências, escolas, postos de saúde e centros sociais) não é um obstáculo definitivo (aproximadamente 3 US\$/Wp). Muitos domicílios em regiões remotas e isoladas do país, que em geral apresentam pouca demanda de eletricidade, basicamente para fins de iluminação e comunicação, podem ser energizados com sistemas fotovoltaicos a um custo da ordem de, aproximadamente, R\$ 3500 por instalação. Sistemas desse porte podem oferecer ao usuário 15 kWh/mês, serviço que satisfaz a condição mínima de abastecimento de energia elétrica. Por outro lado, deve-se observar que embora a manutenção deste sistema seja esporádica, no caso do uso destes PV em locais remotos, deve haver um acompanhamento de técnicos especializados após a instalação das mesmas, evitando assim uma má conservação dos painéis fotovoltaicos. Na Figura 2 podem ser observadas duas fotos de painéis fotovoltaicos.

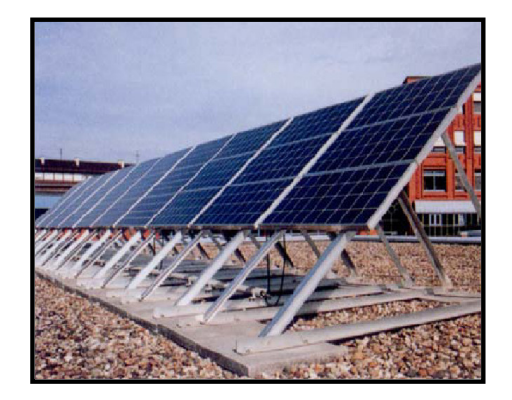

Figura 2 – Painéis fotovoltaicos

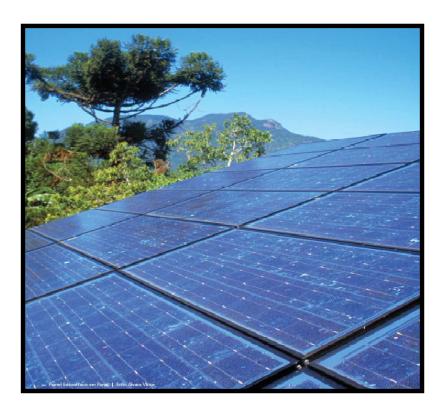

### **2.3 Células de combustível**

Uma célula combustível é uma célula eletroquímica, podendo ser considerada como uma bateria em que os reagentes são alimentados continuamente.

Os reagentes típicos são o hidrogênio e o oxigênio. O hidrogênio é fornecido do lado do ânodo e o oxigênio no lado do cátodo. As baterias comuns têm que ser recarregadas de tempos em tempos porque os reagentes esgotam-se. As células combustíveis estacionárias não portáteis, pelo contrário, não necessitam ser recarregadas, uma vez que seus reagentes são fornecidos de forma contínua.

Estas células (Fuelcells, 2007) possuem a vantagem de serem altamente eficientes e pouco poluentes. Podem ser utilizadas como sistemas de emergência, em locais onde não existe rede elétrica, em aparelhos portáteis e veículos. Uma de suas principais desvantagens é o seu custo, que atualmente ainda é elevado em comparação com outras fontes alternativas de energia.

O hidrogênio é usado basicamente como combustível. Sua geração é normalmente realizada através da eletrólise da água, embora possa haver uma geração através do metano, componente principal do gás natural, obtendo aproximadamente 80% de rendimento. Todavia, o método de conversão do metano liberta gases para o meio ambiente, não sendo um processo ecologicamente correto. Desta forma, uma possível solução a ser usada é a eletrólise da água.

A eletrólise é um processo que separa os elementos químicos de um composto através do uso da eletricidade. De maneira sumária, procede-se primeiro à decomposição (ionização ou dissociação) do composto em íons. A partir disso, há a passagem de uma corrente contínua através destes íons, resultando na obtenção dos elementos químicos. Em muitos casos, dependendo da substância a ser eletrolisada e do meio em que ela ocorre, além da formação destes elementos ocorre também a formação de novos compostos. O processo da eletrólise é uma reação de oxirredução oposta àquela que ocorre numa célula eletrolítica, sendo, portanto, um fenômeno físico-químico não espontâneo. A palavra eletrólise é originária dos radicais "eletro" (eletricidade) e "lisis" (decomposição). Neste estudo foram pesquisados os tipos mais usados de células de combustível (Stationary Fuel Cells, 2006) com suas respectivas características e aplicações.

#### 2.3.1 PEM – Próton Exchange Membrane Fuel Cells

Este tipo de célula de combustível possui um alto valor de potência de saída, peso e volume reduzidos, caracterizando a mesma como uma célula de operação bem flexível. Por outro lado, dentre suas desvantagens é possível citar seu custo elevado e sua probabilidade de contaminação do catalisador por CO, o que causa um aumento no número de paradas para manutenção.

As células de combustível PEM utilizam um polímero sólido como eletrólito e eletrodos de carbono (poroso), contendo um catalisador de platina. Emprega-se em sua operação normalmente hidrogênio (proveniente de tanques de armazenamento), oxigênio (proveniente do ar) e água, sem qualquer outro tipo de fluidos corrosivos, como usados em outras células.

A temperatura de operação é baixa em comparação as outras células, ficando em torno de 80°C, o que permite que o sistema tenha uma partida rápida (menor tempo de aquecimento) e que o material utilizado sofra um menor desgaste, tendo como conseqüência uma alta durabilidade. Por outro lado, este sistema requer a utilização de um metal nobre (platina) como catalisador, ocasionando assim uma considerável elevação no seu custo. Além disso, pelo fato desta platina ser sensível ao CO, há a necessidade da aplicação de um reator adicional para reduzir os valores de CO no combustível gasoso (de onde se extrai o  $H_2$ ) derivado do metanol e de outros hidrocarbonetos. Atualmente está sendo desenvolvido um catalisador baseado em platina e rutênio, oferecendo uma maior resistência ao CO.

As aplicações desta célula estão direcionadas principalmente para veículos de transporte como carros e ônibus, mas também há casos da sua aplicação em fontes estacionárias de energia.

Em se tratando dos valores de rendimento, o percentual elétrico fica em torno de 35%, com um rendimento total de até 60%.

O processo básico de funcionamento de uma célula PEM pode ser visualizado na Figura 3.

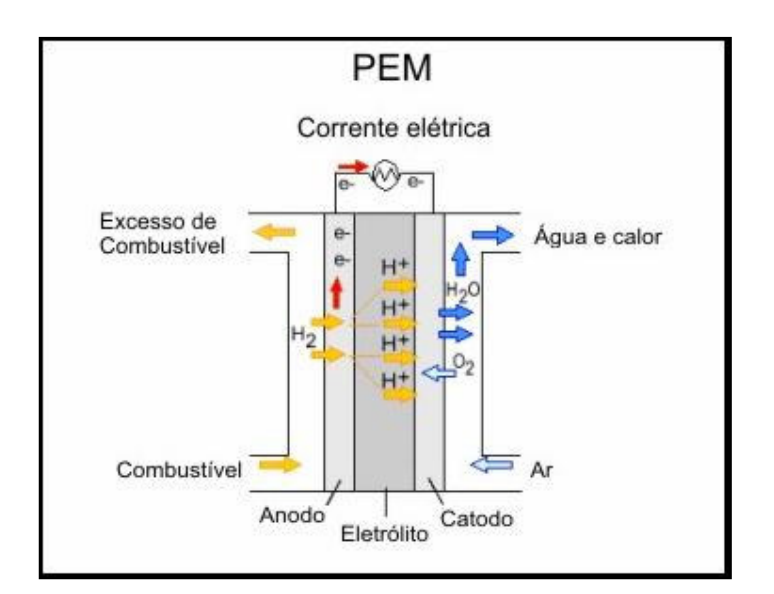

Figura 3 – Funcionamento de uma célula PEM

### 2.3.2 AFC - Alkaline Fuel Cells

As AFCs foram as primeiras células de combustível a serem desenvolvidas, sendo também as primeiras a serem usadas em programas espaciais na produção de energia elétrica e água dentro de uma espaçonave. Estas células utilizam uma solução de hidróxido de potássio em água como eletrólito, podendo ainda ser utilizado uma grande variedade de metais não preciosos como catalisadores, no anodo e catodo.

Normalmente a temperatura de operação fica entre de 100°C e 250°C, embora esteja sendo desenvolvido um novo tipo de AFC que opera em temperaturas menores, entre 23°C e 70°C. Uma das principais desvantagens neste sistema é a redução de sua vida útil pela contaminação do eletrólito (CO<sub>2</sub>). Para evitar essa contaminação é necessário purificar o H<sub>2</sub> e o O2 usados como combustível do sistema, elevando assim o seu custo. Desta forma, seu uso fica bastante prejudicado comercialmente, pois ou se faz uso de um processo caro pela purificação necessária, ou se tem um sistema com um elevado número de paradas (manutenções) e com uma vida útil bem reduzida, se comparada às outras células de combustível.

Em se tratando dos valores de rendimento, o percentual elétrico fica em torno de 30%, com um rendimento total de até 60% em aplicações espaciais. O processo básico de funcionamento de uma célula AFC pode ser visualizado na Figura 4, apresentada a seguir.

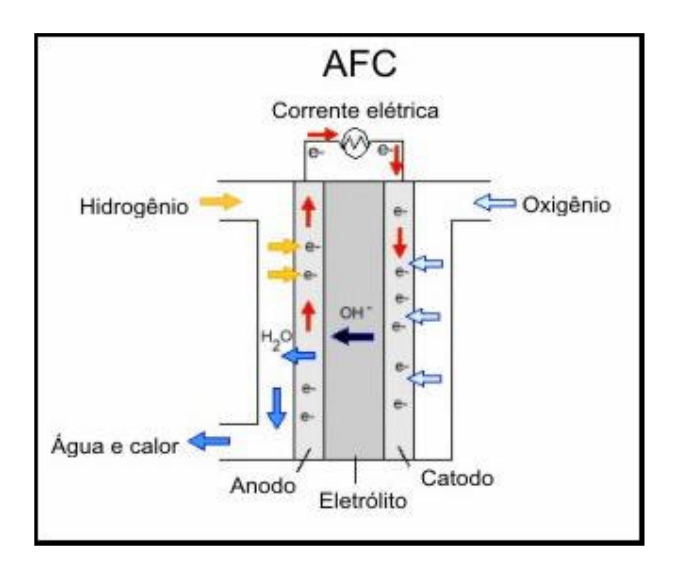

Figura 4 – Funcionamento de uma célula AFC

#### 2.3.3 PAFC - Phosphoric Acid Fuel Cells

Este tipo de célula de combustível utiliza acido fosfórico líquido como eletrólito e eletrodos de carbono poroso com um catalisador de platina. As células de combustível PAFC são consideradas a primeira geração de alto desenvolvimento tecnológico para serem usadas comercialmente em veículos de transporte (ônibus) e principalmente em geradores de energia (estacionários).

Dentre suas vantagens podemos citar sua maior tolerância ao monóxido de carbono, em comparação as células PEM, e seu alto rendimento total fazendo uso da cogeração, alcançando até 85% de aproveitamento. Em relação a seu rendimento elétrico, o percentual é menos vantajoso, ficando entre 37% e 42%.

Assim como todas as células que utilizam um catalisador de platina, as células PAFC têm um custo bem elevado. Além disso, por possuírem dimensões e peso de células de combustível de maior porte sua aplicação só é justificada para sistemas em que se façam proveito da cogeração, obtendo seu máximo rendimento.

Sua temperatura de operação fica em torno de 200°C, utilizando como alimentação principalmente gás natural (propano) e ar, trazendo como conseqüência as vantagens deste tipo de combustível. O processo básico de funcionamento de uma célula PAFC pode ser visualizado na Figura 5, demonstrada na seqüência.

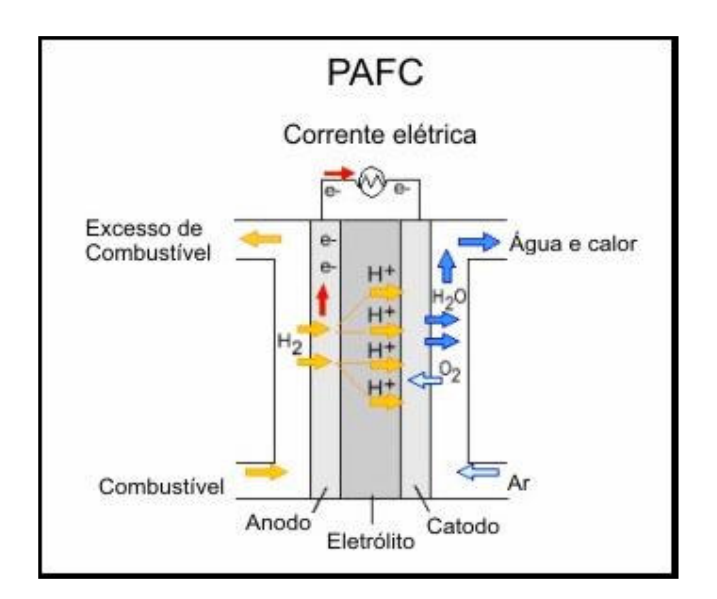

Figura 5 – Funcionamento de uma célula PAFC

#### 2.3.4 MCFC - Molten Carbonate Fuel Cells

MCFCs são células de combustível de altas temperaturas (em torno de 650°C) que utilizam um eletrólito composto de bicarbonato fundido e metais não preciosos no anodo e catodo, reduzindo desta forma seu custo final.

Ao contrário das células de combustível PEM, AFC e PAFC, as células MCFC não necessitam de um reformador externo para conversão do combustível (normalmente gás natural) em hidrogênio. Devido às altas temperaturas de operação, este processo é feito internamente ("internal reforming"), reduzindo ainda mais o custo final do sistema. Além do custo reduzido e do alto rendimento, outra grande vantagem desta célula é a resistência da mesma ao CO ou CO2, podendo até usar o próprio CO e outros gases provenientes do carvão como combustível. Atualmente, está sendo desenvolvido um grupo de células MCFCs que aproveitam fontes "sujas" de energia como alimentação, baseando-se sempre no seu resistente reformador interno para produção de H<sub>2</sub>.

A principal desvantagem desta célula é a baixa durabilidade. As altas temperaturas de operação e o tipo de eletrólito utilizado (corrosivo) diminuem a vida útil do sistema.

Seu rendimento elétrico é relativamente elevado, em torno de 60%, podendo alcançar um total de até 80%, fazendo uso da cogeração. O processo básico de funcionamento de uma célula MCFC pode ser visualizado na Figura 6, demonstrada abaixo:

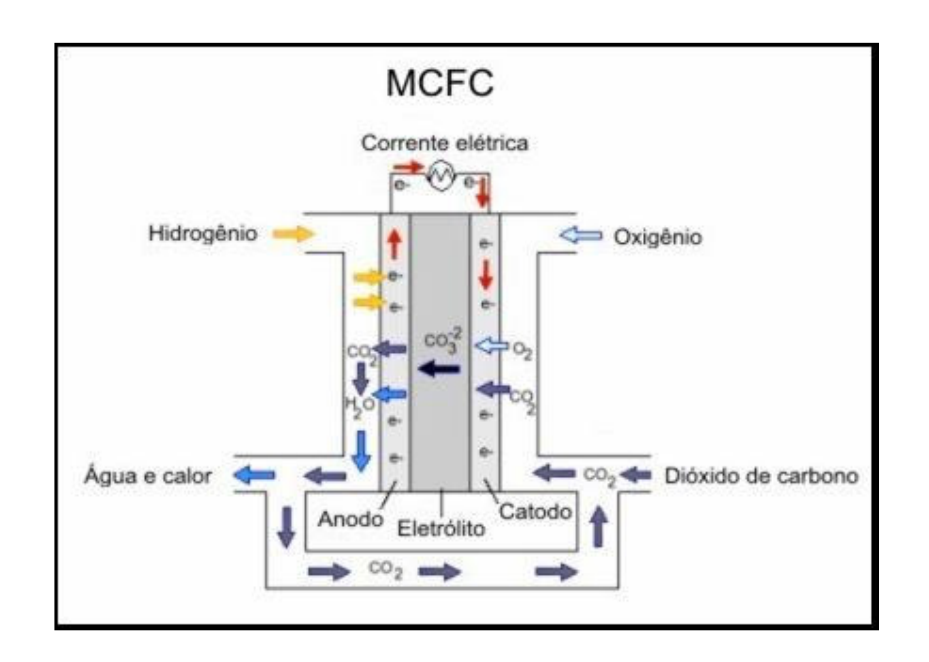

Figura 6 – Funcionamento de uma célula MCFC

### 2.3.5 SOFC - Solid Oxide Fuel Cells

Este tipo de célula de combustível utiliza uma cerâmica dura não porosa como eletrólito, proporcionando assim uma montagem diferente em relação às outras células de combustível.

Como a sua temperatura de operação é muito elevada, chegando a 1000°C, não há necessidade do uso de metais no catalisador, além de possibilitar que a conversão do combustível em hidrogênio seja feita internamente, reduzindo consideravelmente o custo do sistema. Outra vantagem, também característica das células que operam em altas temperaturas, é a sua resistência ao enxofre e monóxido de carbono (CO), podendo até usar o próprio CO ou outros gases provenientes do carvão como combustível para o sistema.

Uma das principais desvantagens proveniente desta alta temperatura é a necessidade da utilização de um revestimento para retenção do calor e para proteção pessoal, aceitável para grandes unidades estacionárias, mas inviável em veículos e pequenas unidades, proporcionando uma considerável elevação no custo final. Entretanto, sua principal desvantagem é a redução da durabilidade dos materiais e a conseqüente diminuição de sua vida útil.

Em se tratando dos valores de rendimento, o percentual elétrico fica entre 50% e 60%, alcançando até 80% através da cogeração. Atualmente está sendo pesquisado o potencial de SOFCs com temperaturas reduzidas, inferiores a 800°C, com intuito de se obter além de uma redução nos custos do revestimento e dos materiais, um acréscimo a vida útil do sistema.

O processo básico de funcionamento de uma célula SOFC pode ser visualizado na Figura 7, apresentada a seguir:

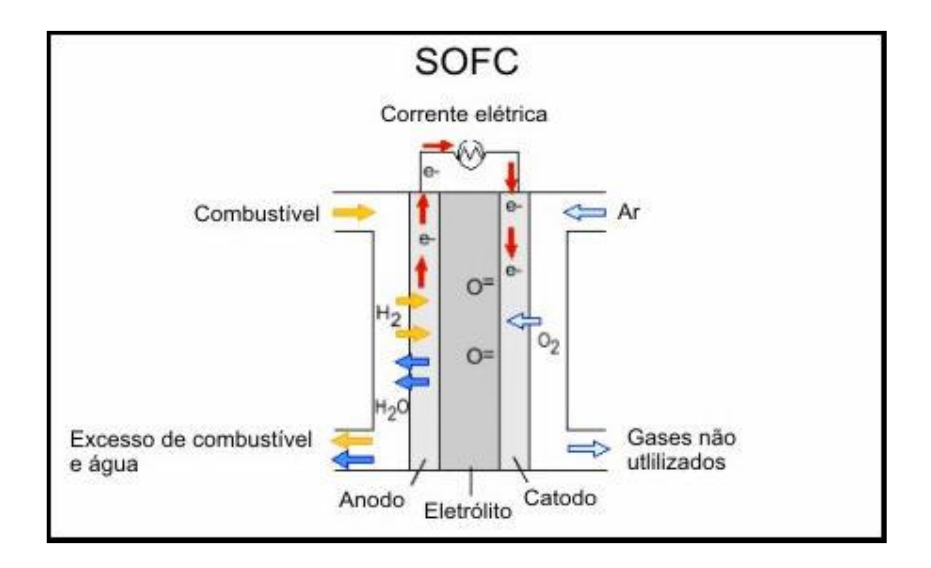

Figura 7 – Funcionamento de uma célula SOFC

As principais características das células de combustível analisadas neste trabalho podem ser observadas no Quadro 3, apresentado a seguir:

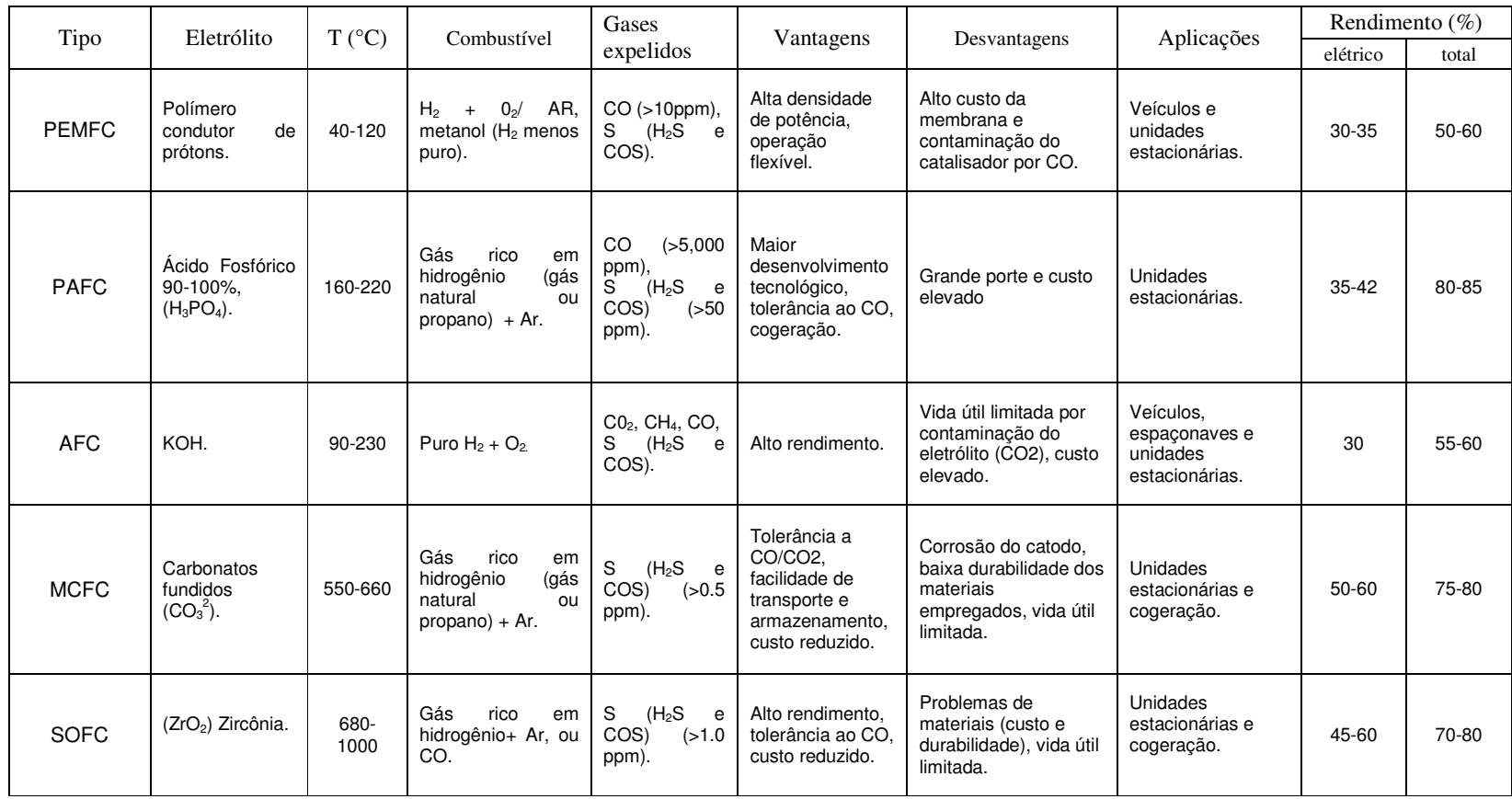

**Quadro 3 - Principais características das células de combustível** 

### **2.4 Microturbinas**

Microturbinas (microturbine, 2006) são turbinas de pequeno porte, aproximadamente 2 m de altura por 70 cm de diâmetro, caracterizadas pela presença de um trocador de calor que opera com base no ciclo termodinâmico de Brayton (termodinâmica, 2007) onde o ar atmosférico é comprimido, aquecido, misturado com combustível e então expandido. Os modelos mais utilizados são compostos por um pequeno motor (JET) integrado com um gerador de energia, possuindo apenas uma parte móvel (coluna) composta por um gerador localizado em uma de suas extremidades, uma turbina (rotor) na extremidade oposta, e um compressor. Por fim há um "recuperador" de calor que desvia parte do ar quente que seria desperdiçado para alimentar o compressor, ou seja, é utilizado um ar aquecido (maior que a temperatura ambiente) para manter o ciclo de Brayton, economizando combustível no processo de compressão.

A partir disso, o compressor aspira (bombeia) ar para um "combustor" onde o combustível injetado e o ar comprimido se misturam, resultando em uma expansão rápida do gás (combustão), girando a turbina em alta velocidade de rotação (rpm). A velocidade alcançada é de aproximadamente 100.000 rpm, sendo que não só a turbina gira em alta velocidade como também o gerador. Assim, temos como resultado uma saída de alta freqüência (aproximadamente 1600 Hz) convertida eletronicamente, através de uma interface, para freqüência e tensão compatíveis ao sistema.

Algumas das principais vantagens das microturbinas são:

- maior flexibilidade com a utilização de diferentes combustíveis, permitindo o uso de gases como propano, gás natural, biogás; ou combustíveis líquidos como querosene e diesel;

- baixa emissão de gases poluentes como óxido de nitrogênio  $(NO<sub>2</sub>)$ , dióxido de enxofre  $(SO_2)$  e monóxido de carbono  $(CO)$ ;

- maior confiabilidade para o sistema, proporcionando um fornecimento contínuo de energia elétrica mesmo durante quedas na rede;

- facilidade na implementação da cogeração, a partir de tecnologias como CHP ("Combined Heating and Power") e CCHP ("Combined Cooling Heat and Power");

- manutenção simples em intervalos relativamente longos, dado que seu sistema mecânico não é complexo, sendo composto apenas por uma coluna móvel, sem bombas ou radiadores e não necessitando de lubrificação por óleos, pois a coluna é lubrificada por um sistema de ar filtrado ("Air-Bearing").
Em se tratando da cogeração, os gases aquecidos resultantes da queima de combustível, durante o funcionamento de uma microturbina, além de aproveitados para girar a turbina e produzir eletricidade, geram calor utilizado para aquecimento de água ou aquecimento ambiental. Desta forma, este sistema pode alcançar um aproveitamento de até  $65%$ .

Com relação à faixa de potência de operação, a menor capacidade de uma turbina a gás disponível no mercado atualmente é de 30 kW, e a maior em torno de 20 MW. A partir disso, denominam-se microturbinas as turbinas com capacidade entre 30 kW e 500 kW, embora comercialmente ainda não sejam encontradas microturbinas superiores a 300 kW. Prevê-se a fabricação de microturbinas na faixa de 400 kW, estas por sua vez, tendem a ser denominadas de miniturbinas, criando uma nova diferenciação de classes nas turbinas existentes no mercado.

Dentre as principais aplicações das microturbinas (Microturbines: Power to the People, 2006), têm-se:

- hotéis, escolas, prédios comerciais; lugares onde se tem a ganhar com a produção de energia elétrica própria somada ao calor resultante da cogeração para aquecer água e ambientes internos;

- locais que fazem uso apenas da geração de energia, como depósitos de lixo e campos de óleo, onde a chama dos gases pode servir de combustível para o sistema. Neste caso pode haver a conexão da microturbina em um sistema de rede de distribuição, ampliando sua utilização;

Um ótimo exemplo da aplicação prática das microturbinas está localizado em Los Angeles (EUA), onde há o maior conjunto de microturbinas trabalhando juntas; são cinqüenta microturbinas do tipo C30 alimentadas por gás derivado de um reservatório de lixo ("Flare"). Combinadas, estas cinqüênta microturbinas geram mais de 1,5 MW para o departamento água e rede de energia de Los Angeles.

Mesmo sendo um sistema de grande escala, onde poderia ser implementado um número muito menor de turbinas de maior porte, a grande vantagem neste caso é que a microturbina queima o gás, utilizado em seu processo de combustão, mesmo que este contenha um índice relativamente baixo de metano (35%), não necessitando da adição de qualquer outro combustível (mistura) à microturbina, o que resultaria em um gasto excessivo. Além disso, deve-se observar que a baixa emissão de gases poluentes é outro importante aspecto a ser considerado neste tipo de sistema.

Normalmente as microturbinas possuem dois sistemas de funcionamento, o CHP e o CCHP. No sistema CHP há um segundo trocador de calor que transfere a energia térmica que seria desperdiçada pela turbina para um sistema de água aquecida, ou para outro tipo de sistema térmico que aproveite este calor (cogeração).

O sistema CCHP tem como objetivo não apenas usar o calor das microturbinas para uma forma de cogeração, mas também para resfriar ambientes ou, até mesmo, água. Embora este procedimento pareça, a primeira análise, absurdo, ele se baseia nas diferentes características químicas para determinadas substâncias, como por exemplo, água, amônia e lítio. Neste sistema há um dispositivo chamado "Absorption Chiller" (Zogg, Feng and Westphalen, 2005), que funciona como uma espécie de refrigerador, usando calor como sua fonte primaria de energia, impulsionando desta forma um ciclo de refrigeração. Existem três tipos de "Absorption Chiller": "Direct-Fired", "Indirect-Fired" e "Heat Recovery" (Engine Driven Chillers, 2007). Para uso no sistema CCHP, é utilizado o tipo "Indirect-Fired", fazendo uso do vapor ou água quente para produzir o efeito de resfriamento. Em relação aos outros sistemas, o modo "direct-fired" faz uso de um combustível (como gás natural) como fonte primária e o modo "heat recovery" ainda utiliza um sistema de reaproveitamento do calor liberado, o que eleva ainda mais o rendimento do dispositivo ("absorption chiller").

Devido à larga utilização deste sistema, é importante ter-se um conhecimento básico sobre o funcionamento do mesmo. Como já citado, este sistema baseia-se em um equipamento que utiliza calor para produzir uma fonte energia fria, podendo ser um "absorption chiller" ou um "adsorption chiller". Embora a nomenclatura seja bem semelhante e ambos possuam a mesma função, este último produz "frio" a partir da absorção de água em vácuo sobre uma camada de sílica gel. Desta forma, a água absorvida ferve na câmara de vácuo, sendo este calor transferido por um trocador de calor, produzindo uma saída com 30% de uma mistura de glicol propileno e água a uma temperatura de 4°C. A grande maioria dos equipamentos baseados em "adsorption chillers" possuem duas camadas de absorção, a primeira é responsável pelo efeito de resfriamento, e a segunda é regenerativa, proporcionando que o resfriamento permaneça contínuo.

Em se tratando do sistema que utiliza "absorption chillers", este utiliza uma solução de Bromato de lítio (LiBr) como refrigerante, produzindo uma saída com uma temperatura de 4° C negativos. Deve-se observar que embora este sistema produza uma saída com menor temperatura (maior rendimento), sua aplicação deve ser restrita a casos nos quais há vapor ou água quente a disposição. Por utilizar uma solução como refrigerante, este sistema tolera uma variação menor de temperatura, não podendo haver nenhum desequilíbrio químico no LiBr, o

que poderia causar até uma indesejável e desastrosa cristalização do mesmo no encanamento. Desta forma, para este caso, devem-se realizar constantes análises do solvente, proporcionado uma manutenção mais cuidadosa e numerosa em relação ao sistema que utiliza "adsorption chillers", o que eleva custos e diminui a confiabilidade do sistema. Outro fato que deve ser observado é que o LiBr é uma substância corrosiva, diminuindo a vida útil do sistema.

No Quadro 4, apresentado na seqüência, estão descritas as principais características de alguns dos modelos de microturbinas mais usados (comercialmente conhecidos).

| <b>Modelo</b>                     | Preço<br>aproximado                                        | Potência<br>de Saída | Combustível<br>(entrada) | Dimensões H<br>x W x D (cm)    | Peso<br>(Kg) | Observações                                           |
|-----------------------------------|------------------------------------------------------------|----------------------|--------------------------|--------------------------------|--------------|-------------------------------------------------------|
| $C30 -$<br>Standard<br>330        | U\$35500                                                   | 30kW                 | 4.2 therm                | 190 x 71 x 135                 | 480          | Adicionar<br>compressor e<br>recuperador de calor     |
| $C60 -$<br>Standard<br>60         | U\$55500                                                   | 60kW                 | 8.71therm                | $208 \times 76 \times 193$     | 608          | Adicionar<br>compressor e<br>recuperador de calor     |
| Ingersoll<br>Rand IR70            | U\$110000<br>conectado a<br>rede<br>U\$125000<br>Modo Dual | 70kW                 | 9.1therm                 | $175 \times 107 \times$<br>220 | 1860         | Incluído compressor<br>e trocador de calor<br>interno |
| Ingersoll<br>Rand<br><b>IR250</b> | U\$300000<br>conectado a<br>rede<br>U\$340000<br>Modo Dual | 250kW                | $31.5$ therm             | 320 x 193 x<br>200             | 4080         | Incluído compressor<br>e trocador de calor<br>interno |

**Quadro 4 – Comparação entre os modelos de microturbinas mais utilizados<sup>1</sup>**

#### **Resumo do capítulo 2**

 $\overline{a}$ 

Neste capítulo foram descritas as possíveis vantagens e desvantagens da utilização das fontes de geração distribuída, considerando a localização destas fontes nos sistemas de

<sup>1</sup> OBS: As microturbinas que requerem compressores de gás terão um custo adicional de aproximadamente U\$10000 e mais U\$15000 referentes às unidades de recuperador de calor, no caso de sistemas que façam uso de cogeração. Ainda se tratando de cogeração, deve-se observar que para o aquecimento de água a temperatura máxima obtida fica entre 82°C e 96°C.

distribuição de energia, tanto em relação às conseqüências causadas nas redes e no meio ambiente em questão, quanto no envolvimento da atual legislação brasileira relacionada a este assunto, estabelecida pela Agência Nacional de Energia Elétrica. Além disso, foram descritas diferentes tipos de fontes de GD, com o intuito de se obter uma análise ampla de suas principais características e aplicações. Os tipos de fontes descritos foram: aerogeradores, painéis fotovoltaicos, células de combustível e microturbinas.

# **3 SOFTWARES AVALIADOS E ANÁLISE DOS PARÂMETROS QUANTITATIVOS EM DIFERENTES ALIMENTADORES**

Na etapa inicial deste estudo buscou-se um software comercial que possuísse as características necessárias para o melhor desenvolvimento deste trabalho. As características principais avaliadas nesta etapa foram:

- possibilidade de estudo de fluxo de potência;

- análise de perdas de potência e níveis de tensão;

- possibilidade de criação de um sistema de distribuição completo, com redes, transformadores, barras, cargas com demandas variáveis, motores e geradores;

- possibilidade de criação de modelos de fontes de geração de energia, podendo estas serem alocadas em qualquer nó ao longo do alimentador;

- praticidade e facilidade de manuseio do sistema;

- possibilidade de interação com outros softwares;

- possibilidade de coleta de valores na saída de dados;

A partir de uma pesquisa minuciosa em vários sites de empresas e vendedores, foram selecionadas três opções de softwares a serem estudados.

### **3.1 Software Homer®**

Homer® (The Optimization Model for Distributed Power, 2006) é um produto distribuído pela National Renewable Energy Laboratory (NREL), desenvolvido pela Mistaya Engineering Inc, localizada em Calgary, Canadá.

Uma de suas principais características é a simplicidade e a praticidade em implementar e analisar sistemas, conectados ou não à rede, de forma técnica e econômica. Além disso, o software Homer® (Started Guide for HOMER®, 2005) disponibiliza um variado acervo de tecnologias empregadas em sistemas de geração distribuída, tais como células de combustível, painéis fotovoltaicos, aerogeradores, geradores a biodisel, dentre outras.

Embora sua implementação e análise sejam bastante diretas e de fácil assimilação, há um grande problema no desenvolver da topologia do sistema: o ponto de localização da fonte de geração é determinado pelo próprio programa. Desta forma não há possibilidade de analisar as variações decorrentes da mudança da localização destes nós de geração, o que é básico para o desenvolvimento deste estudo. A partir disso, decidiu-se pela não utilização deste software como base de trabalho.

#### **3.2 Software ATP Draw®**

O software ATPDRAW® , "Alternative Transients Program" (User manual - version 3, 2006), é considerado um dos mais utilizados em simulações digitais de natureza eletromagnética ou eletromecânica em sistemas de potência. O desenvolvimento e o financiamento deste programa são realizados pela Bonneville Power Administration, localizada em Portland, USA. Embora este software atendesse aos requisitos básicos necessários, sua praticidade foi considerada regular, comparada com os outros softwares desta pesquisa. Assim, também se optou pela não utilização deste software como base de estudo inicial.

#### **3.3 Software Digsilent®**

O software DigSilent®, "Digital Simulation and Electrical Network Calculation Program" (System Dynamics And EMT Simulations, 2006), é produzido por uma companhia privada denominada DigSilent® GmbH, localizada em Gomaringen, Alemanha. Este software foi desenvolvido com intuito de analisar um amplo conjunto de aplicações em sistemas elétricos de potência, como transmissão e distribuição de energia, eletrônica de potência e sistemas industriais. Embora sua aplicação seja muito ampla, resultando em uma grande quantidade de recursos disponíveis, este programa não possui um manuseio complexo. Suas funções são acessadas de forma simples e de fácil assimilação, além de expressar claramente os resultados obtidos. Após uma análise mais detalhada deste programa, concluiu-se que o software DigSilent® (DigSilent® user manual, 2005) se encaixava em todos os aspectos requisitados a este estudo. No entanto, teve-se acesso apenas a sua versão limitada ("PowerFactory4Education"; versão estudante), trazendo como principal conseqüência à limitação no número de barras a serem utilizadas (50). Mesmo assim, optou-se pela escolha deste software como base de estudo, visando à aquisição de uma versão mais completa.

#### **3.4 Descrição do protótipo AL1 simulado com o software Digsilent**®

Este foi o primeiro protótipo de um sistema de distribuição desenvolvido com o software DigSilent® para verificar o impacto da conexão de fontes de GD em diferentes pontos, considerando perdas de potência e níveis de tensão. Esta simulação tem como principal objetivo validar o uso destes dois critérios nas análises multicriteriais desenvolvidas para obtenção do local mais adequado à instalação de uma fonte de GD.

O modelo apresentado na Figura 8 é caracterizado por um alimentador em 13,8 kV com 22 transformadores conectados à rede primária (13,8 kV/380 V/220 V; conexão ∆ - Y⊐). Ligado a cada transformador há um grupo de consumidores, sendo estes caracterizados através de diferentes curvas de carga. Estes grupos foram conectados ao longo do alimentador havendo um dimensionamento adequado para cada trecho da rede, ou seja, de nó a nó [ABNT-NBR-14039, 2005]. Este dimensionamento resultou na utilização dos seguintes cabos: CAA 4/0, CAA 2/0, CAA 1/0 e CAA 2.

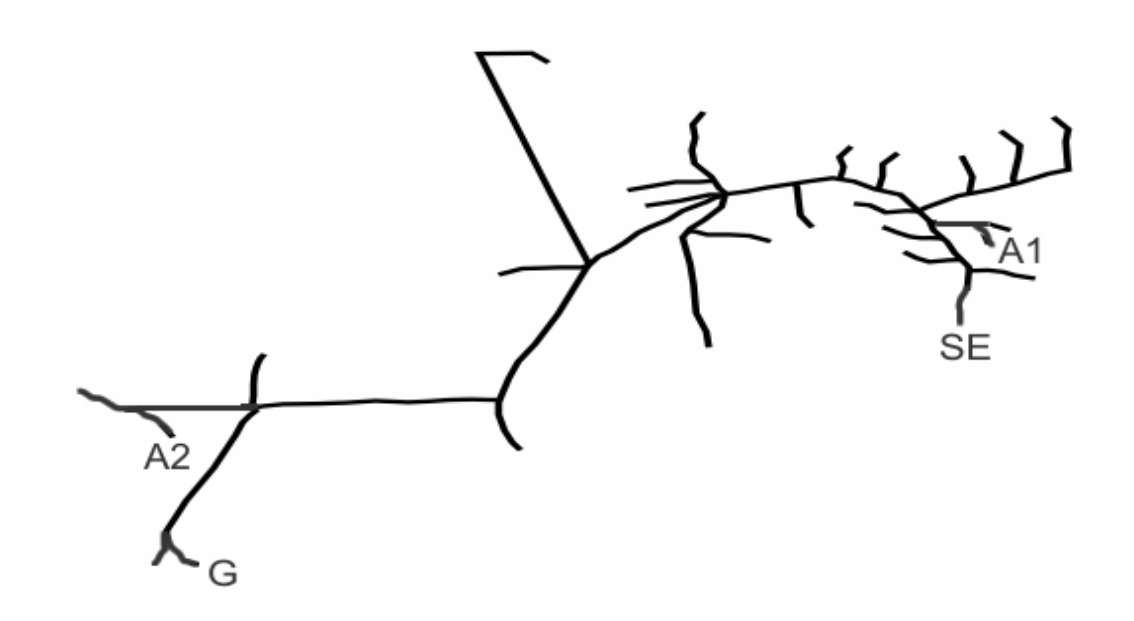

Figura 8 – Alimentador protótipo AL1 utilizado como base de estudo no software DigSilent®

A distância da Subestação (SE) até o último conjunto de consumidores G é de 105,4 km. Neste ponto foi conectada a rede uma fonte de geração distribuída de 130 kVA, equivalente a 12% da demanda total do alimentador às 19h (horário de pico máximo). O objetivo desta fonte, neste caso específico, é gerar energia apenas entre os horários das 18 às 21h.

No conjunto de consumidores anterior (A2), a 89,3 km de distância da SE, foi conectado à rede um acumulador de energia (AE) de 90 kVA, com objetivo de representar a produção de hidrogênio, via eletrólise, apenas entre os horários da 1 às 5h (inclusive). Com isso, pode-se supor que o gerador conectado a G é alimentado por uma célula de combustível com base no Hidrogênio, produzido durante a madrugada em A2 e transportado até a localização de G durante o dia. Um outro AE de 260 kVA foi conectado a 3,2 km da SE (A1), com o objetivo de análise de perdas de potência e níveis de tensão. Posteriormente, foram realizadas simulações com novos valores de potência para os geradores, com objetivo de avaliar as conseqüentes alterações nos níveis de tensão e nas perdas de potência, dando ênfase ao horário mais provável de extrapolação dos limites de tensão adequados à entrega ao consumidor. Para a conexão ao nó G, utilizaram-se geradores de 99 kVA e 170 kVA, dando ênfase ao horário das 21h onde a atuação do gerador pode ocasionar a extrapolação do limite superior de tensão, pois neste momento encontra-se a menor demanda e, consequentemente, o maior nível de tensão. Por fim, definindo um valor de potência para o AE como base de comparação (260kVA), avaliou-se a operação do mesmo nos diferentes pontos do sistema, em A1 e A2.

Abaixo, podem-se observar os valores dos níveis de tensão (NT) adequados para entrega ao consumidor, além dos limites precários e críticos, estabelecidos pela Resolução 505, 26 de novembro de 2001 – ANEEL.

- Níveis de Tensão Adequados (V):  $201 \le NT \le 231$ ;

- Limites dos Níveis Tensão Precários (V): 189 ≤ NT < 201 ou 231 < NT ≤ 233;

- Limites dos Níveis Tensão Críticos (V): NT < 189 ou NT > 233.

#### **3.5 Análise dos resultados - Protótipo AL1**

Analisando o comportamento do sistema apresentado na Figura 8, após a atuação da unidade de GD, foi observado um impacto positivo no comportamento do sistema de distribuição, proporcionando a redução nas perdas e melhoria dos níveis de tensão. Os resultados das alterações nas perdas de potências e nos níveis de tensão podem ser verificados na Tabela 1, apresentada a seguir.

**Tabela 1 - Análise nos níveis de tensão do grupo de consumidores localizado ao nó G e perdas de potência detectadas em todo sistema, com e sem a conexão da fonte de GD de 130 kVA ao nó G** 

|       | Sem   | Com   | Com            | Sem  | Com  | Com             |
|-------|-------|-------|----------------|------|------|-----------------|
| Horas | GD    | GD    | GD             | GD   | GD   | GD              |
|       |       |       | $\Delta V$ (%) | kW   | kW   | $\Delta$ kW (%) |
| 18    | 198,9 | 226,2 | $+13.7$        | 38,2 | 18,8 | $-50,7$         |
| 19    | 193.4 | 222.1 | $+14.8$        | 53,3 | 28,0 | - 47.5          |
| 20    | 197,8 | 225,5 | $+14,1$        | 38,5 | 18,2 | $-52.6$         |
| 21    | 202,2 | 228,9 | $+13,2$        | 27,8 | 12,1 | $-56,6$         |

Nesta tabela observa-se uma considerável elevação nos níveis de tensão durante a atuação do gerador de 130 kVA. Um fato importante a ser considerado é a elevação do nível de tensão neste nó às 21h. Neste momento o nível de tensão chega a 228,9 V, quase extrapolando a faixa adequada estabelecida pela ANEEL, que deve permanecer abaixo de 231 V. Embora a demanda máxima (kVA) no conjunto de consumidores no nó G ocorra às 19h, provocando o menor valor na tensão em regime normal de funcionamento (193,4 V sem a atuação do gerador), deve-se sempre analisar todas as demandas dos horários onde haverá a atuação do gerador, para evitar a extrapolação dos limites de tensão adequados para fornecimento. Além disso, pode-se verificar a conseqüente redução das perdas em todo o alimentador, ou seja, em todos os trechos de rede à montante do local de operação da fonte de GD até a SE.

O fato citado anteriormente é esclarecido na Tabela 2, onde a atuação de uma fonte de 170 kVA neste mesmo nó (G), às 21h, eleva o valor do nível de tensão até 235,4 V, ultrapassando até mesmo o limite crítico de tensão, acima de 233 V.

**Tabela 2 – Análise nos níveis de tensão do grupo de consumidores localizado sobre o nó G (ênfase ao horário das 21h) com e sem a conexão de fontes de GD** 

| Horas | Sem GD                    | Com GD de 99 kVA | Com GD de 170 kVA |
|-------|---------------------------|------------------|-------------------|
|       |                           |                  |                   |
|       | 93.4ء                     | 216.2            | 229.              |
|       | $\triangle$ U $\triangle$ | . د ب            |                   |

Em se tratando da utilização de acumuladores de energia conectados ao sistema durante os horários da 1 às 5h, na Tabela 3 verifica-se uma significativa queda nos valores dos níveis de tensão durante a atuação do AE de 90 kVA. Além disso, pode-se observar que embora exista uma considerável diferença entre as potências dos AEs, sendo aplicado 90 kVA ao nó A2 e 260 kVA ao nó A1, a redução percentual nos níveis de tensão permaneceu em torno de 5,5% para ambos os nós. Isto acontece porque o nó A1 está bem próximo da SE, distante 3,2 km, sendo considerado um ponto de baixa impedância. Desta forma é necessário que este AE absorva uma corrente muito grande para resultar na mesma queda de tensão atingida no ponto A2 (final da rede), onde a impedância é muito mais elevada.

| Horas | Sem AE,    | Com AE,    | Com AE,        | Sem AE, | Com AE, | Com AE,        |
|-------|------------|------------|----------------|---------|---------|----------------|
|       | $n6$ A $1$ | $n6$ A $1$ | $n6$ A $1$     | n6A2    | n6A2    | n6A2           |
|       |            |            | $\Delta V$ (%) |         |         | $\Delta V$ (%) |
|       | 227.4      | 214.9      | $-5.5$         | 222.6   | 210.6   | $-5,4$         |
|       | 227.9      | 215,1      | $-5,6$         | 224,8   | 212.7   | $-5.4$         |
|       | 228.3      | 215,3      | $-5.7$         | 226.1   | 213,8   | $-5.5$         |
|       | 228.6      | 215.4      | $-5.8$         | 227.3   | 215.0   | $-5.4$         |
|       | 228.4      | 215,4      | $-5.7$         | 226,4   | 214.1   | $-5,4$         |

**Tabela 3 – Análise nos níveis de tensão dos grupos de consumidores localizados sobre os nós A1 e A2 em regime normal (sem a atuação de AEs), com a atuação de um AE de 260 KVA ao nó A1 e com a atuação de um AE de 90 KVA ao nó A2** 

De acordo com a Tabela 4 verifica-se um conseqüente aumento de perdas em todos os trechos antecedentes ao nó A1. Embora isto pareça um fator negativo, deve-se levar em conta que o baixo carregamento durante este horário da madrugada eleva os níveis de tensão da rede, observando que a atuação desses AEs reduz os valores dos níveis de tensão para a faixa adequada (ideal), não proporcionando nenhuma conseqüência negativa à rede de distribuição. Além disso, quanto mais próximo for o valor do nível de tensão do ideal (220 V), melhor será a operação do sistema de distribuição de energia elétrica.

Observando os resultados da Tabela 4, verifica-se uma considerável diferença percentual entre o aumento das perdas para todo o alimentador. Em A1, distante 3,2 km da SE, durante a atuação de um AE de 260 kVA obteve-se um aumento máximo de 533,3% nas perdas de potência. No caso de A2, distante 89,3 km da SE, durante a atuação de um AE de 90 kVA verificou-se um aumento máximo de 3257% nas perdas de potência. Isto acontece pelo fato de que para a análise de perdas em todo sistema, todos os trechos antecedentes ao nó de conexão do AE são afetados. Desta forma, comparando os valores das potências aplicadas nos nós A1 e A2, conclui-se que embora a potência do AE conectada ao nó A2 seja menor, este AE afeta praticamente todo o sistema, enquanto o AE conectado ao nó A1 afeta apenas 3,2 km do trecho do alimentador.

| Horas | Sem   | Com AE,    | Com AE,            | Com AE, | Com AE,            |
|-------|-------|------------|--------------------|---------|--------------------|
|       | AE    | $n6$ A $1$ | $n6$ A $1$         | n6A2    | n6A2               |
| h     | kW    | kW         | $\Delta$ kW $(\%)$ | kW      | $\Delta$ kW $(\%)$ |
|       | 1.494 | 2,7761     | $+85.72$           | 9.0692  | $+506,75$          |
|       | 0.632 | 1.6061     | $+153,81$          | 6,6083  | $+944,29$          |
|       | 0.300 | 1.1043     | $+267,12$          | 5,3728  | $+1686,17$         |
|       | 0.128 | 0.8119     | $+533,30$          | 4,3038  | $+3257,09$         |
|       | 0.242 | 1,0061     | $+314,37$          | 5,0671  | $+1986,94$         |

**Tabela 4 – Análise das perdas em todo o alimentador em regime normal, com atuação de um AE de 260 KVA ao nó A1 e com a atuação de um AE de 90 KVA ao nó A2** 

A partir da definição um valor de potência a ser tomado como base de comparação, na Tabela 5 avaliou-se a operação de um AE de 260 kVA nos pontos A1 e A2. Durante a operação deste AE ao nó A1, a redução dos níveis de tensão permaneceu em torno de 5,5%, mantendo estes níveis dentro do padrão adequado estabelecido pela ANEEL (acima de 201 V). Em relação à operação deste mesmo valor de potência (de um AE) ao nó A2, a redução percentual nos níveis de tensão atingiu 21,7%, acarretando em uma violação do limite crítico mínimo estabelecido pela ANEEL (189 V). Esta análise demonstra a importância da localização do AE, onde um AE de mesma potência pode causar efeitos positivos e negativos ao longo do alimentador, dependendo da sua posição no sistema.

**Tabela 5 – Análise comparativa dos níveis de tensão dos grupos de consumidores localizados sobre os nós A1 e A2, em regime normal e com a atuação de AEs de 260 KVA nestes pontos** 

| Horas | Sem AE.    | Com AE.    | Com AE,        | Sem AE, | Com AE, | Com AE,        |
|-------|------------|------------|----------------|---------|---------|----------------|
|       | $n6$ A $1$ | $n6$ A $1$ | $n6$ A $1$     | n6A2    | n6A2    | n6A2           |
| h     |            |            | $\Delta V$ (%) |         |         | $\Delta V$ (%) |
|       | 227.4      | 214.9      | $-5.5$         | 222.6   | 174.3   | $-21.7$        |
|       | 227.9      | 215,1      | $-5.6$         | 224.8   | 176,6   | $-21.4$        |
| 2     | 228.3      | 215,3      | $-5.7$         | 226.1   | 178,7   | $-20,9$        |
| 4     | 228,3      | 215,4      | $-5.8$         | 227,3   | 180,2   | $-20.7$        |
|       | 228.4      | 215.4      | $-5.7$         | 226.4   | 179.3   | $-20,8$        |

#### **3.6 Descrição do protótipo AL2**

Este é o segundo protótipo de um sistema de distribuição desenvolvido com o software DigSilent® visando a análise do impacto da localização de fontes de GD sobre perdas de potência e níveis de tensão. Como já relatado esta simulação tem como objetivo validar o uso destes dois critérios nas análises multicriteriais desenvolvidas para obtenção do local mais adequado à instalação de uma fonte de GD.

 O modelo apresentado na Figura 9 é caracterizado por um alimentador em 13,8 kV com 21 transformadores conectados à rede primária (13,8 kV/380 V/220 V; conexão Δ- $\downarrow$ ).

Assim como no primeiro AL desenvolvido, um grupo de consumidores foi conectado a cada transformador, sendo estes consumidores caracterizados através de diferentes curvas de carga. Novamente estes grupos foram conectados ao longo do alimentador havendo um dimensionamento adequado para cada trecho da rede [ABNT-NBR-14039, 2005]. Este dimensionamento resultou na utilização dos seguintes cabos: CAA 4/0, CAA 2/0, CAA 1/0 e CAA 2.

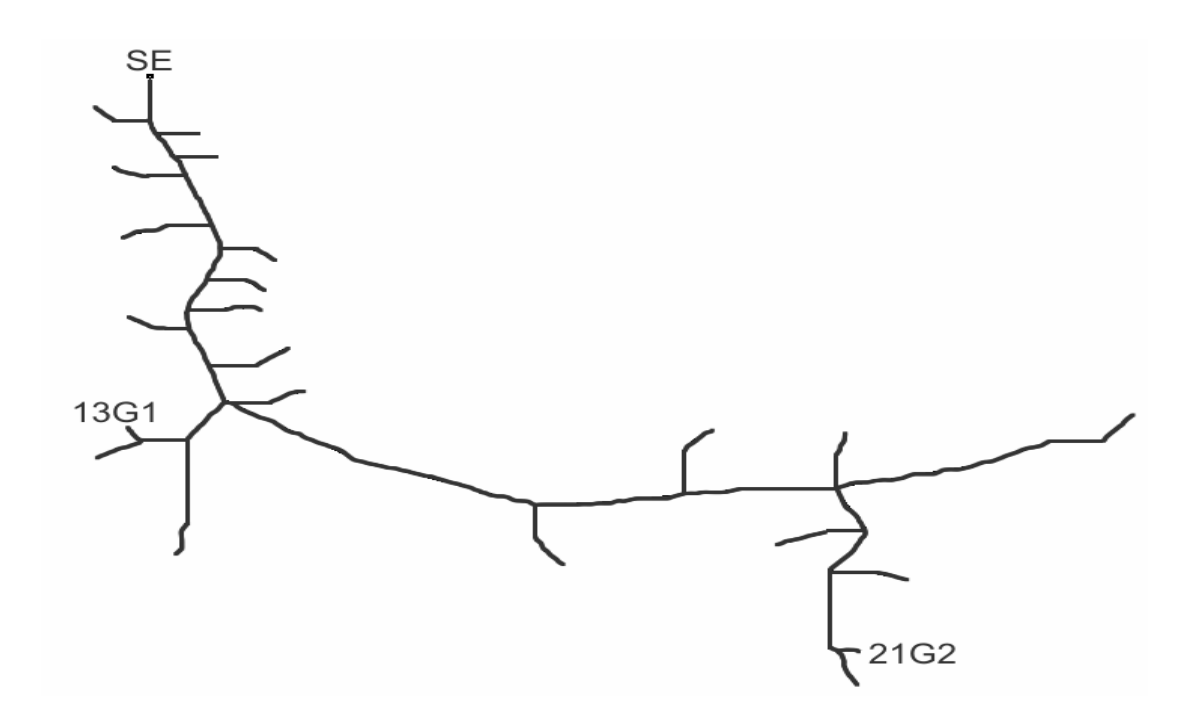

Figura 9 – Alimentador protótipo AL2 simulado com o software DigSilent®

A distância da Subestação (SE) até o último conjunto de consumidores 21G é de 118,9 km. Neste ponto foi conectada a rede uma fonte de geração distribuída de 175 kVA, equivalente a 16% da demanda total do alimentador às 19h (horário de pico máximo). O objetivo desta fonte, neste caso específico, é gerar energia apenas entre os horários das 18 às 21h.

Em um conjunto de consumidores anterior, denominado 13G, localizado a 25,9 km de distância da SE, foi conectado à rede uma fonte de geração distribuída de mesma potência da anterior (175 kVA), com o objetivo de verificar os resultados obtidos em diferentes pontos do sistema.

#### **3.7 Análise dos resultados - protótipo AL2**

Analisando o comportamento do sistema apresentado na Figura 9, após a atuação da unidade de GD ao ponto 21G, foi observado um impacto positivo no comportamento do sistema de distribuição, proporcionando a redução nas perdas e melhoria dos níveis de tensão. Os resultados das alterações nas perdas de potências e nos níveis de tensão podem ser verificados na Tabela 6, apresentada a seguir.

| Horas | Sem   | Com   | Com            | Sem   | Com   | Com                |
|-------|-------|-------|----------------|-------|-------|--------------------|
|       | GD    | GD    | GD             | GD    | GD    | GD                 |
|       |       |       | $\Delta V$ (%) | kW    | kW    | $\Delta$ kW $(\%)$ |
| 18    | 200.4 | 228,6 | $+14,07$       | 33.50 | 9.48  | $-71,70$           |
| 19    | 192.6 | 222.6 | $+15,58$       | 54.67 | 17.79 | $-67.46$           |
| 20    | 198.5 | 227.1 | $+14,41$       | 38,76 | 11.56 | $-70,18$           |
| 21    | 203,2 | 230,8 | $+13,58$       | 26,95 | 7.17  | $-73,40$           |

**Tabela 6 – Análise nos níveis de tensão do grupo de consumidores localizado ao nó 21G e perdas de potência detectadas em todo sistema, com e sem a conexão de uma fonte de GD de 175 kVA neste nó** 

Como previsto, observa-se uma considerável elevação nos níveis de tensão durante a atuação do gerador de 175 kVA. Assim como no caso observado na simulação do AL1 é importante considerar a elevação do nível de tensão neste nó às 21h. Neste momento o nível de tensão chega a 230,8 V, quase extrapolando a faixa adequada estabelecida pela ANEEL, que deve permanecer abaixo de 231 V. Este fato comprova que se deve sempre analisar todas as demandas dos horários onde haverá a atuação do gerador, para evitar a extrapolação dos limites de tensão adequados para fornecimento.

Além disso, pode-se confirmar a conseqüente redução das perdas em todo o alimentador, ou seja, em todos os trechos de rede à montante ao local de operação da fonte de GD até a SE.

Em relação à atuação de uma fonte de mesma potência ao nó 13G, como pode ser observado na Tabela 7, há menos variações nos níveis de tensão e consequentemente uma menor redução de perdas, em comparação a instalação da fonte de GD ao nó 21G.

Provavelmente isto se deve ao fato de que quanto mais próxima estiver a fonte da SE maior será a corrente a ser "vencida" por esta fonte. Isto exige que a fonte inserida ao centro do AL possua uma maior potência para a obtenção das mesmas alterações ocorridas no final de rede.

Outro fato a ser considerado é que há uma menor variação nos níveis de tensão no meio da rede sem a atuação da fonte de GD (em relação à tensão nominal, 220 V). Desta forma quando há a elevação destes níveis de tensão, mais próximos ao nível de fornecimento ideal, tende a haver uma conseqüente extrapolação dos níveis de tensão adequados a fornecimento estabelecidos pela ANEEL, principalmente durante o horário de menor demanda (21h).

**Tabela 7 – Análise nos níveis de tensão do grupo de consumidores localizado ao nó 13G e perdas de potência detectadas em todo sistema, com e sem a conexão de uma fonte de GD de 175 kVA neste nó** 

| Horas | Sem   | Com   | Com            | Sem   | Com   | Com                |
|-------|-------|-------|----------------|-------|-------|--------------------|
|       | GD    | GD    | GD             | GD    | GD    | GD                 |
|       |       |       | $\Delta V$ (%) | kW    | kW    | $\Delta$ Pe $(\%)$ |
| 18    | 221.2 | 230,7 | $+4.29$        | 33,50 | 26,61 | $-20,57$           |
| 19    | 219,0 | 228,8 | $+4.47$        | 54.67 | 45.15 | $-17.41$           |
| 20    | 220.4 | 230,0 | $+4,36$        | 38,76 | 31,02 | $-19,97$           |
| 21    | 222,2 | 231,6 | $+4,23$        | 26,95 | 21,15 | $-21,52$           |

Para finalizar a simulação deste protótipo, analisou-se o comportamento dos níveis de tensão durante a atuação conjunta das duas fontes de GD de 175 kVA conectadas aos nós 21G e 13G. Estes resultados são verificados na Tabela 8, demonstrada a seguir.

| Horas | Sem GD, | Com GD. | Com GD,           | Sem GD, | Com GD, | Com GD,        |
|-------|---------|---------|-------------------|---------|---------|----------------|
|       | n621G   | n621G   | n621G             | n613G   | n613G   | n613G          |
|       |         |         | $\Delta V$ $(\%)$ |         |         | $\Delta V$ (%) |
| 18    | 200.4   | 230.2   | $+14.87$          | 221.2   | 232.5   | $+5.11$        |
| 19    | 192.6   | 224.3   | $+16.46$          | 219.0   | 230.8   | $+5.39$        |
| 20    | 198.5   | 228.7   | $+15.21$          | 220.4   | 231.9   | $+5.22$        |
| 21    | 203.2   | 232,3   | $+14.32$          | 222.2   | 233,3   | $+5.00$        |

**Tabela 8 – Análise comparativa dos níveis de tensão dos grupos de consumidores localizados ao nó 21G e ao nó 13G, em regime normal e com a atuação conjunta de fontes de GD de 175 kVA nestes pontos** 

Observando os resultados obtidos percebe-se uma maior elevação dos níveis de tensão no alimentador durante a ação conjunta das fontes de GD, ocorrendo uma extrapolação dos níveis máximos estabelecidos pela ANEEL em ambos os pontos. Esta simulação demonstra a importância da análise de todo o alimentador, considerando todas as hipóteses de atuação das fontes de GD ao longo do sistema de distribuição.

#### **3.8 Descrição do protótipo AL3**

Este é o terceiro protótipo de um sistema de distribuição desenvolvido no software DigSilent® visando a análise do impacto da conexão de fontes de GD em diferentes locais, considerando perdas de potência e níveis de tensão. Como já relatado esta simulação tem como objetivo validar os resultados obtidos nas simulações anteriores e corroborar o uso destes dois critérios nas análises multicriteriais desenvolvidas para obtenção do local mais adequado à instalação de uma fonte de GD.

O modelo apresentado na Figura 10 é caracterizado por um alimentador em 13,8 kV com 20 transformadores conectados à rede primária (13,8 kV/380 V/220 V; conexão ∆-  $\Box$ ).

Assim como nos ALs desenvolvidos anteriormente, um grupo de consumidores foi conectado a cada transformador, sendo estes consumidores caracterizados através de diferentes curvas de carga. Estes grupos foram conectados ao longo do alimentador havendo um dimensionamento adequado para cada trecho da rede [ABNT-NBR-14039, 2005]. Este dimensionamento resultou na utilização dos seguintes cabos: CAA 4/0, CAA 2/0, CAA 1/0 e CAA 2.

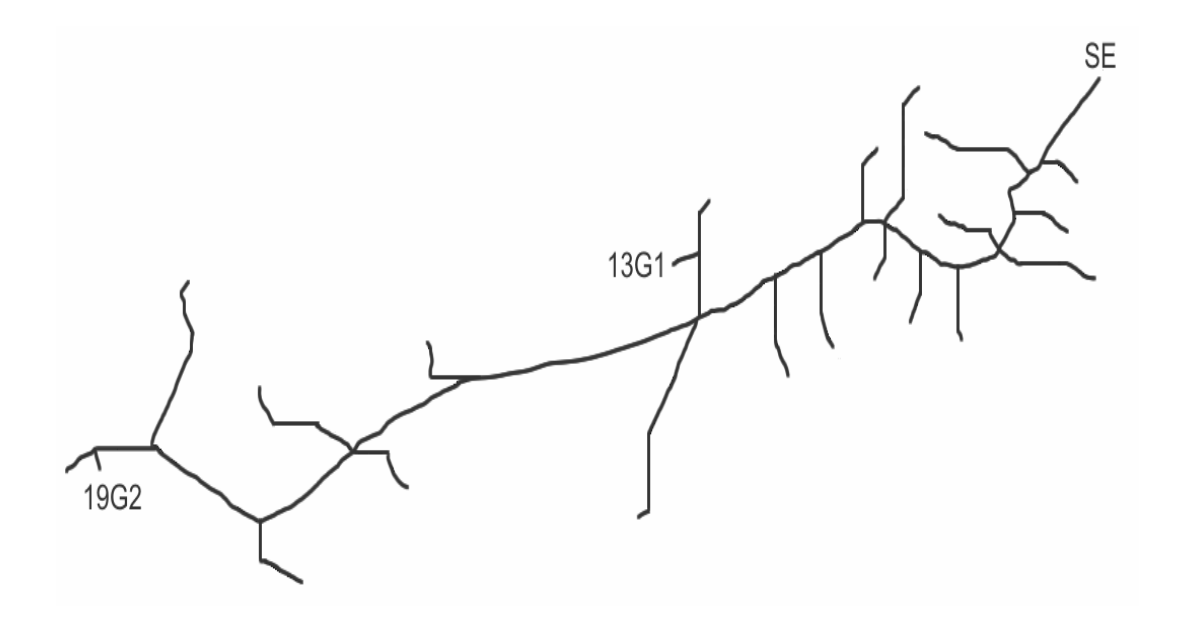

Figura 10 – Alimentador protótipo 3 (AL3) simulado no software DigSilent®

A distância da Subestação (SE) até o último conjunto de consumidores é de 97,6 km. No ponto anterior a este (19G), a 83,5 km da SE e no ponto 13G, a 29,5 km da SE, foram conectadas a rede fontes de geração distribuída de 150 kVA, equivalente a 14% da demanda total do alimentador às 19h (horário de pico máximo). O objetivo destas fontes, neste caso específico, é gerar energia apenas entre os horários das 18 às 21h.

Analisando o comportamento do sistema apresentado na Figura 10, após a localização das unidades de GD aos pontos 13G e 19G, novamente foi observado um impacto positivo no comportamento do sistema de distribuição, proporcionando a redução nas perdas e melhoria dos níveis de tensão.

### **3.9 Análise dos resultados - protótipo AL3**

Os resultados das alterações nas perdas de potências e nos níveis de tensão podem ser verificados na Tabela 9, apresentada a seguir.

|       | Sem   | Com   | Com            | Sem   | Com   | Com                   |
|-------|-------|-------|----------------|-------|-------|-----------------------|
| Horas | GD    | GD    | GD             | GD    | GD    | GD                    |
|       |       |       | $\Delta V$ (%) | kW    | kW    | $\Delta$ kW $($ % $)$ |
|       | 204.0 | 223,6 | $+9.61$        | 32.34 | 10.80 | $-66,60$              |
| 19    | 198.6 | 219,1 | $+10.32$       | 48.76 | 19.27 | $-60.48$              |
| 20    | 202.3 | 222.1 | $+9.79$        | 38.08 | 13.72 | $-63.97$              |
| 21    | 205,9 | 225,1 | $+9,32$        | 28,00 | 8,72  | $-68,86$              |

**Tabela 9 – Análise nos níveis de tensão do grupo de consumidores localizado ao nó 19G e perdas de potência detectadas em todo sistema, com e sem a conexão de uma fonte de GD de 150 kVA ao nó 19G** 

Analisando os resultados obtidos, observa-se uma considerável elevação nos níveis de tensão durante a atuação do gerador de 150 kVA. Como o valor deste gerador representa aproximadamente 14% da demanda total do alimentador às 19h, não sendo considerado de potência muito elevada para este caso, não houve uma extrapolação dos limites de fornecimento estabelecidos pela ANEEL.

Assim como nos protótipos anteriores, pode-se confirmar a conseqüente redução das perdas em todo o alimentador, ou seja, em todos os trechos de rede à montante ao local de operação da fonte de GD até a SE.

Em relação à atuação de uma fonte de mesma potência ao nó 13G, como pode ser observada na Tabela 10, novamente há menos variações nos níveis de tensão e consequentemente uma menor redução de perdas, em comparação a instalação da fonte de GD ao nó 19G.

Outra vez verifica-se que, como a potência da fonte neste caso não é muito elevada, não há a extrapolação dos níveis de tensão estabelecidos pela ANEEL.

| Horas | Sem   | Com   | Com            | Sem   | Com   | Com                |
|-------|-------|-------|----------------|-------|-------|--------------------|
|       | GD    | GD    | GD             | GD    | GD    | GD                 |
|       |       |       | $\Delta V$ (%) | kW    | kW    | $\Delta$ kW $(\%)$ |
| 18    | 217,8 | 226,9 | $+4,18$        | 32,34 | 22.51 | $-30,40$           |
| 19    | 215,4 | 224.7 | $+4,32$        | 48,76 | 35,94 | $-26,29$           |
| 20    | 216.9 | 226,1 | $+4.24$        | 38,08 | 27.17 | $-28,65$           |
|       | 218,6 | 227,6 | $+4.12$        | 28,00 | 19.12 | $-31,71$           |

**Tabela 10 – Análise nos níveis de tensão do grupo de consumidores localizado ao nó 13G e perdas de potência detectadas em todo sistema, com e sem a conexão de uma fonte de GD de 150 kVA neste nó** 

| Horas | Com GD, | Sem GD, | Com GD,        | Com GD, | Sem GD, | Com GD,        |
|-------|---------|---------|----------------|---------|---------|----------------|
|       | nó 19G  | n619G   | n619G          | n613G   | n613G   | nó 13G         |
|       |         |         | $\Delta V$ (%) |         |         | $\Delta V$ (%) |
| 18    | 204.0   | 226.2   | $+10.88$       | 217.8   | 229.7   | $+5,46$        |
| 19    | 198.6   | 221.8   | $+11,68$       | 215.4   | 227.8   | $+5,76$        |
| 20    | 202.3   | 224.7   | $+11,07$       | 216.9   | 229.1   | $+5,62$        |
|       | 205,9   | 227.6   | $+10,54$       | 218,6   | 230,4   | $+5,40$        |

**Tabela 11 – Análise comparativa dos níveis de tensão dos grupos de consumidores localizados ao nó 19G e ao nó 13G, com e sem a atuação conjunta de fontes de GD de 150 kVA a estes nós** 

Observando os resultados obtidos percebe-se uma maior elevação dos níveis de tensão no alimentador durante a ação conjunta destas fontes de GD. Ainda assim os níveis de tensão em ambos os pontos permaneceram dentro dos limites adequados a entrega, validando os benefícios das fontes de GD, se adequadamente localizadas.

### **Resumo do capítulo 3**

Neste capítulo foram analisados os softwares selecionados para a validação dos parâmetros quantitativos utilizados neste trabalho. Os softwares analisados para a validação destes parâmetros foram: Homer®, ATPDRAW® e DigSilent®. Dentre estes softwares, concluiu-se que o software DigSilent® foi o mais adequado para a análise destes parâmetros, pois as características deste software abrangeram todos os aspectos requisitados a este estudo. Além disso, foram descritos os três protótipos desenvolvidos com o software DigSilent®, com o intuito de verificar o impacto da localização de fontes de geração distribuída e de acumuladores de energia (no caso do protótipo AL1) sobre perdas de potência e níveis de tensão.

Os resultados obtidos através desta análise foram apresentados e avaliados, considerando os parâmetros perdas de potência e níveis de tensão. As simulações realizadas neste capítulo têm como principal objetivo validar o uso destes dois critérios nas análises multicriteriais desenvolvidas para obtenção do ranking referente aos locais mais adequados à instalação de uma fonte de GD.

Analisando o comportamento do protótipo AL1 após a conexão de uma fonte de GD ao nó G com uma potência de 130 kVA, observou-se um impacto positivo no comportamento do sistema de distribuição, proporcionando a redução nas perdas e melhoria dos níveis de tensão. Em relação à conexão de uma fonte de GD ao nó G com uma potência de 170 kVA, também foi verificado um impacto positivo no comportamento do sistema de distribuição, com exceção do período referente às 21h, onde houve a extrapolação do limite de tensão adequado à entrega ao consumidor, de 231 V. Isto se deve ao fato de que quanto maior for a potência da fonte, maior serão as alterações verificadas ao longo do sistema, considerando perdas de potência e níveis de tensão.

Em se tratando da utilização de acumuladores de energia (AE) conectados ao sistema, verificou-se uma significativa queda nos valores dos níveis de tensão durante a atuação destes AEs. Além disso, percebeu-se um conseqüente aumento de perdas em todos os trechos antecedentes ao nó de conexão destes AEs. Embora este último aspecto pareça ser prejudicial à rede, deve-se levar em conta que a baixa demanda de carga durante este horário da madrugada deixa a rede pouco carregada, observando que a atuação desses AEs reduz os valores dos níveis de tensão para a faixa ideal (220V), não proporcionando nenhuma conseqüência negativa à rede de distribuição.

Analisando o comportamento do protótipo AL2 após a conexão de uma fonte de GD ao nó 21G, observou-se um impacto positivo no comportamento do sistema de distribuição, proporcionando a redução nas perdas e melhoria dos níveis de tensão. Em relação à conexão da fonte de GD ao nó 13G, também foi verificado um impacto positivo no comportamento do sistema de distribuição, com exceção do período referente às 21h, onde houve a extrapolação do limite de tensão adequado à entrega ao consumidor, de 231 V.

Por outro lado, verificou-se que na atuação conjunta destas duas unidades geradoras houve uma conseqüente extrapolação dos limites de tensão adequados ao fornecimento, estabelecidos pela ANEEL, durante os períodos referentes às 21h e 20h, para ambos os casos. Este acontecimento justifica-se pela "soma" das alterações propiciadas por cada uma das fontes ao longo do sistema.

Analisando o comportamento do protótipo AL3 após a conexão das unidades de GD aos pontos 13G e 19G, tanto durante a atuação individual quanto na atuação conjunta destas fontes, verificou-se um impacto positivo no comportamento do sistema de distribuição, proporcionando a redução nas perdas e melhoria dos níveis de tensão.

# **4 PROTÓTIPO GARP3®**

Com o objetivo de validar o uso de alguns dos principais parâmetros qualitativos que são inseridos no assunto chave desta dissertação, fez-se uso do software GARP3® (Qualitative Reasoning and Modeling, 2007). GARP3®, "General Architecture for Reasoning about Physics", é uma ferramenta de simulação qualitativa que faz uso de blocos para a construção de modelos baseados em raciocínio qualitativo, possibilitando ao usuário analisar as relações que existem entre os parâmetros e o objeto em questão (Salles and Bredeweg, 1997 apud Araújo, 2005).

Este capítulo apresenta o desenvolvimento de um protótipo simulado no software GARP3® para a análise da influência dos parâmetros qualitativos sobre o local de instalação de uma fonte de geração distribuída. Desta forma, o modelo desenvolvido com este software expressou o interesse no local de instalação desta fonte demonstrando as relações de causalidades entre as características e o objeto em questão.

Inicialmente foram realizadas análises sobre as possibilidades de desenvolvimento do modelo proposto. Posteriormente fez-se uso do software GARP3® (versão 1.3.8), com o objetivo de representar em meio digital as idéias sugeridas anteriormente. O modelo construído expressou o interesse por uma área (local) onde se prevê a instalação de uma fonte de geração distribuída, supostamente para otimização do serviço à população. Da mesma forma, as relações de causa e efeito entre o objeto (local) e as características (população e vegetação) pertencentes a este modelo foram avaliadas. Na Figura 11, pode-se visualizar a primeira tela do software GARP3®.

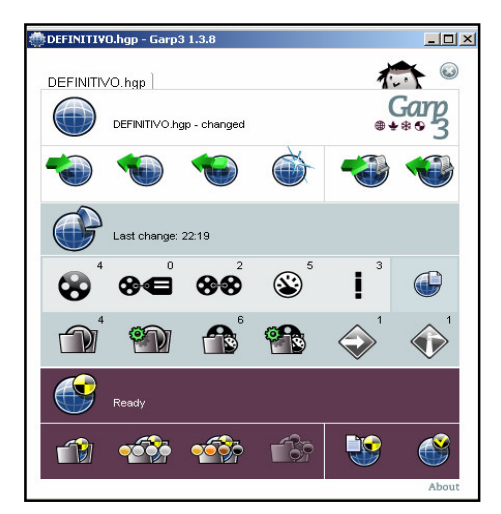

Figura 11 – Tela inicial de simulação do software GARP3®

Na Figura 12 estão apresentadas as relações de causalidade estipuladas na montagem do cenário desenvolvido.

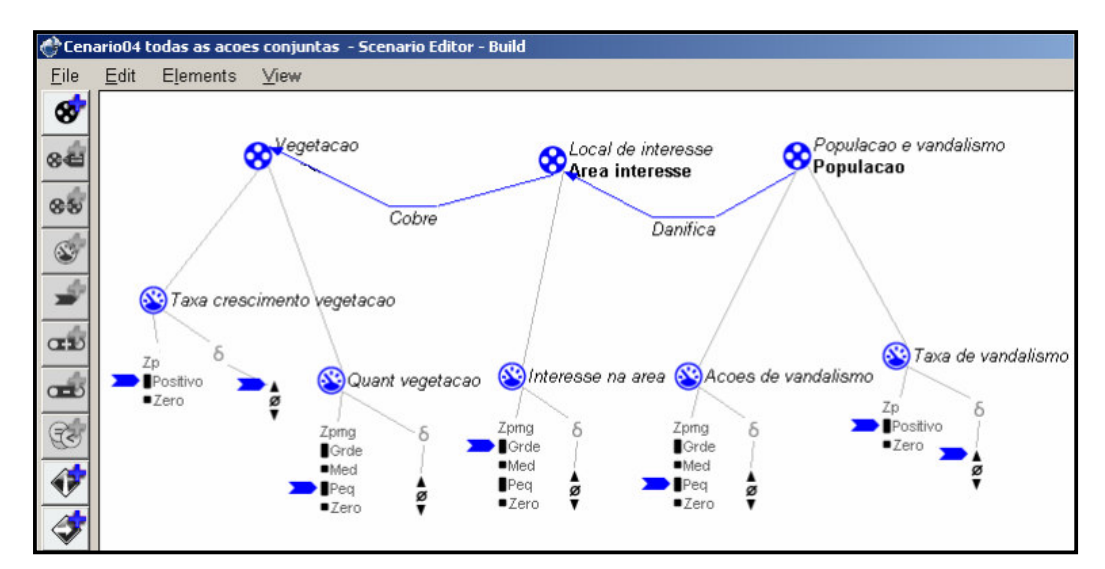

Figura 12 – Cenário de ações conjuntas

Como pode ser observado nesta figura, o interesse no local de instalação da fonte de GD está diretamente relacionado com a população que pode danificar a fonte com seus atos de vandalismo, e a vegetação que tende a cobrir a área, inviabilizando o acesso à fonte. Outro detalhe a ser verificado nesta análise é que este software avalia a quantidade e as taxas de crescimento referentes às características em questão.

De uma forma mais complexa, esta figura pode ser visualizada como a Figura 13, apresentada abaixo.

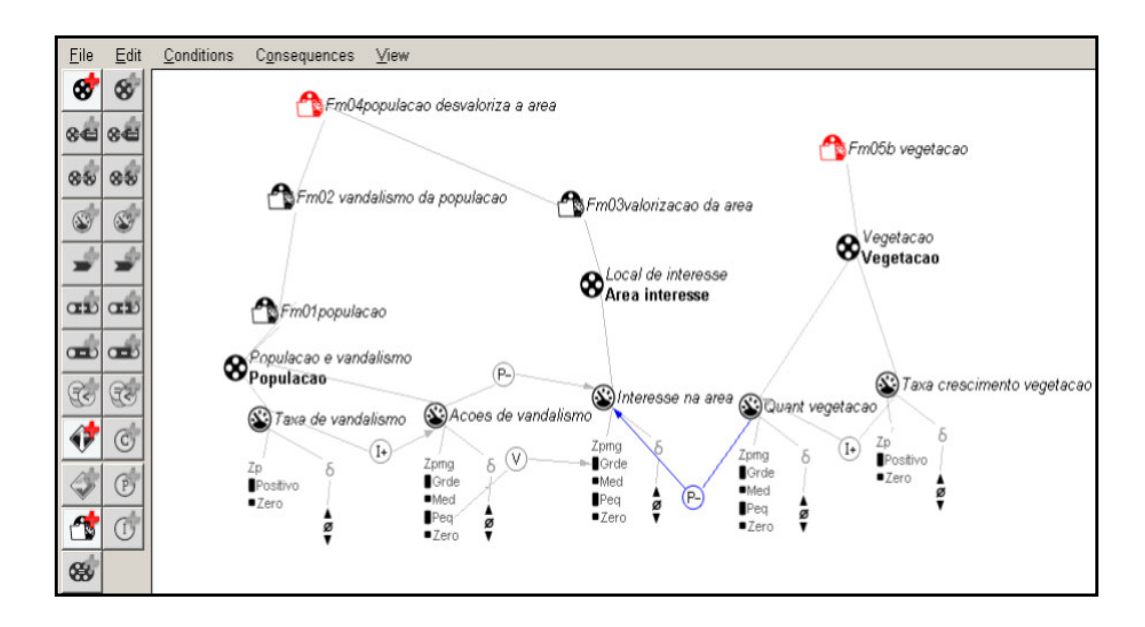

Figura 13 – Cenário de ações conjuntas e suas inter-relações

Na Figura 13, a atribuição I é a influência direta entre as características em questão representando a dinâmica do sistema (expressa equações diferenciais), sendo I+ a taxa que será adicionada ao valor da quantidade e I- a taxa que será subtraída do valor da mesma, durante um determinado período de tempo. A atribuição P é a proporcionalidade qualitativa entre as características analisadas, sendo que P+ representa uma relação direta e P- uma relação indireta de proporcionalidade. Além disso, a atribuição V representa a correspondência entre os espaços quantitativos estipulados.

Após a simulação, o software apresentou a análise das ações conjuntas e suas interrelações, que podem ser observadas na Figura 14, demonstrada a seguir.

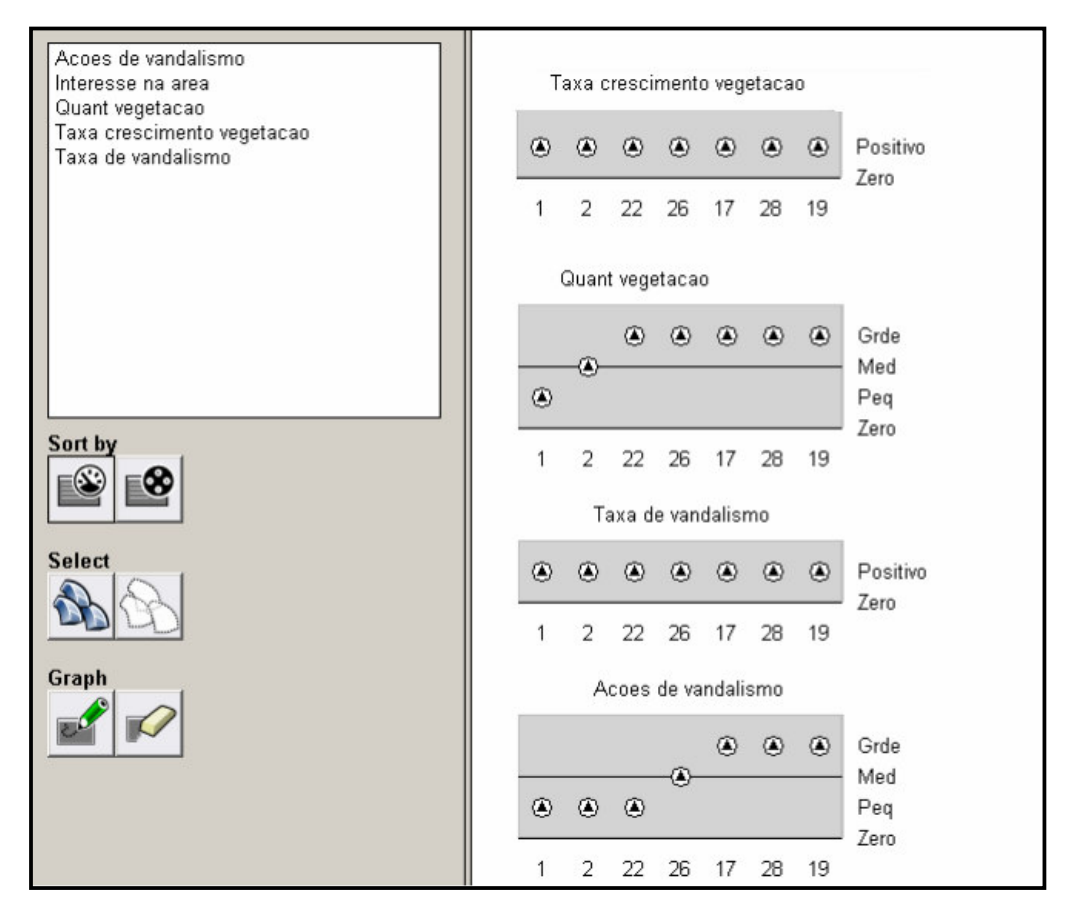

Figura 14 – Inter-relações estipuladas para vegetação e vandalismo

No passo seguinte, os resultados das relações de causa e efeito ocorridas entre o objeto e as características em análise podem ser visualizadas. Na Figura 15 estão demonstrados os resultados referentes à relação entre vegetação e a área de interesse.

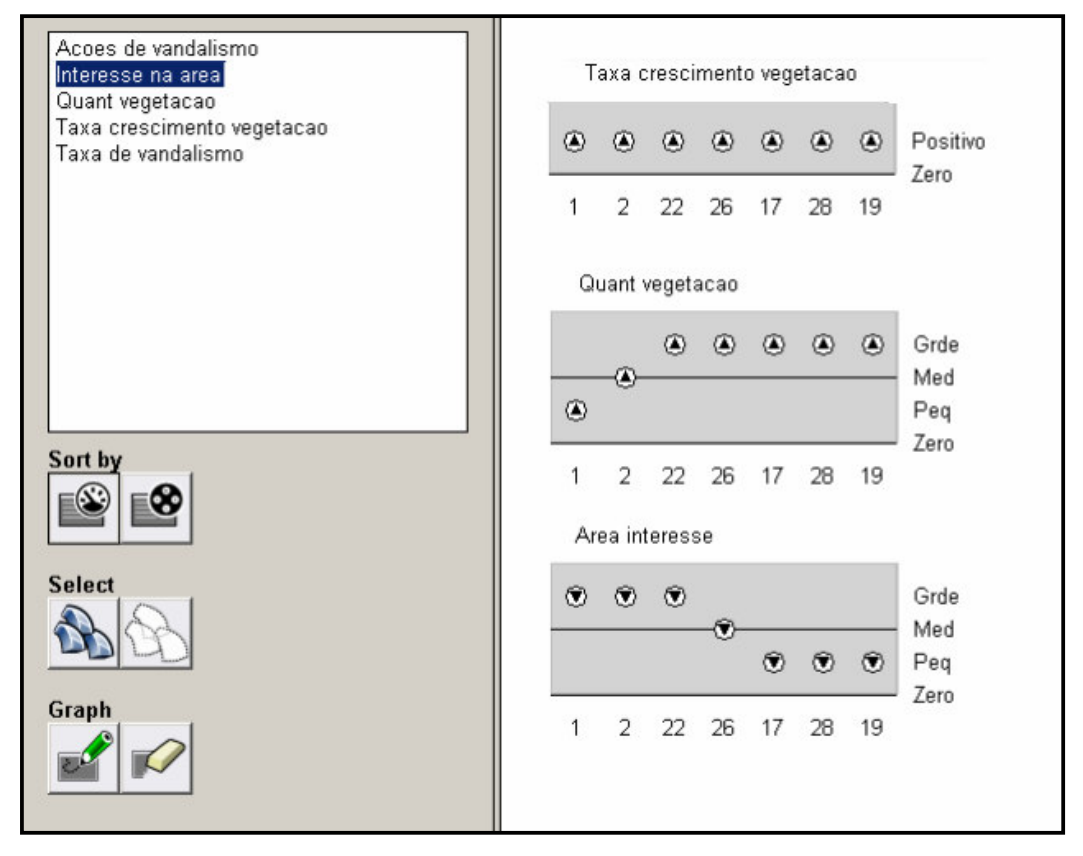

Figura 15 – Resultados das relações entre vegetação e área de interesse

Analisando os resultados acima, observa-se que o aumento na taxa de crescimento da vegetação (condição natural sem poda constante, taxa positiva) eleva a quantidade de vegetação no local e consequentemente diminui o interesse na área de instalação.

Na Figura 16 estão demonstrados os resultados referentes à relação entre vandalismo e a área de interesse.

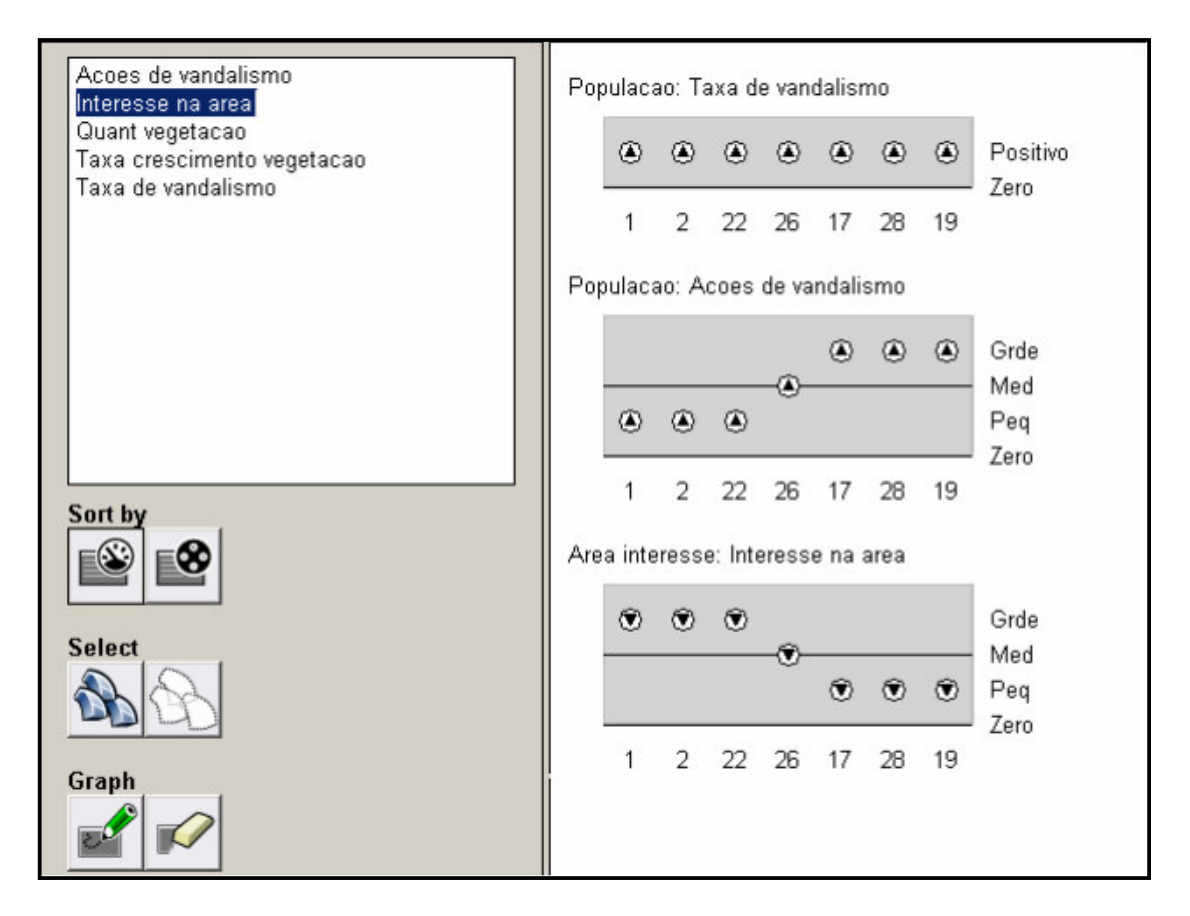

Figura 16 – Resultados das relações entre vandalismo e área de interesse

Analisando os resultados acima, observa-se que considerando uma taxa positiva de vandalismo e o conseqüente aumento do número de ações de vandalismo na área, há um maior risco de instalação de uma fonte de GD neste local, diminuindo assim o interesse nesta área. Por fim, deve-se salientar que este software permite fazer inúmeras alterações no modelo apresentado, podendo-se analisar diferentes ações de causalidades dentre as características e o objeto em questão.

# **Resumo do capítulo 4**

Este capítulo apresentou o desenvolvimento de um protótipo simulado no software GARP3® para a análise da influência dos parâmetros qualitativos no local de instalação de uma fonte de geração distribuída. Desta forma, o modelo desenvolvido apresentou as relações de causalidades entre as características vegetação e vandalismo com o interesse no local de instalação desta fonte.

# **5 FUNDAMENTAÇÃO TEÓRICA DE ANÁLISES MULTICRITERIAIS**

Um dos principais critérios (parâmetros) que deve ser analisado para se encontrar o local mais adequado para instalação das fontes de GD é o critério de perdas de potência (Griffin et al, 2000). Por outro lado, este critério não pode ser adotado como o único fator de tomada de decisão. Desta forma, com objetivo de obterem-se resultados mais adequados, devem ser levados em consideração não apenas um, mas diversos critérios (Espie et al, 2003), tanto de natureza quantitativa como qualitativa. É importante observar que estes critérios podem e devem ser escolhidos de acordo com o interesse de cada companhia fornecedora de energia. Existem vários artigos que apresentaram o uso de algoritmos inteligentes para aperfeiçoar a localização de fontes de GD (Kyu-Ho Kim et al, 2002) - (Nara et al, 2001) - (El-Khattam and Salama, 2004).

Assim, através de um processo de tomada de decisão multicriterial e utilizando uma metodologia baseada em um ambiente de modelagem fuzzy com o uso do algoritmo de Bellman-Zadeh e conjuntos fuzzy, pretende-se encontrar o local mais adequado para a instalação de uma fonte de GD, buscando não somente evitar prejuízos nas condições operacionais do sistema de distribuição, mas também trazer melhorias as condições do mesmo, considerando perdas, níveis de tensão, além de manutenção e planejamento das redes (Barin et al, CIRED 2007).

# **5.1 Análise Quantitativa e Conjuntos Fuzzy**

Resumidamente, a lógica fuzzy (Zadeh, 1988) é uma técnica inteligente que faz uso da representação da forma humana de pensar, simulando a habilidade de tomar decisões em

ambientes imprecisos, permitindo-se lidar com problemas de natureza incerta ou nebulosa (Shaw and Simões 1999). Em diversos artigos empregou-se o uso da lógica fuzzy em modelos de sistemas de distribuição (Ekel and Popov, 1995) – (El-Hawary, 1998). Neste trabalho a lógica fuzzy será aplicada na análise de critérios quantitativos, levando em consideração que esses resultados podem ser quantificados e devidamente aplicados nesta lógica. Com relação aos conjuntos fuzzy (Tanscheit, 1999), seus modelos de curva podem variar de acordo com o comportamento de cada parâmetro. Neste trabalho foram avaliados dois tipos de funções as quais melhor caracterizam os critérios escolhidos.

Em relação aos critérios quantitativos, foram avaliados os seguintes parâmetros: níveis de tensão (NT), perdas de potência (Pe) e carregamento dos cabos da rede ( $C<sub>cb</sub>$ ). Seguindo as análises gráficas das funções de pertinência fuzzy definidas para cada parâmetro, atribuíramse os devidos valores de *(x)* para análise de cada critério, encontrando desta forma os níveis de prioridade *µ(x)* para cada função.

Para a análise dos parâmetros de níveis de tensão e de perdas foram utilizadas funções trapezoidais. A definição básica desta função é estabelecida pelas fórmulas demonstradas na Equação 1. Nesta equação apresentam-se as relações entre os valores dos critérios (*x*) com seus níveis de prioridade  $\mu(x)$ .

$$
\mu(x) = \begin{cases}\n0 & \text{se } x \le a \quad \text{ou} \quad \text{se } x > d \\
1 & \text{se } b < x \le c \\
1 - \frac{(b - x)}{(b - a)} & \text{se } a < x \le b \\
\frac{(d - x)}{(d - c)} & \text{se } c < x \le d\n\end{cases} \tag{1}
$$

As funções de pertinência utilizadas para a análise dos níveis de tensão e para análise de perdas de potência estão representadas nas Figuras 17 e 18, respectivamente.

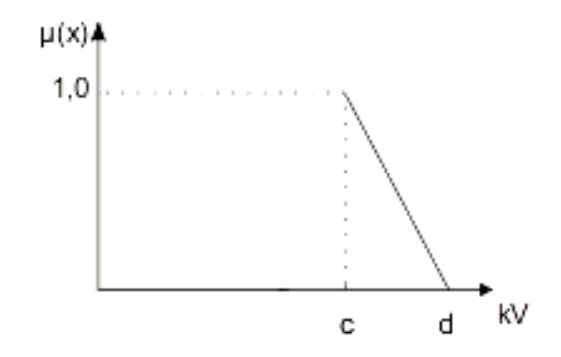

Figura 17 – Variação da função trapezoidal: análise dos níveis de tensão

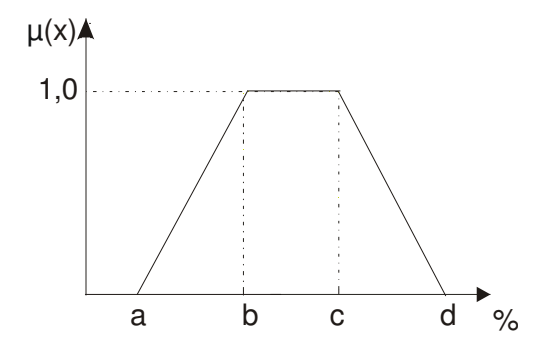

Figura 18 – Função de pertinência trapezoidal: análise de perdas de potência

Para a análise do parâmetro de carregamento dos cabos utilizou-se uma função de pertinência linear crescente, até atingir o grau de pertinência 1,0 passando a ser constante. Nesta função, apresentada na Figura 19, a relação entre os valores reais e os níveis de prioridade *µ(x)* provém diretamente da análise gráfica da mesma.

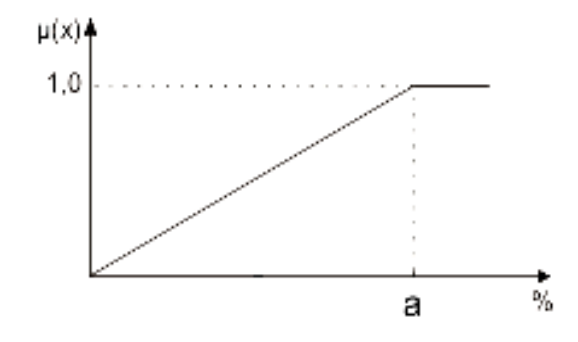

Figura 19 – Função de pertinência linear crescente: análise do carregamento dos cabos

## **5.2 Análise Quantitativa e Bellman-Zadeh**

Uma outra forma de se avaliar os parâmetros quantitativos é fazendo uso do algoritmo de Bellman-Zadeh (Ekel and Popov, 1995). Neste caso, como primeiro passo, define-se qual o tipo de equação a ser usada, avaliando-se os parâmetros em relação à maximização ou a minimização dos mesmos. Caso seja necessário buscar os valores máximos dos critérios analisados, deve-se fazer uso da Equação 2, demonstrada a seguir.

$$
\mu_{j}(x) = \left[ \frac{F_{j}(x) - \min_{x \in D_{x}} F_{j}(x)}{\max_{x \in D_{x}} F_{j}(x) - \min_{x \in D_{x}} F_{j}(x)} \right]^{A_{j}}
$$
\n(2)

De outra forma, caso seja necessário buscar os valores mínimos dos critérios analisados, deve-se fazer uso da Equação 3, demonstrada a seguir.

$$
\mu_{j}(x) = \left[ \frac{m\acute{a}x^{F}j(x) - F_{j}(x)}{m\acute{a}x^{F}j(x) - m\acute{m}F_{j}(x)} \right]^{a_{j}}
$$
\n(3)

Nas Equações 2 e 3, μ<sub>j</sub>(*x*) representa o resultado final normalizado da análise, λ<sub>j</sub> representa o nível de importância (a ser definido pelo grupo de especialistas),  $F_j(x)$  representa o valor real do critério em análise,  $minF_j(x)$  e  $maxF_j(x)$  representam os valores mínimos e máximos não normalizados (respectivamente). Deve-se observar que o valor  $F_j(x)$  neste caso também poderia ser representado como os valores reais dos critérios (*x)*, considerados anteriormente na análise dos conjuntos fuzzy.

### **5.3 Análise Qualitativa**

Esta sessão apresenta algumas considerações básicas sobre o método de análise qualitativa e de estimativa de especialistas (Canha, 2004). A metodologia aplicada neste trabalho pretende normalizar os parâmetros qualitativos de forma que estes possam ser avaliados de forma conjunta com os parâmetros quantitativos através de uma análise final, seguindo o método descrito na seção 4 deste capítulo.

Em geral, as avaliações sobre esses parâmetros (estimativas) devem ser realizadas por um conjunto de especialistas, proporcionando uma maior confiabilidade nos resultados obtidos.

Como passo inicial, os especialistas devem realizar a ordenação dos critérios sob o ponto de vista de sua importância. Quando se trabalha com um grande número de parâmetros, na maioria das vezes, é complicado fornecer estimativas diretas ou realizar a ordenação direta para todos os parâmetros. Desta forma, é preferível fazer uso de comparações em pares, na qual cada especialista deve definir qual parâmetro possui uma maior importância, para cada par de parâmetros analisados.

Na Equação 4 é apresentado um exemplo desta análise (que será adotado no desenvolvimento prático deste estudo), onde os parâmetros *X<sup>i</sup>* e *X<sup>j</sup>* são analisados, implicando em um fator *xij* para cada par de parâmetros comparados.

$$
X_i \succ X_j \longrightarrow x_{ij} = 1, 5; x_{ji} = 0, 5
$$
  

$$
X_i \approx X_j \longrightarrow x_{ij} = x_{ji} = 1
$$
 (4)

Outros exemplos destas formas numéricas também muito conhecidos estão representados nas Equações 5 e 6, demonstradas abaixo:

$$
X_i \succ X_j \rightarrow x_{ij} = 2; x_{ji} = 0
$$
  

$$
X_i \approx X_j \rightarrow x_{ij} = x_{ji} = 1
$$
 (5)

$$
X_i \succ X_j \longrightarrow x_{ij} = 1; x_{ji} = -1
$$
  
\n
$$
X_i \approx X_j \longrightarrow x_{ij} = x_{ji} = 0
$$
\n(6)

Deve-se observar que nestes três exemplos anteriores é permitida a equivalência de importância entre os parâmetros em análise. Por outro lado se, em um caso específico, esta equivalência não for permitida, é necessário utilizar a forma numérica representada na Equação 7.

$$
X_i \succ X_j \longrightarrow x_{ij} = 1; x_{ji} = 0 \tag{7}
$$

Neste trabalho foram avaliados os seguintes parâmetros qualitativos: acesso (em função da vegetação existente no local de interesse), segurança (em função dos atos de vandalismo registrados no local de instalação), espaço físico (condições da área de instalação da fonte), capacidade auto-restabelecimento e reserva de prontidão; estes dois últimos pertencentes aos serviços ancilares (ANEEL - Resolução 265, 2003).

Primeiramente, os especialistas avaliam a importância entre os parâmetros, comparando-os entre si. Desta forma, seguindo a Equação 4, atribuem-se valores para esta comparação, baseando-se na opinião dos especialistas. No passo seguinte, deve-se construir a Tabela 12 de forma a facilitar a aplicação desta metodologia.

#### **Tabela 12 – Ordenação das estimativas**

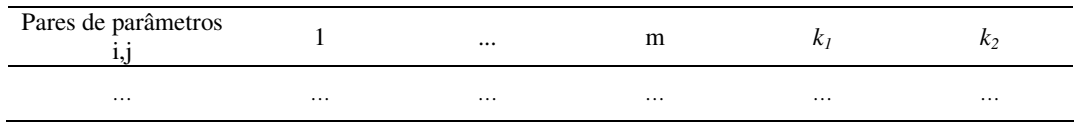

Para preencher as colunas desta tabela deve-se levar em consideração que a estimativa média *k<sup>1</sup>* para cada par de parâmetros é definida através da Equação 8.

$$
k_{I} = \frac{\sum_{m} x_{ij}}{m}
$$
 (8)

Na Equação 8: *xij* é a estimativa do nível de importância, obtida através da Equação 4 e *m* representa o número de especialistas.

Além disso, considerando esta estimativa *k1* e a Equação 4, utilizada como base neste estudo, calculam-se os valores da estimativa *k<sup>2</sup>* para cada par de parâmetros, a partir da Equação 9.

$$
k_2 = 2 - k_1 \tag{9}
$$

Calculados os valores de *k1* e *k2*, a serem verificados na Tabela 12, deve-se construir a Tabela 13 (comparação entre os parâmetros). Na janela central desta tabela todas as células que ficam acima da diagonal principal da matriz são completadas com os dados que estão na coluna *k1* da Tabela 12. Células que ficam abaixo da diagonal principal desta mesma matriz são completadas com os dados da coluna *k2* também extraídos da Tabela 12.

**Tabela 13 – Coeficiente de prioridade de cada parâmetro** 

| .                 |          | $\cdots$ |          |          |          |
|-------------------|----------|----------|----------|----------|----------|
| -44<br><b>LLL</b> | $\cdots$ | $\cdots$ | $\cdots$ | $\cdots$ | $\cdots$ |

Para completar o preenchimento da Tabela 13, determina-se o coeficiente de prioridade para cada fator *kp*, definido a partir da Equação 10:

$$
k_p = \frac{\sum_{n} k_i}{n(n-1)}
$$
\n(10)

Na Equação 10, *n* é o número de parâmetros que devem ser comparados.

No passo seguinte da análise, deve-se avaliar o nível de influência de cada um dos parâmetros para cada objeto, por exemplo, através de uma escala de 0 a 10. Desta forma, cada especialista atribui uma nota para cada parâmetro, avaliando separadamente a relação existente entre estes parâmetros e cada objeto em estudo, resultando na construção da Tabela 14, demonstrada a seguir.

**Tabela 14 – Estimativas médias dos parâmetros** 

| Objetos       | $\Lambda$ | $\cdots$ | $\mathbf{A}_{n}$ |
|---------------|-----------|----------|------------------|
| n<br><b>1</b> | $\cdots$  | $\cdots$ | $\cdots$         |

Como próximo passo, a Tabela 15 é elaborada através da multiplicação das médias das notas atribuídas pelos especialistas (Tabela 14), para cada parâmetro, pelo correspondente valor do coeficiente *kp*, também definido para cada um dos parâmetros na Tabela 13. Depois de realizada a soma dos valores das linhas da Tabela 15, encontram-se as prioridades através da normalização dos valores encontrados na coluna "∑". A partir disso, divide-se cada uma das linhas desta coluna pelo valor máximo verificado na mesma. Os resultados são transportados para a coluna "Prioridade QA", com intuito de se obter os valores finais normalizados desta análise.

**Tabela 15 – Definição das características qualitativas normalizadas de cada objeto** 

| Objetos | $X_1$ $X$ $k_p$ | $\cdots$ | $X_n$ X $k_p$ | ∼        | Prioridade QA |
|---------|-----------------|----------|---------------|----------|---------------|
| 1n      | $\cdots$        | $\cdots$ | $\cdots$      | $\cdots$ | $\cdots$      |

### **5.4 Análise Final**

Nesta etapa os resultados normalizados dos parâmetros em questão são avaliados de forma conjunta. Os métodos mais conhecidos, baseados na metodologia de Bellman-Zadeh (Ekel and Popov, 1995), utilizados para a resolução desta etapa são:

# 5.4.1 Método Multicriterial Operador Mínimo

Neste método o índice final de cada objeto (no caso deste estudo, alimentador ou grupo de consumidores) é definido pelo mínimo resultado encontrado dentre as análises dos parâmetros (analisados separadamente para cada objeto). Posteriormente o ranking final resulta a partir do maior valor encontrado nos resultados dos índices finais para cada objeto. Este método faz uso das Equações 11 e 12, apresentadas abaixo.

$$
Y(x) = \arg\min \mu(x) \qquad (11)
$$

$$
X^0 = \arg\max Y(x) \qquad (12)
$$

Nas Equações 11 e 12, *Y(x)* representa o índice final e *X°* indica o ranking dos locais mais adequados para a instalação da fonte de GD.
#### 5.4.2 Método Multicriterial Operador Produtório

Neste método o índice final de cada objeto é definido pela multiplicação entre os valores normalizados dos parâmetros (analisados separadamente para cada alimentador). O ranking final resulta a partir do maior valor encontrado nos resultados dos índices finais para cada objeto em análise. Este método faz uso da Equação 13 e novamente da Equação 12.

$$
Y(x) = \prod \mu(x) \tag{13}
$$

$$
X^0 = \arg\max Y(x)
$$

Na Equação 13, *Y(x)* representa o índice final.

#### 5.4.3 Método Multicriterial Operador Somatório

Neste método o índice final de cada objeto é definido pela soma dos valores normalizados dos parâmetros (analisados separadamente para cada objeto). Como os outros métodos avaliados, o ranking final resulta a partir do maior valor encontrado nos resultados dos índices finais para cada objeto. Este método faz uso da Equação 14 e novamente da Equação 12.

$$
Y(x) = \sum \mu(x) \tag{14}
$$

$$
X^0 = \arg\max Y(x)
$$

Na Equação 14, *Y(x)* representa o índice final.

### **Resumo do capítulo 5**

Este capítulo apresentou a metodologia desenvolvida baseada em um processo de tomada de decisão multicriterial utilizando o algoritmo de Bellman-Zadeh juntamente com os conjuntos fuzzy, com o objetivo final de se obter o ranking dos locais mais adequados para a instalação de uma fonte de GD. Aqui foram descritos detalhadamente o desenvolvimento destes métodos e suas respectivas análises sobre os parâmetros considerados, tanto quantitativamente como qualitativamente.

# **6 PRIMEIRA ANÁLISE PRÁTICA DESENVOLVIDA**

Com o objetivo de validar o embasamento teórico apresentado neste trabalho, utilizouse uma metodologia baseada em análises multicriteriais, considerando o protótipo AL2 simulado anteriormente através do software DigSilent®. Como já relatado, este sistema é caracterizado por um alimentador em 13,8 kV com 21 transformadores conectados à rede primária (13,8 kV/380 V/220 V; conexão  $\Delta$  -  $\mathsf{Y}_\perp$ ) e 21 grupos de consumidores (cargas) conectados a rede secundária através destes transformadores. Na Figura 20 é apresentado o protótipo AL2, desta vez com a localização de outros nós que serão avaliados nesta análise.

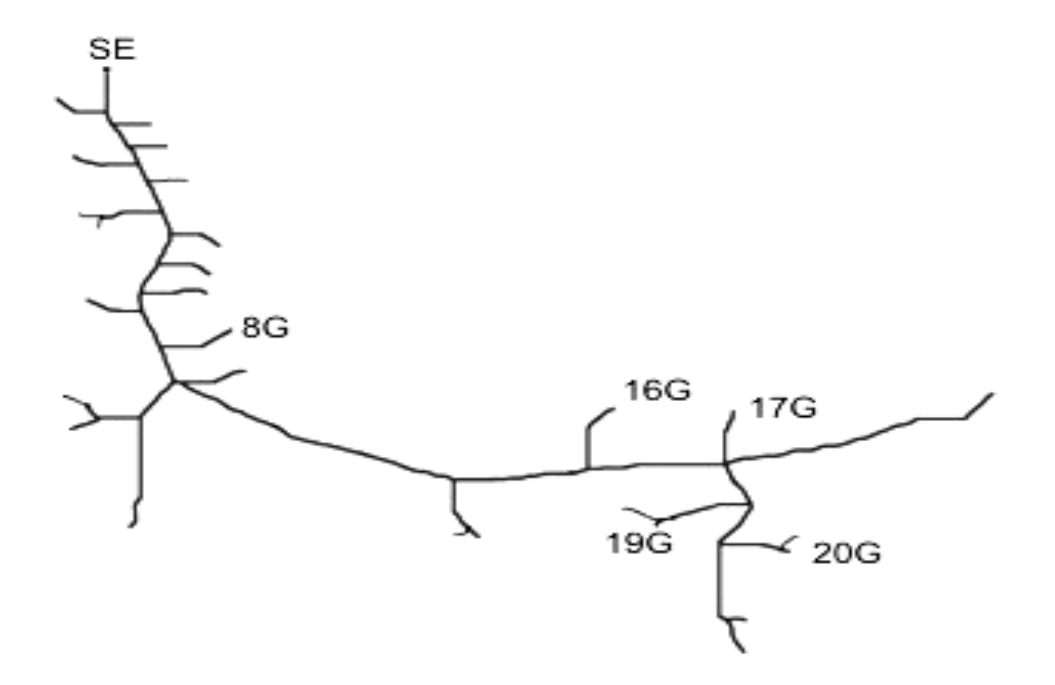

Figura 20 – Alimentador protótipo (AL2) simulado novamente com o software DigSilent®

Nesta análise prática foram avaliados primeiramente apenas os parâmetros quantitativos através da aplicação direta do algoritmo de Bellman-Zadeh e da metodologia baseada em conjuntos fuzzy.

Posteriormente, somada a estas análises, foi introduzido à análise de parâmetros qualitativos, complementando os resultados finais desta etapa. O principal objetivo destas análises é encontrar os dois locais mais adequados à instalação de uma fonte de GD, seguindo as orientações estabelecidas no PRODIST.

Após a obtenção destes locais pretende-se novamente fazer uso do software DigSilent® com o intuito de comprovar que os dois locais mais adequados à instalação da fonte de GD, encontrados através da análise multicriterial, são de fato os locais que proporcionam maiores benefícios ao sistema, em se tratando de perdas de energia e níveis de tensão.

Com relação à etapa final de cada análise, os critérios em questão são avaliados de forma conjunta, considerando as Equações 12 e 14, referentes ao método multicriterial operador somatório.

Este método foi escolhido, para este caso, pelo fato de que há um número considerável de valores zeros resultantes da normalização dos parâmetros nos valores obtidos da análise do protótipo desenvolvido (AL2). Com a utilização deste método, este valor zero não é escolhido como índice final (na comparação entre os valores normalizados dos parâmetros), não prejudicando a confiabilidade dos resultados.

#### **6.1 Análise quantitativa e Bellman-zadeh**

Seguindo o embasamento teórico demonstrado e considerando que neste caso é necessário buscar os valores máximos para o critério de perdas de potência e os valores mínimos para o critério níveis de tensão, fez-se uso das Equações 2 e 3, respectivamente.

Nesta análise, avaliaram-se os seguintes parâmetros: níveis de tensão (NT) nos grupos de consumidores (cargas) e perdas de potência (Pe) nos trechos de rede diretamente antecedentes ao grupo de consumidores em questão. Além disso, supôs-se que um grupo de especialistas analisou cada um dos critérios, atribuindo a estes os seguintes níveis de importância: para NT,  $\lambda_j = 0.55$  (55%) e para Pe,  $\lambda_j = 0.45$  (45%).

 Os valores reais dos parâmetros analisados e os resultados obtidos através da análise multicriterial baseada apenas no algoritmo de Bellman-Zadeh podem ser observados na Tabela 16, assim como o ranking final dos locais mais adequados para a instalação de uma fonte de GD, obtido através do método multicriterial operador somatório.

| Grupos /<br>Trechos<br>de rede | Valores<br>reais $(V)$ | <b>Valores</b><br>normalizados | Valores<br>reais $(\%)$ | <b>Valores</b><br>normalizados | Somatório<br>Y(x) | <b>Ranking</b><br>$X^0$ |
|--------------------------------|------------------------|--------------------------------|-------------------------|--------------------------------|-------------------|-------------------------|
|                                | 226,9                  | 0,00                           | 3,53                    | 0,43                           | 0,43              | $20^0$                  |
| $\overline{c}$                 | 226,5                  | 0,09                           | 3,69                    | 0,44                           | 0,53              | 18 <sup>0</sup>         |
| 3                              | 226,4                  | 0,10                           | 3,93                    | 0,46                           | 0,56              | $17^{0}$                |
| $\overline{4}$                 | 225,8                  | 0,15                           | 3,78                    | 0,45                           | 0,60              | $15^{0}$                |
| 5                              | 225,5                  | 0,17                           | 3,34                    | 0,42                           | 0.59              | 16 <sup>0</sup>         |
| 6                              | 219,9                  | 0,42                           | 14,74                   | 0,85                           | 1,27              | $6^0$                   |
| $\overline{7}$                 | 220,4                  | 0,40                           | 4,34                    | 0,48                           | 0,88              | 11 <sup>0</sup>         |
| 8                              | 222,2                  | 0,34                           | 8,17                    | 0,65                           | 0,99              | 9 <sup>0</sup>          |
| 9                              | 222,8                  | 0,31                           | 2,87                    | 0,39                           | 0,70              | $14^{0}$                |
| 10                             | 219,4                  | 0,43                           | 1,83                    | 0,31                           | 0,74              | $13^{0}$                |
| 11                             | 219,6                  | 0,43                           | 4,02                    | 0,46                           | 0,89              | 10 <sup>0</sup>         |
| 12                             | 222,0                  | 0,34                           | 3,22                    | 0,41                           | 0,75              | $12^{0}$                |
| 13                             | 219,0                  | 0,45                           | 0,35                    | 0.08                           | 0.53              | $19^{0}$                |
| 14                             | 221,2                  | 0,37                           | 0,28                    | 0,00                           | 0,37              | $21^0$                  |
| 15                             | 210,7                  | 0,66                           | 21,12                   | 1,00                           | 1,66              | $3^0$                   |
| 16                             | 205,3                  | 0,78                           | 19,24                   | 0,96                           | 1,74              | $2^{0}$                 |
| 17                             | 198,5                  | 0,90                           | 17,04                   | 0,91                           | 1,81              | $\boldsymbol{1}^0$      |
| 18                             | 196,4                  | 0,94                           | 0,94                    | 0,21                           | 1,15              | $7^{0}$                 |
| 19                             | 193,3                  | 0,99                           | 3,98                    | 0,46                           | 1,45              | 4 <sup>0</sup>          |
| 20                             | 194,2                  | 0,97                           | 1,99                    | 0,32                           | 1,29              | $5^0$                   |
| 21                             | 192,6                  | 1,00                           | 0,58                    | 0,15                           | 1,15              | $8^0$                   |

**Tabela 16 – Valores reais e normalizados dos parâmetros quantitativos obtidos através do algoritmo de Bellman-Zadeh, considerando níveis de tensão e perdas de potência** 

No caso desta análise, os locais (grupo de consumidores) número 17 e número 16 (em ordem) são os locais mais adequados para a instalação de uma fonte de geração distribuída.

## **6.2 Análise quantitativa e conjuntos fuzzy**

Como já relatado neste trabalho a lógica baseada nos conjuntos fuzzy será aplicada na análise de critérios quantitativos, levando em consideração que esses resultados podem ser quantificados e facilmente aplicados nesta lógica. Para a análise deste protótipo (AL2) foram avaliados os seguintes parâmetros quantitativos: níveis de tensão (NT) e perdas de potência (Pe). Seguindo as análises gráficas das funções de pertinência fuzzy definidas para cada parâmetro, atribuíram-se os devidos valores de *(x)* para análise de cada critério, encontrando desta forma os níveis de prioridade *µ(x)* para cada função.

Como já apresentado, deve-se ter conhecimento dos níveis de tensão (NT) adequados para entrega ao consumidor, além dos limites precários e críticos, estabelecidos pela Resolução 505, 26 de novembro de 2001 – ANEEL.

- Níveis de Tensão Adequados (V):  $201 \le NT \le 231$ ;

- Limites dos Níveis Tensão Precários (V): 189 ≤ NT < 201 ou 231 < NT ≤ 233;

- Limites dos Níveis Tensão Críticos (V): NT < 189 ou NT > 233.

Para a análise destes parâmetros, utilizou-se uma função trapezoidal, definida anteriormente pela Equação 1. Como pode ser observado na Figura 21, os locais com valores de níveis de tensão abaixo de 201 V possuem máxima prioridade, considerando que o objetivo da fonte de GD, neste caso, é elevar o nível de tensão do sistema durante a sua operação no horário de pico (máxima demanda) aproximando as condições de operação do sistema do ideal (220 V). Por outro lado, locais com valores de níveis de tensão já elevados, fora do limite adequado de entrega (231 V) possuem prioridade zero, sendo que a inserção de uma fonte de GD neste ponto poderia ocasionar uma elevação demasiada dos níveis de tensão, extrapolando os limites estabelecidos pela ANEEL.

A definição básica desta função para este caso é estabelecida da seguinte forma:

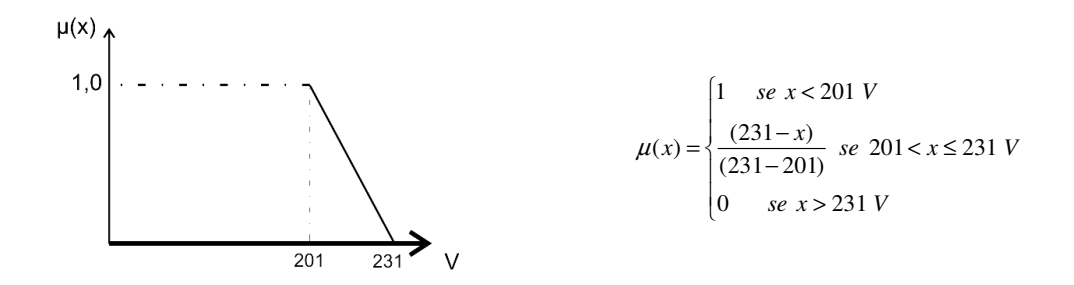

Figura 21 – Função de pertinência trapezoidal: análise de níveis de tensão em 220 V

Para a análise dos parâmetros de perdas de potência, considerando cada trecho de rede, também foi utilizada a função trapezoidal. Como pode ser verificado na Figura 22, locais (grupo de consumidores) cujas perdas são menores de 2% (consideravelmente baixas) ou

maiores de 14% (demasiadamente elevadas) possuem prioridade zero de inserção da fonte de GD. Isto porque o objetivo desta fonte de GD é aproximar o sistema das condições ideais, reduzindo as perdas do mesmo. Assim, se as perdas já forem bem reduzidas (menor que 2%), não há necessidade (prioridade) de inserção da fonte. Da mesma forma, se as perdas forem muito elevadas (maior que 14%) em um local (muito problemático), mesmo que haja inserção de uma ou mais fontes no sistema o resultado final ainda tende a não ser satisfatório. Neste caso, devem-se tomar outras ações de melhorias do sistema neste local antes de fazer a instalação de fontes de GD.

Em se tratando de locais com níveis aceitáveis de perdas (entre 6% e 10%) a prioridade será máxima (valor 1,0), levando em consideração que a inserção das fontes de GD tende a trazer melhorias significativas as condições operacionais do sistema, viabilizando assim o seu uso. A definição básica desta função para este caso é estabelecida da seguinte forma:

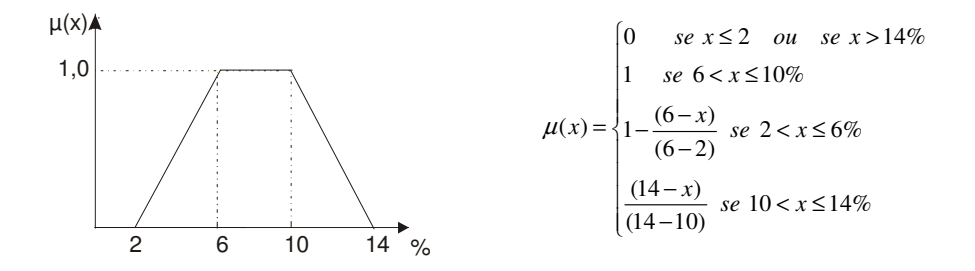

Figura 22 – Função de pertinência trapezoidal: análise de perdas de potência

Os valores reais dos parâmetros analisados e os resultados obtidos através da análise baseada nos conjuntos fuzzy podem ser observados na Tabela 17, assim como o ranking final dos locais mais adequados para a instalação de uma fonte de GD, obtido através do método multicriterial operador somatório.

| Grupos /<br>Trechos<br>de rede | Valores<br>reais $(V)$ | <b>Valores</b><br>normalizados | Valores<br>reais $(\%)$ | <b>Valores</b><br>normalizados | Somatório<br>Y(x) | <b>Ranking</b><br>$X^0$ |
|--------------------------------|------------------------|--------------------------------|-------------------------|--------------------------------|-------------------|-------------------------|
|                                | 226,9                  | 0,14                           | 3,53                    | 0,38                           | 0,52              | $15^\circ$              |
| $\overline{2}$                 | 226,5                  | 0,15                           | 3,69                    | 0,42                           | 0,57              | $14^{\circ}$            |
| 3                              | 226,4                  | 0,15                           | 3,93                    | 0,48                           | 0,63              | $11^{\circ}$            |
| $\overline{4}$                 | 225,8                  | 0,17                           | 3,78                    | 0,44                           | 0,61              | $12^{\circ}$            |
| 5                              | 225,5                  | 0,18                           | 3,34                    | 0,33                           | 0,51              | $16^{\circ}$            |
| 6                              | 219,9                  | 0,37                           | 14,74                   | 0,00                           | 0,37              | $20^{\circ}$            |
| $\overline{7}$                 | 220,4                  | 0,35                           | 4,34                    | 0,58                           | 0,93              | $7^\circ$               |
| 8                              | 222,2                  | 0,29                           | 8,17                    | 1,00                           | 1,29              | $2^{\circ}$             |
| 9                              | 222,8                  | 0,27                           | 2,87                    | 0,22                           | 0,49              | $17^\circ$              |
| 10                             | 219,4                  | 0,39                           | 1,83                    | 0,00                           | 0,39              | $19^{\circ}$            |
| 11                             | 219,6                  | 0,38                           | 4,02                    | 0,50                           | 0,88              | $8^{\circ}$             |
| 12                             | 222,0                  | 0,30                           | 3,22                    | 0,30                           | 0,60              | $13^{\circ}$            |
| 13                             | 219,0                  | 0,40                           | 0,35                    | 0,00                           | 0,40              | $18^{\circ}$            |
| 14                             | 221,2                  | 0,33                           | 0,28                    | 0,00                           | 0,33              | $21^{\circ}$            |
| 15                             | 210,7                  | 0,68                           | 21,12                   | 0,00                           | 0,68              | $10^{\circ}$            |
| 16                             | 205,3                  | 0,86                           | 19,24                   | 0,00                           | 0,86              | $9^\circ$               |
| 17                             | 198,5                  | 1,00                           | 17,04                   | 0,00                           | 1,00              | $6^{\circ}$             |
| 18                             | 196,4                  | 1,00                           | 0,94                    | 0,00                           | 1,00              | $5^{\circ}$             |
| 19                             | 193,3                  | 1,00                           | 3,98                    | 0,50                           | 1,50              | $1^{\circ}$             |
| 20                             | 194,2                  | 1,00                           | 1,99                    | 0,00                           | 1,00              | $4^{\circ}$             |
| 21                             | 192,6                  | 1,00                           | 0,58                    | 0,00                           | 1,00              | $3^\circ$               |

**Tabela 17 – Valores reais e normalizados dos parâmetros quantitativos obtidos através dos conjuntos fuzzy, considerando níveis de tensão e perdas de potência** 

No caso desta análise, os locais (grupos de consumidores) número 19 e número 8 (em ordem) são os locais mais adequados para a instalação de uma fonte de geração distribuída.

## **6.3 Análise dos resultados obtidos fazendo uso dos conjuntos fuzzy e do algoritmo de Bellman-zadeh**

Como pode ser verificado nas análises anteriores, existe uma diferença considerável entre os resultados finais obtidos através dos conjuntos fuzzy e dos resultados obtidos através do algoritmo de Bellman-Zadeh. Isto se deve ao fato de que na análise feita por Bellman-Zadeh há uma influência direta da opinião dos especialistas. Como já descrito, na análise prática desenvolvida através do algoritmo de Bellman-Zadeh foi considerado que os especialistas atribuíram os seguintes níveis de importância aos parâmetros: para NT,  $\lambda_j = 0.55$ (55%) e para Pe,  $\lambda_j = 0.45$  (45%). Estes conceitos podem variar consideravelmente dependendo do grupo e da quantidade de especialistas envolvidos na análise. Além disso, esta

análise permite apenas que sejam buscados os valores máximos e mínimos de cada critério, não permitindo uma variação de linearidade na análise do parâmetro (ora cresce em direção ao máximo, ora decresce em direção ao mínimo), como acontece, por exemplo, na análise de perdas de potência realizada através dos conjuntos fuzzy.

Em relação ao uso dos conjuntos fuzzy, além de haver a possibilidade de utilizar as características de cada tipo de função atribuída aos critérios em análise (trapezoidal, linear, triangular, gaussiana, sigmoidal, singleton e sino), deve-se observar que neste método há apenas uma definição das curvas de pertinência para cada parâmetro, realizada uma única vez pelo grupo de especialistas, sendo que os resultados das análises dos parâmetros provêm diretamente do banco de dados da companhia fornecedora de energia. Desta forma, há uma probabilidade muito menor de erro humano com o uso dos conjuntos fuzzy e, em função disso, esta lógica será adotada como análise final neste trabalho.

#### **6.4 Análise qualitativa**

Para o desenvolvimento desta análise foram avaliados os seguintes parâmetros qualitativos: serviços ancilares, segurança (vandalismo), acesso (vegetação) e espaço físico. Primeiramente, quatro especialistas avaliaram a importância entre os parâmetros, comparando-os entre si, seguindo a análise referida na Equação 4.

No passo seguinte, a Tabela 18 foi elaborada de forma a facilitar a aplicação desta metodologia. Para preencher as colunas desta tabela foram calculadas a estimativa média *k<sup>1</sup>* definida pela Equação 8 e a estimativa *k2* definida a partir da Equação 9, para cada par de parâmetros.

A Tabela 18, apresentada a seguir, foi completada com as informações da Equação 4, juntamente com as soluções obtidas das Equações 8 e 9.

| Pares de<br>Parâmetros |     |     |     |       | K <sub>i</sub> | k <sub>2</sub> |
|------------------------|-----|-----|-----|-------|----------------|----------------|
| $x_1, x_2$             |     |     |     | 1.0   | 1,375          | 0,625          |
| $x_1, x_3$             |     | 0,5 |     |       | 1,125          | 0,875          |
| $x_1, x_4$             |     | 0,1 |     |       | 1,250          | 0,750          |
| $x_2, x_3$             |     | 0,5 | 0.5 | ر., 1 | 0,875          | 1,125          |
| $x_2, x_4$             |     | 0,5 | 0.5 |       | 0,625          | 1,375          |
| $x_3, x_4$             | 0.5 | 1.J | 1,0 | 0,5   | 0,875          | 1.125          |

**Tabela 18 – Ordenação das estimativas** 

Calculados os valores de *k1* e *k2*, verificados na Tabela 18, elaborou-se a Tabela 19 (comparação entre os parâmetros). Na janela central desta tabela todas as células que ficam acima da diagonal principal da matriz são completadas com os dados que estão na coluna *k<sup>1</sup>* da Tabela 18. Células que ficam abaixo da diagonal principal desta mesma matriz são completadas com os dados da coluna *k2* também extraídos da Tabela 18. Para completar o preenchimento da Tabela 19, determinou-se o coeficiente de prioridade para cada fator *kp*, definido a partir da Equação 10.

#### **Tabela 19 – Coeficiente de prioridade de cada parâmetro**

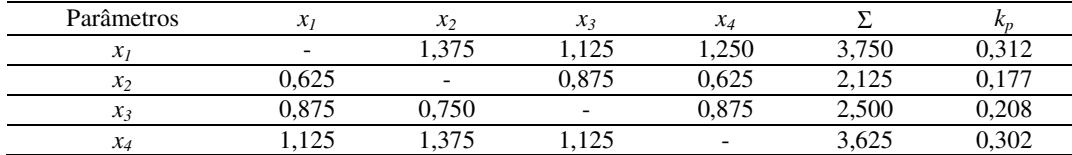

No passo seguinte da análise, avaliou-se o nível de influência de cada um dos parâmetros para cada objeto (grupo de consumidores), através de uma escala de 0 a 10. Desta forma, cada especialista atribuiu uma nota para cada parâmetro, avaliando separadamente a relação existente entre estes parâmetros e cada objeto em estudo, resultando na construção da Tabela 20, demonstrada abaixo.

|                |                                  | Parâmetros       |                  |            |                  |
|----------------|----------------------------------|------------------|------------------|------------|------------------|
| <b>Grupos</b>  | <b>Especialistas</b>             | $\mathbf{X}_1$   | $X_2$            | $X_3$      | $X_4$            |
|                | 1                                | 8,9              | 8,0              | 8,0        | 8,0              |
| $\mathbf{1}$   | $\overline{2}$                   | 8,0              | $\overline{5,0}$ | 6,8        | 6,0              |
|                | $\mathfrak{Z}$                   | 8,6              | 5,7              | 7,2        | 6,0              |
|                | $\overline{4}$                   | 8,9              | $\overline{5,7}$ | 6,8        | 6,4              |
|                | GRUPO 1 - Média                  | 8,6              | 6,1              | 7,2        | 6,6              |
|                | 1                                | 8,5              | 7,0              | 8,9        | 8,0              |
| $\overline{2}$ | $\overline{c}$                   | 8,0              | $\overline{5,0}$ | 8,0        | $\overline{5,0}$ |
|                | $\overline{3}$                   | 8,2              | 5,0              | 8,6        | $\overline{5,7}$ |
|                | $\overline{4}$                   | $\overline{8,1}$ | 5,0              | 8,9        | $\overline{5,7}$ |
|                | GRUPO 2 - Média                  | 8,2              | 5,5              | 8,6        | 6,1              |
|                | 1                                | 8,2              | 8,9              | 8,6        | 8,0              |
| 3              | $\overline{2}$                   | 9,0              | 8,3              | 9,5        | 6,6              |
|                | 3                                | 9,2              | 8,0              | 9,8        | 6,9              |
|                | $\overline{4}$                   | 9,2              | 8,0              | 9,7        | 7,7              |
|                | GRUPO 3 - Média                  | 8,9              | 8,3              | 9,4        | 7,3              |
|                | 1                                | 8,8              | 8,1              | 8,1        | 8,2              |
| $\overline{4}$ | $\overline{2}$                   | 8,0              | 7,2              | 7,5        | $\overline{5,8}$ |
|                | $\overline{\mathbf{3}}$          | 7,5              | 7,7              | 7,7        | 5,4              |
|                | $\overline{4}$                   | 7,7              | 7,8              | 7,9        | $\overline{5,8}$ |
|                | <b>GRUPO 4 - Média</b>           | 8.0              | 7,7              | 7,8        | 6,3              |
|                | 1                                | 8,4              | 8,7              | 8,5        | 8,0              |
| 5              | 2                                | 7,4              | 9,0              | 7,4        | 6,0              |
|                | $\overline{\mathbf{3}}$          | 6,8              | 9,2              | 8,0        | 6,1              |
|                | $\overline{4}$                   | 7,6              | 9,1              | 7,3        | 5,0              |
|                | <b>GRUPO 5 - Média</b>           | 7,6              | 9,0              | 7,8        | 6,3              |
|                | 1                                | 7,8              | 7,0              | 8,0        | 7,9              |
| 6              | $\overline{2}$                   | 9,1              | 8,0              | 7,7        | 7,4              |
|                | $\mathfrak{Z}$<br>$\overline{4}$ | 8,3              | 7,4              | 7,0        | 7,2              |
|                | GRUPO 6 - Média                  | 8,8              | 7,2              | 7,3        | 7,1              |
|                |                                  | 8,5<br>8,0       | 7,4<br>8,0       | 7,5<br>8,3 | 7,4<br>8,9       |
|                | 1<br>$\overline{c}$              | 7,6              | 6,6              | 8,3        | 7,8              |
| $\tau$         | $\overline{3}$                   | 8,6              | 6,4              | 9,8        | 7,9              |
|                | $\overline{4}$                   | 8,2              | 7,0              | 9,6        | 7,4              |
|                | <b>GRUPO 7 - Média</b>           | 8,1              | 7,0              | 9,0        | 8,0              |
|                | 1                                | $\overline{7,0}$ | 8,5              | 8,8        | 8,5              |
|                | $\overline{c}$                   | 8,9              | 9,0              | 8,8        | 7,1              |
| $\,8\,$        | 3                                | 9,4              | 9,0              | 8,0        | 7,5              |
|                | $\overline{4}$                   | 8,7              | 8,7              | 8,4        | 6,9              |
|                | GRUPO 8 - Média                  | 8,5              | 8,8              | 8,5        | 7,5              |
|                | 1                                | 8,8              | 8,8              | 8,8        | 8,0              |
|                | $\overline{2}$                   | 9,0              | 8,0              | 9,7        | 6,6              |
| 9              | $\mathfrak{Z}$                   | 9,0              | 8,0              | 9,8        | 6,3              |
|                | $\overline{4}$                   | 9,2              | 8,0              | 9,7        | 6,7              |
|                | GRUPO 9 - Média                  | 9,0              | 8,2              | 9,5        | 6,9              |
|                | 1                                | 8,6              | 8,0              | 8,4        | 8,3              |
|                | $\overline{2}$                   | 9,0              | 7,5              | 7,6        | 7,5              |
| 10             | $\mathfrak{Z}$                   | 9,0              | 7,5              | 7,4        | 7,0              |
|                | $\overline{4}$                   | 8,6              | 7,0              | 7,0        | 7,6              |
|                | GRUPO 10 - Média                 | 8,8              | 7,5              | 7,6        | 7,6              |
| 11             | 1                                | 7,8              | 8,0              | 8,2        | 9,0              |
|                | $\overline{2}$                   | 9,0              | 8,0              | 9,7        | 7,6              |
|                | 3                                | 9,4              | 8,0              | 9,2        | 8,3              |

**Tabela 20 – Estimativas médias dos parâmetros** 

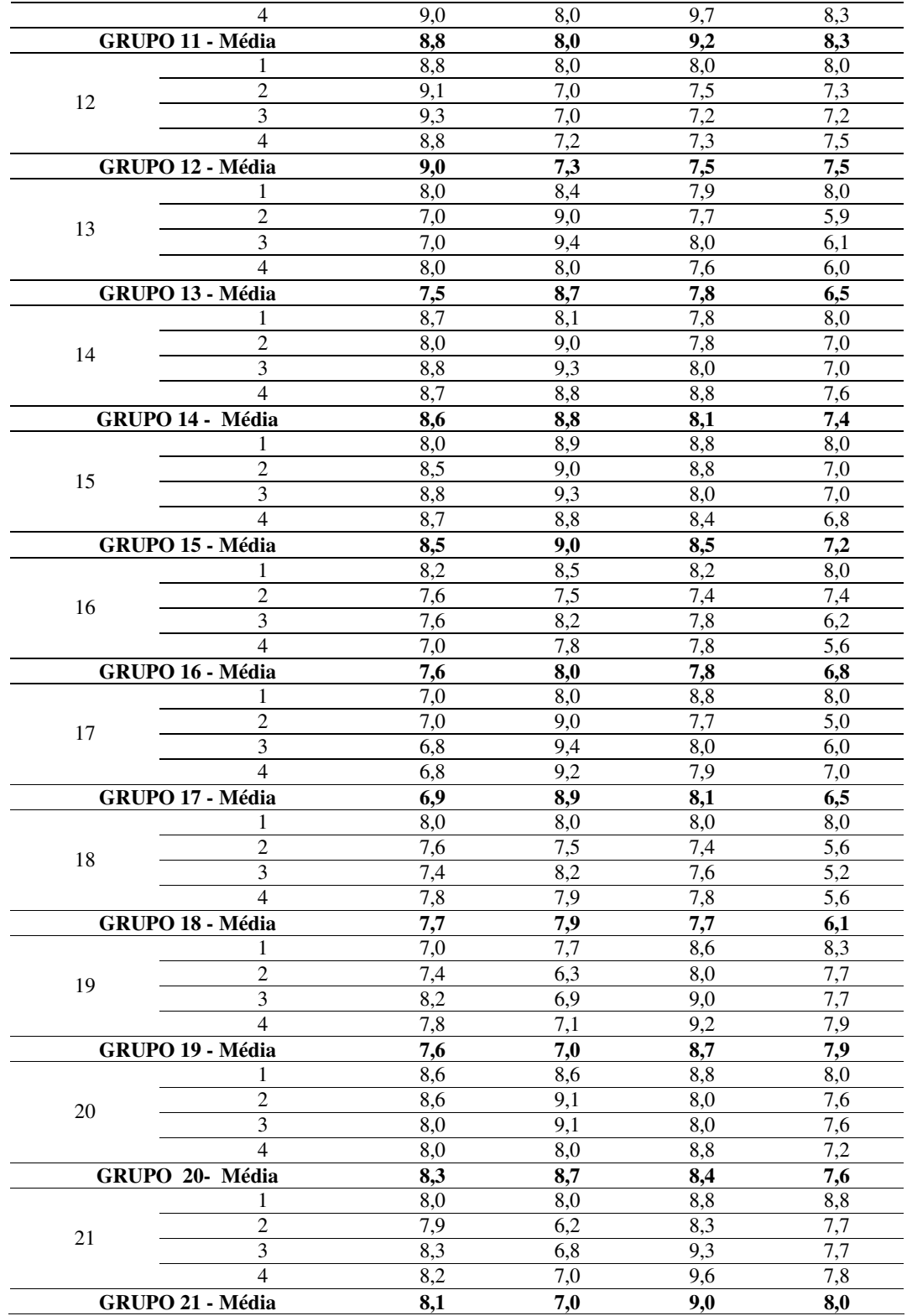

Como pode ser verificado na tabela acima, nesta análise prática desenvolvida cada um dos 4 especialistas atribuiu uma nota para cada um dos 4 parâmetros em questão. Outro fato a ser observado é que, seguindo a base de estudo aplicada, os 21 locais possíveis para instalação de uma fonte de GD foram analisados separadamente.

Como próximo passo, a Tabela 21 foi elaborada através da multiplicação das médias das notas atribuídas pelos especialistas para cada parâmetro (Tabela 20) pelo correspondente valor do coeficiente *kp* (definido para cada um dos parâmetros na Tabela 19). Após realizada a soma dos valores das linhas da Tabela 21, foram encontradas as prioridades através da normalização dos valores da coluna "∑". Assim, cada valor encontrado nas linhas desta coluna foi dividido pelo valor máximo verificado na mesma (coluna "∑"). Os resultados são transportados para a coluna "Prioridade QA", onde se obtém os valores finais normalizados desta análise, demonstrados na tabela abaixo.

| Locais         | $x_1 (k_p = 0.312)$ | $x_2(k_p = 0.177)$ | $x_3 (k_p = 0,208)$ | $x_4(k_p = 0,302)$ | Σ    | QA   |
|----------------|---------------------|--------------------|---------------------|--------------------|------|------|
|                | 2,68                | 1,08               | 1,50                | 1,99               | 7,25 | 0,85 |
| $\overline{2}$ | 2,56                | 0,97               | 1,79                | 1,84               | 7,16 | 0,83 |
| 3              | 2,78                | 1,47               | 1,96                | 2,20               | 8,41 | 0,98 |
| 4              | 2,50                | 1,36               | 1,62                | 1,90               | 7,38 | 0,86 |
| 5              | 2,37                | 1,59               | 1,62                | 1,90               | 7,49 | 0,87 |
| 6              | 2,65                | 1,31               | 1,56                | 2,23               | 7,76 | 0,90 |
| 7              | 2,53                | 1,24               | 1,87                | 2,42               | 8,05 | 0,94 |
| 8              | 2,65                | 1,56               | 1,77                | 2,27               | 8,24 | 0,96 |
| 9              | 2,81                | 1,45               | 1,98                | 2,08               | 8,32 | 0,97 |
| 10             | 2,75                | 1,33               | 1,58                | 2,30               | 7,95 | 0,93 |
| 11             | 2,75                | 1,42               | 1,91                | 2,51               | 8,58 | 1,00 |
| 12             | 2,81                | 1,29               | 1,56                | 2,27               | 7,93 | 0,92 |
| 13             | 2,34                | 1,54               | 1,62                | 1,96               | 7,47 | 0,87 |
| 14             | 2,68                | 1,56               | 1,68                | 2,23               | 8,16 | 0,95 |
| 15             | 2,65                | 1,59               | 1,77                | 2,17               | 8,19 | 0,95 |
| 16             | 2,37                | 1,42               | 1,62                | 2,05               | 7,46 | 0,87 |
| 17             | 2,15                | 1,58               | 1,68                | 1,96               | 7,38 | 0,86 |
| 18             | 2,40                | 1,40               | 1,60                | 1,84               | 7,24 | 0,84 |
| 19             | 2,37                | 1,24               | 1,81                | 2,39               | 7,81 | 0,91 |
| 20             | 2,59                | 1,54               | 1,75                | 2,30               | 8,17 | 0.95 |
| 21             | 2,53                | 1,24               | 1,87                | 2,42               | 8,05 | 0,94 |

**Tabela 21 – Definição das características qualitativas normalizadas de cada grupo de consumidores (local)** 

### **6.5 Análise final conjunta dos parâmetros quantitativos e qualitativos**

Nesta etapa tanto os critérios quantitativos como os critérios qualitativos foram avaliados de forma conjunta, considerando novamente as Equações 12 e 14, referentes ao método multicriterial operador somatório. Assim, o principal objetivo desta análise é encontrar os dois locais mais adequados à instalação de uma fonte de GD. Como já relatado, após a obtenção desta resposta pretende-se fazer uso do software DigSilent® com o intuito de comprovar que os dois locais mais adequados à instalação da fonte de GD são de fato os locais que proporcionam maiores benefícios ao sistema, em se tratando de perdas de energia e níveis de tensão.

Os valores finais dos critérios normalizados através do algoritmo de Bellman-Zadeh em conjunto com a análise qualitativa podem ser observados juntamente com o ranking final dos locais mais adequados para a instalação de uma fonte de GD, demonstrados na Tabela 22, abaixo.

| Grupos         | $\rm{NT}$ | $\mathbf{P}_{\mathrm{e}}$ | QA   | $Y\!(x)$ | $X^0$                  |
|----------------|-----------|---------------------------|------|----------|------------------------|
| 1              | 0,00      | 0,43                      | 0,85 | 1,28     | $20^{\circ}$           |
| $\overline{2}$ | 0,09      | 0,40                      | 0,83 | 1,32     | $19^{\circ}$           |
| 3              | 0,10      | 0,43                      | 0,98 | 1,50     | $15^{\circ}$           |
| $\overline{4}$ | 0,15      | 0,44                      | 0,86 | 1,45     | $16^{\circ}$           |
| 5              | 0,17      | 0,39                      | 0,87 | 1,43     | $17^{\circ}$           |
| 6              | 0,42      | 0,83                      | 0,90 | 2,15     | $6^{\circ}$            |
| $\overline{7}$ | 0,40      | 0,42                      | 0,94 | 1,76     | $11^{\circ}$           |
| $\overline{8}$ | 0,34      | 0,60                      | 0,96 | 1,89     | $9^\circ$              |
| 9              | 0,31      | 0,43                      | 0,97 | 1,72     | $12^{\circ}$           |
| 10             | 0,43      | 0,30                      | 0,93 | 1,67     | $13^{\circ}$           |
| 11             | 0,43      | 0,40                      | 1,00 | 1,83     | $10^{\circ}$           |
| 12             | 0,34      | 0,39                      | 0,92 | 1,65     | $14^{\circ}$           |
| 13             | 0,45      | 0,09                      | 0,87 | 1,41     | $18^{\circ}$           |
| 14             | 0,37      | 0,00                      | 0,95 | 1,32     | $21^{\circ}$           |
| 15             | 0,66      | 0,99                      | 0,95 | 2,62     | $3^{\circ}$            |
| 16             | 0,78      | 0,97                      | 0,87 | 2,62     | $2^{\circ}$            |
| 17             | 0,90      | 1,00                      | 0,86 | 2,76     | $1^{\circ}$            |
| 18             | 0,94      | 0,25                      | 0,84 | 2,02     | $8^{\circ}$            |
| 19             | 0,99      | 0,51                      | 0,91 | 2,41     | $4^\circ$              |
| 20             | 0,97      | 0,36                      | 0,95 | 2,28     | $\overline{5^{\circ}}$ |
| 21             | 1,00      | 0,19                      | 0,94 | 2,13     | $7^\circ$              |

**Tabela 22 – Ranking final dos locais mais adequados à instalação de uma fonte de GD, considerando os valores normalizados obtidos através do algoritmo de Bellman-Zadeh juntamente com os valores normalizados pela análise qualitativa** 

No caso desta análise prática desenvolvida, os locais (grupos de consumidores) número 17 e número 16 (em ordem) são os locais mais adequados para a instalação de uma fonte de geração distribuída.

Os valores finais dos critérios normalizados através da metodologia baseada nos conjuntos fuzzy, juntamente com a análise qualitativa, podem ser observados na Tabela 23. Nesta tabela é demonstrado o ranking final dos locais mais adequados para a instalação de uma fonte de GD, para este caso.

| Grupos                  | NT   | $\mathbf{P}_{\mathrm{e}}$ | QA   | Y(x) | $X^0$        |
|-------------------------|------|---------------------------|------|------|--------------|
|                         | 0,14 | 0,38                      | 0,85 | 1,37 | $17^{\circ}$ |
| $\overline{2}$          | 0,15 | 0,42                      | 0,83 | 1,40 | $15^{\circ}$ |
| $\overline{\mathbf{3}}$ | 0,15 | 0,48                      | 0,98 | 1,61 | $11^{\circ}$ |
| $\overline{4}$          | 0,17 | 0,44                      | 0,86 | 1,47 | $13^{\circ}$ |
| 5                       | 0,18 | 0,33                      | 0,87 | 1,38 | $16^{\circ}$ |
| 6                       | 0,37 | 0,00                      | 0,90 | 1,27 | $20^{\circ}$ |
| 7                       | 0,35 | 0,58                      | 0,94 | 1,87 | $6^{\circ}$  |
| 8                       | 0,29 | 1,00                      | 0,96 | 2,25 | $2^{\circ}$  |
| 9                       | 0,27 | 0,22                      | 0,97 | 1,46 | $14^{\circ}$ |
| 10                      | 0,39 | 0,00                      | 0,93 | 1,32 | $18^{\circ}$ |
| 11                      | 0,38 | 0,50                      | 1,00 | 1,88 | $5^{\circ}$  |
| 12                      | 0,30 | 0,30                      | 0,92 | 1,52 | $12^{\circ}$ |
| 13                      | 0,40 | 0,00                      | 0,87 | 1,27 | $21^{\circ}$ |
| 14                      | 0,33 | 0,00                      | 0,95 | 1,28 | $19^\circ$   |
| 15                      | 0,68 | 0,00                      | 0,95 | 1,63 | $10^{\circ}$ |
| 16                      | 0,86 | 0,00                      | 0,87 | 1,73 | $9^\circ$    |
| 17                      | 1,00 | 0,00                      | 0,86 | 1,86 | $7^\circ$    |
| 18                      | 1,00 | 0,00                      | 0,84 | 1,84 | $8^\circ$    |
| 19                      | 1,00 | 0,50                      | 0,91 | 2,41 | $1^{\circ}$  |
| $20\,$                  | 1,00 | 0,00                      | 0,95 | 1,95 | $4^\circ$    |
| 21                      | 1,00 | 0,00                      | 0,94 | 1,94 | $3^\circ$    |

**Tabela 23 – Ranking final dos locais mais adequados à instalação de uma fonte de GD, considerando os valores normalizados obtidos através dos conjuntos fuzzy juntamente com os valores normalizados pela análise qualitativa** 

No caso desta análise prática desenvolvida, os locais (grupos de consumidores) número 19 e número 8 (em ordem) são os locais mais adequados para a instalação de uma fonte de geração distribuída.

### **Resumo do capítulo 6**

A análise desenvolvida neste capítulo teve como objetivo validar o embasamento teórico apresentado no capítulo anterior deste trabalho, fazendo uso da análise multicriterial demonstrada considerando o protótipo AL2, simulado anteriormente através do software DigSilent®, visando a determinação dos dois locais mais adequados para a instalação de uma fonte de GD de potência fixa.

Analisaram-se os parâmetros perdas de potência e níveis de tensão, classificados como critérios quantitativos, e serviços ancilares, segurança, acesso e espaço físico, classificados como critérios qualitativos.

Além disso, foram comparados os resultados das análises quantitativas provenientes do algoritmo de Bellman-Zadeh e da lógica fuzzy, com e sem a adição dos parâmetros qualitativos aplicados na análise final desta metodologia.

# **7 ANÁLISE E VALIDAÇÃO DOS RESULTADOS OBTIDOS COM O SOFTWARE DIGSILENT®**

Como relatado anteriormente, nesta etapa deste estudo fez-se uso do software DigSilent® com o intuito de comprovar que os dois locais mais adequados à instalação da fonte de GD, encontrados através das análises multicriteriais realizadas no capítulo anterior, são de fato os locais que proporcionam maiores benefícios ao sistema, em se tratando de perdas de energia e níveis de tensão.

Como para estes casos não houve diferenças nos resultados finais encontrados com a adição dos parâmetros qualitativos em relação aos dois primeiros colocados do ranking final, tanto na análise que fez uso do algoritmo de Bellman-Zadeh quanto na análise baseada nos conjuntos fuzzy, foram avaliados apenas os resultados provenientes das duas últimas tabelas (Tabela 22 e Tabela 23).

## **7.1 Resultados obtidos fazendo uso do algoritmo de bellman-zadeh na avaliação dos parâmetros quantitativos**

Como descrito anteriormente, segundo os resultados obtidos na Tabela 22, os locais (grupos de consumidores) número 17 e número 16 (em ordem) são os locais mais adequados para a instalação de uma fonte de geração distribuída.

Desta forma, através do software DigSilent®, obteve-se os seguintes resultados, descritos nas Tabelas 24 e 25.

| Horas | Sem   | Com   | Com            | Sem   | Com   | Com                |
|-------|-------|-------|----------------|-------|-------|--------------------|
|       | GD    | GD    | GD             | GD    | GD    | GD                 |
|       |       |       | $\Delta V$ (%) | kW    | kW    | $\Delta$ kW $(\%)$ |
| 18    | 205.1 | 225.3 | $+9.85$        | 33.49 | 9.59  | $-71,36$           |
| 19    | 198.5 | 219.9 | $+10,78$       | 54,67 | 19.58 | $-64.19$           |
| 20    | 203.5 | 223.9 | $+10,02$       | 38,75 | 12.09 | $-68.80$           |
| 21    | 207,6 | 227.4 | $+9,54$        | 26,95 | 6,77  | $-74,88$           |

**Tabela 24 – Análise nos níveis de tensão do grupo de consumidores localizado ao nó 17G e perdas de potência detectadas em todo sistema, com e sem a conexão de uma fonte de GD de 175 kVA ao nó 17G** 

**Tabela 25 – Análise nos níveis de tensão do grupo de consumidores localizado ao nó 16G e perdas de potência detectadas em todo sistema, com e sem a conexão de uma fonte de GD de 175 kVA ao nó 16G** 

|       | Sem   | Com   | Com            | Sem   | Com   | Com                |
|-------|-------|-------|----------------|-------|-------|--------------------|
| Horas | GD    | GD    | GD             | GD    | GD    | GD                 |
|       |       |       | $\Delta V$ (%) | kW    | kW    | $\Delta$ kW $(\%)$ |
| 18    | 214.7 | 227,6 | $+6,01$        | 33,50 | 18,70 | $-44,18$           |
| 19    | 210.7 | 224.1 | $+6,36$        | 54.67 | 33.65 | $-38,45$           |
| 20    | 213.7 | 226.6 | $+6,04$        | 38,76 | 22.30 | $-42.47$           |
|       | 216,2 | 228,9 | $+5,87$        | 26,95 | 23,96 | $-11,09$           |

## **7.2 Resultados obtidos fazendo uso dos conjuntos fuzzy na avaliação dos parâmetros quantitativos**

Da mesma forma, segundo os resultados obtidos na Tabela 23, os locais (grupos de consumidores) número 19 e número 8 (em ordem) são os locais mais adequados para a instalação de uma fonte de geração distribuída. Assim, através do software DigSilent®, obteve-se os seguintes resultados, descritos nas Tabelas 26 e 27, abaixo.

| Horas | Sem   | Com   | Com            | Sem   | Com   | Com                |
|-------|-------|-------|----------------|-------|-------|--------------------|
|       | GD    | GD    | GD             | GD    | GD    | GD                 |
|       |       |       | $\Delta V$ (%) | kW    | kW    | $\Delta$ kW $(\%)$ |
| 18    | 201.7 | 230.1 | $+14.08$       | 33,50 | 8.91  | $-73.40$           |
| 19    | 193.3 | 224.0 | $+15,88$       | 54.67 | 17.92 | $-67.22$           |
| 20    | 199,8 | 228,6 | $+14.41$       | 38,76 | 11.22 | $-71,05$           |
| 21    | 204,3 | 230,9 | $+13,02$       | 26,95 | 6.29  | - 76,66            |

**Tabela 26 – Análise nos níveis de tensão do grupo de consumidores localizado ao nó 19G e perdas de potência detectadas em todo sistema, com e sem a conexão de uma fonte de GD de 175 kVA ao nó 19G** 

| Horas | Sem   | Com   | Com            | Sem   | Com   | Com             |
|-------|-------|-------|----------------|-------|-------|-----------------|
|       | GD    | GD    | GD             | GD    | GD    | GD              |
|       |       |       | $\Delta V$ (%) | kW    | kW    | $\Delta$ kW (%) |
| 18    | 223.6 | 231.7 | $+3.62$        | 33,50 | 28.42 | $-15.16$        |
| 19    | 222.2 | 230.4 | $+3.69$        | 54.67 | 47.81 | $-12.55$        |
| 20    | 223.1 | 231.2 | $+3.63$        | 38,76 | 31.10 | $-19.76$        |
| 21    | 224.4 | 232,4 | $+3,57$        | 26,95 | 22.61 | $-16,10$        |

**Tabela 27 – Análise nos níveis de tensão do grupo de consumidores localizado ao nó 8G e perdas de potência detectadas em todo sistema, com e sem a conexão de uma fonte de GD de 175 kVA ao nó 8G** 

#### **7.3 Análise dos resultados obtidos**

Observando os resultados obtidos nas análises acima, pode observar que nesta análise prática desenvolvida houve um considerável equívoco na metodologia aplicada. Esta afirmação é justificada pelo fato de que a inserção da fonte de GD no local número 8 acarretou em modificações negativas nas condições operacionais do sistema. Percebe-se que neste caso a atuação de uma fonte de 175 kVA elevou os níveis de tensão demasiadamente, extrapolando os limites adequados, precários e críticos, estabelecidos pela ANEEL.

Após uma análise minuciosa do problema percebeu-se que um dos principais fatores que levaram a este erro foi a desconsideração da potência da fonte de GD, que deveria ser aplicada como parâmetro à análise multicriterial. Como não houve esta análise, a priori, a metodologia atribuiu os mesmos pesos aos critérios independentemente da potência gerada pela fonte ser de 5% da demanda total do AL no horário de pico, ou 25% desta mesma demanda, o que significa cinco vezes mais.

Um outro fato a ser considerado é que a potência da fonte deve estar relacionada com a distância desta fonte a subestação, ou seja, deve-se analisar a potência de curto circuito do sistema. De forma sucinta, define-se potência de curto-circuito como a capacidade do sistema de energia de controlar a variação de tensão elétrica em um ponto, podendo ser compreendido como a capacidade da rede de aceitar perturbações (Barin et al, SNPTEE 2007). Este parâmetro possui uma natureza dinâmica, podendo ser relacionado a variações de freqüência na rede, corrente de curto-circuito, oscilação de tensão, entre outros (Pozzatti et al, 2007).

Como o estudo desenvolvido neste trabalho não inclui uma análise dinâmica do sistema, a relação entre a potência de fonte e a distância da mesma a SE será avaliada através do parâmetro de distância a SE, analisado em regime permanente.

Observando o comportamento da maioria das redes de distribuição existentes do Brasil, (Konig et al, 2002), percebeu-se que nos sistemas radiais, como no caso do protótipo AL2, há uma grande concentração de cargas (grupo de consumidores) até aproximadamente 50% da distância da subestação, o que ilustra um exemplo de zona urbana. A partir destes 50% (até última carga atendida por esta SE, ou seja, 100% da distância desta SE) observa-se que as cargas são mais dispersas, provavelmente ilustrando as zonas rurais atendidas por esta SE.

Assim, fazendo uso do software DigSilent® e levando em consideração os resultados obtidos nas análises dos protótipos AL2 e AL3, observou-se que há uma menor variação nos níveis de tensão, sem a atuação da fonte de GD, aos nós que possuem distâncias inferiores a 50% do comprimento da rede, ou seja, os níveis de tensão tendem a ficar mais próximos dos níveis ideais nas cargas aos arredores da SE. A partir disto, existe uma grande probabilidade de que a conexão de fontes com potências mais elevadas nestes pontos ocasione uma extrapolação dos níveis de tensão de fornecimento estabelecidos pela ANEEL.

Com objetivo de se encontrar uma solução viável para este fato, desenvolveu-se uma análise baseada nos conjuntos fuzzy, levando em consideração a potência da fonte de GD e a distância que esta deve ser instalada em relação a SE.

Desta forma, fez-se uso de uma função linear para está, criando um novo parâmetro denominado distância a SE (DIST.SE). A princípio, supõe-se que caso a fonte de GD possua uma potência maior que 12% da demanda total do sistema em análise durante o horário de pico (valor utilizado como referência), então a fonte de GD tem a prioridade de ser instalada a partir de 50% da distância entre a SE e o último ponto deste sistema (no caso do protótipo AL2, o último grupo de consumidor atendido, número 21). A definição básica desta função é estabelecida graficamente, como segue na Figura 23, demonstrada abaixo.

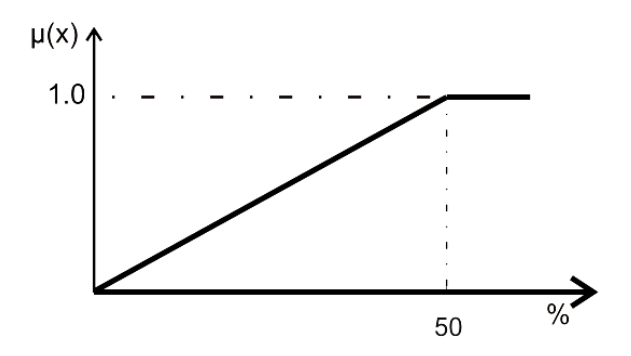

Figura 23 – Função linear crescente análise (novamente passando a ser constante no ponto de prioridade máxima 1,0) referente ao parâmetro DIST.SE (potência maior que 12% da demanda total do sistema)

Caso contrário, como apresentado na Figura 24, se a fonte de GD possuir uma potência menor que 12% do valor de referência, então a fonte de GD tem a prioridade de ser instalada até de 50% da distância entre a SE e o último ponto deste sistema.

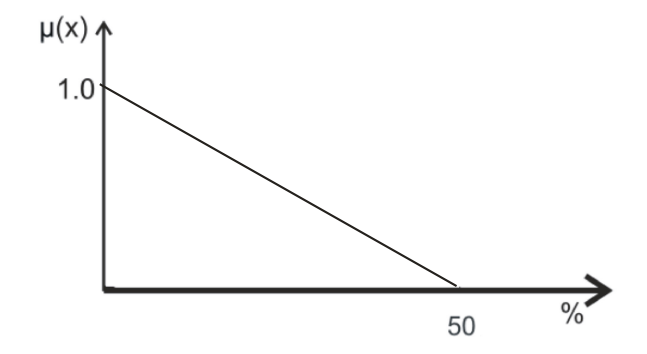

Figura 24 – Função de pertinência linear decrescente referente ao parâmetro DIST.SE (potência menor que 12% da demanda total do sistema)

Como no caso da análise do protótipo AL2 a potência definida para a fonte de GD (175kVA) representa mais que 12% da demanda total do sistema em análise durante o horário de pico (total de 1094 kVA), fez-se uso de uma função linear crescente. Na Tabela 28 estão demonstrados as distâncias de cada um dos grupos de consumidores até a SE, assim como os resultados percentuais destes valores (em relação ao tamanho total do AL) e os valores normalizados obtidos através da função linear crescente.

**Tabela 28 – Valores reais e normalizados do parâmetro quantitativo de distância a SE, obtidos através dos conjuntos fuzzy** 

| Distância de cada grupo a SE | Valores reais (km) | Valores<br>percentuais | Valores<br>normalizados |
|------------------------------|--------------------|------------------------|-------------------------|
|                              | 0,81               | 0,68                   | 0,01                    |
| 2                            | 1,57               | 1,32                   | 0,03                    |
| 3                            | 2,50               | 2,10                   | 0,04                    |
|                              | 3,20               | 2,69                   | 0.05                    |
| 5                            | 3,80               | 3,20                   | 0,06                    |
| 6                            | 8,80               | 7,40                   | 0,15                    |
|                              | 10,10              | 8,49                   | 0,17                    |
| 8                            | 13,10              | 11,02                  | 0,22                    |
| 9                            | 14,80              | 12,45                  | 0.25                    |
| 10                           | 15,80              | 13,29                  | 0,27                    |
|                              | 17,80              | 14,97                  | 0,30                    |

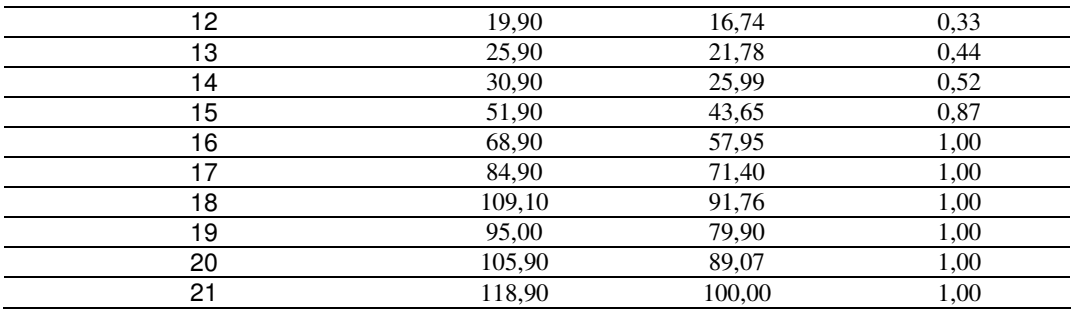

Acrescentando a análise deste parâmetro nos resultados da Tabelas 23, obteve-se os seguintes valores, apresentados na Tabela 29. Deve-se observar que como não houve diferenças significativas nos resultados finais encontrados com a adição dos parâmetros qualitativos, em relação aos primeiros colocados do ranking final, foram avaliados os resultados provenientes da última análise (Tabela 23), referente à lógica fuzzy. Em se tratando da Tabela 22, com os resultados provenientes do algoritmo de Bellman-Zadeh, não se pôde adicionar o parâmetro de distância a SE, pois este parâmetro foi criado exclusivamente de acordo com os conjuntos fuzzy.

**Tabela 29 – Ranking final dos locais mais adequados à instalação de uma fonte de GD, considerando os valores normalizados obtidos através dos conjuntos fuzzy juntamente com os valores normalizados pela análise qualitativa, com a inclusão do parâmetro de distância a SE** 

| Grupos         | NT   | <b>DIST.SE</b> | $P_e$ | QA   | Y(x) | $\chi^0$     |
|----------------|------|----------------|-------|------|------|--------------|
|                | 0,14 | 0,01           | 0,38  | 0,85 | 1,38 | $21^{\circ}$ |
| $\mathbf{2}$   | 0,15 | 0,03           | 0,42  | 0,83 | 1,43 | $19^{\circ}$ |
| 3              | 0,15 | 0,04           | 0,48  | 0,98 | 1,65 | $15^{\circ}$ |
| $\overline{4}$ | 0,17 | 0,05           | 0,44  | 0,86 | 1,52 | $17^\circ$   |
| 5              | 0,18 | 0,06           | 0,33  | 0,87 | 1,44 | $18^{\circ}$ |
| 6              | 0,37 | 0,15           | 0,00  | 0,90 | 1,42 | $20^{\circ}$ |
| 7              | 0.35 | 0,17           | 0,58  | 0,94 | 2,04 | $10^{\circ}$ |
| 8              | 0,29 | 0,22           | 1,00  | 0,96 | 2,47 | $8^{\circ}$  |
| 9              | 0,27 | 0,25           | 0,22  | 0,97 | 1,71 | $13^{\circ}$ |
| 10             | 0,39 | 0,27           | 0,00  | 0,93 | 1,59 | $16^{\circ}$ |
| 11             | 0,38 | 0,30           | 0,50  | 1,00 | 2,18 | $9^{\circ}$  |
| 12             | 0,30 | 0,33           | 0,30  | 0,92 | 1,85 | $11^{\circ}$ |
| 13             | 0,40 | 0,44           | 0,00  | 0,87 | 1,71 | $14^{\circ}$ |
| 14             | 0.33 | 0,52           | 0,00  | 0,95 | 1,80 | $12^{\circ}$ |
| 15             | 0,68 | 0,87           | 0,00  | 0,95 | 2,50 | $7^\circ$    |
| 16             | 0,86 | 1,00           | 0,00  | 0,87 | 2,73 | $6^{\circ}$  |
| 17             | 1,00 | 1,00           | 0,00  | 0,86 | 2,86 | $4^{\circ}$  |
| 18             | 1,00 | 1,00           | 0,00  | 0,84 | 2,84 | $5^\circ$    |
| 19             | 1,00 | 1,00           | 0,50  | 0,91 | 3,41 | $1^{\circ}$  |
| 20             | 1,00 | 1,00           | 0,00  | 0,95 | 2,95 | $2^{\circ}$  |
| 21             | 1,00 | 1,00           | 0,00  | 0,94 | 2,94 | $3^\circ$    |

No caso desta análise prática desenvolvida com a adição do parâmetro de distância a SE, os locais (grupos de consumidores) número 19 e número 20 (em ordem) são os locais mais adequados para a instalação de uma fonte de geração distribuída.

Como relatado anteriormente, nesta etapa deste estudo fez-se uso do software DigSilent® com o intuito de comprovar que os dois locais mais adequados à instalação da fonte de GD são de fato os locais que proporcionam maiores benefícios ao sistema, em se tratando de perdas de energia e níveis de tensão.

## **7.4 Reavaliação dos resultados obtidos fazendo uso dos conjuntos fuzzy na avaliação dos parâmetros quantitativos após a inclusão do parâmetro de DISTÂNCIA A SE.**

Segundo os resultados obtidos na Tabela 29, os locais (grupos de consumidores) número 19 e número 20 (em ordem) são os locais mais adequados para a instalação de uma fonte de geração distribuída.

Assim, através do software DigSilent®, obteve-se os seguintes resultados, descritos nas Tabelas 30 e 31, a seguir.

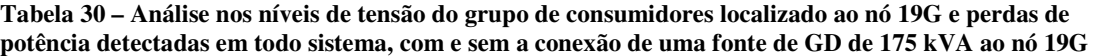

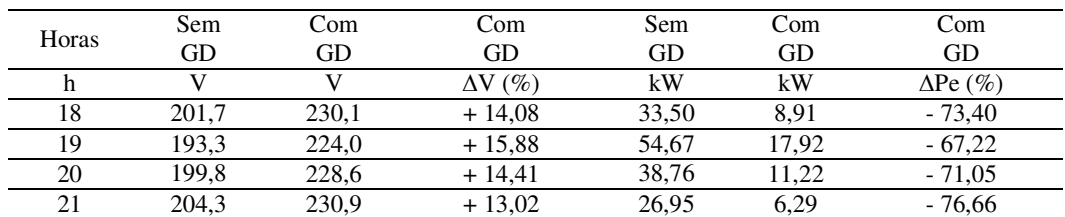

**Tabela 31 – Análise nos níveis de tensão do grupo de consumidores localizado ao nó 20G e perdas de potência detectadas em todo sistema, com e sem a conexão de uma fonte de GD de 175 kVA ao nó 20G** 

| Horas | Sem<br>GD | Com<br>GD | Com<br>GD      | Sem<br>GD | Com<br>GD | Com<br>GD          |
|-------|-----------|-----------|----------------|-----------|-----------|--------------------|
|       |           |           | $\Delta V$ (%) | kW        | kW        | $\Delta$ Pe $(\%)$ |
| 18    | 202,1     | 227,1     | $+12,37$       | 35.50     | 9.39      | $-73,55$           |
| 19    | 194.2     | 221.1     | $+13,85$       | 54.67     | 17.75     | $-67,53$           |
| 20    | 199.9     | 225.4     | $+12,76$       | 38,75     | 10,96     | $-71,68$           |
|       | 204.8     | 229.2     | $+11,91$       | 26,94     | 6.29      | $-76,65$           |

#### **7.5 Análise dos resultados obtidos após a reavaliação**

Observando os resultados obtidos percebe-se que o parâmetro adicionado à análise proporcionou uma significativa correção na metodologia desenvolvida. Analisando as duas últimas tabelas acima, pode-se perceber que, durante todo o período de atuação da fonte de GD, não houve mais extrapolações nos níveis de tensão após a conexão da desta fonte, diferentemente do caso obtido antes desta análise, na variação dos níveis de tensão ao nó 8.

Em se tratando das perdas de energia, verificou-se que as reduções das perdas após a conexão da fonte de GD aumentaram consideravelmente, para as primeiras posições estipuladas nesta análise.

#### **Resumo do capítulo 7**

Neste capítulo fez-se uso do software DigSilent® com o intuito de comprovar que os dois locais mais adequados à instalação da fonte de GD, encontrados através das análises multicriteriais realizadas no capítulo anterior, são de fato os locais que proporcionam maiores benefícios ao sistema, em se tratando de perdas de energia e níveis de tensão. Posteriormente, considerando que os resultados obtidos não foram satisfatórios, foi desenvolvido um novo parâmetro baseado nos conjuntos fuzzy (parâmetro de distância a SE), visando complementar a metodologia aplicada inicialmente.

Por fim, utilizou-se novamente o software DigSilent® com o objetivo de comprovar que a adição deste novo parâmetro propiciou as devidas correções a metodologia em estudo.

## **CONCLUSÕES**

Primeiramente deve-se considerar que este trabalho de dissertação desenvolve uma metodologia híbrida que faz uso de técnicas multicriteriais baseadas na definição de parâmetros quantitativos e qualitativos aplicados no algoritmo de Bellman-Zadeh e nos conjuntos fuzzy, tendo como principal objetivo a determinação dos locais mais adequados à instalação de uma fonte de geração distribuída.

Além disso, este estudo demonstra uma pesquisa sobre as principais fontes alternativas de energia que podem ser utilizadas como fontes de geração distribuída, considerando também alguns dos principais softwares que devem ser avaliados para a determinação dos locais mais adequados a instalação de uma fonte de geração distribuída.

Fez-se uso dos softwares DigSilent® e GARP3® em simulações de exemplos práticos, com o intuito de validar o uso dos parâmetros quantitativos perdas e níveis de tensão e dos parâmetros qualitativos acesso (vegetação) e segurança (vandalismo) em se tratando da determinação dos locais mais adequados para a instalação de uma fonte de GD. Deve-se ressaltar novamente a importância da correta escolha destes critérios, pois, como demonstrado neste trabalho, a ausência de um único critério de elevada importância no protótipo em questão pode comprometer a validade dos resultados obtidos.

Um outro aspecto a ser considerado é que este estudo pode servir como base para a inserção de novos parâmetros a serem analisados na determinação dos locais mais adequados a instalação de uma fonte de GD. Além disso, deve-se observar que parâmetros dinâmicos (provenientes de análises do regime transitório) também podem ser inseridos em conjunto com esta análise, complementando ainda mais os resultados obtidos.

Por fim este trabalho pode proporcionar uma possibilidade à concessionária de energia de iniciar a sua adaptação às orientações do PRODIST, que solicita a determinação dos dois locais mais adequados à instalação de uma fonte de geração distribuída. Este fato demonstra a importância da inserção das fontes de GD no atual sistema elétrico nacional, considerando que a conexão destas fontes, realizada de forma correta e com estudos prévios apropriados, pode proporcionar inúmeros benefícios ao desenvolvimento deste sistema.

## **CONSIDERAÇÕES FINAIS E TRABALHOS FUTUROS**

Neste trabalho foram analisados três modelos de alimentadores simulados com o software Digsilent®. A modelagem destes alimentadores foi restringida pelo número de barras estipulado para a versão estudante do software Digsilent® (50 barras). Desta forma, prevê-se a aquisição da versão completa deste software com o número de barras ilimitado, possibilitando a obtenção de análises de resultados provenientes de simulações em alimentadores reais, cujas topologias deverão ser fornecidas pela própria concessionária de energia elétrica.

A partir dos resultados oriundos destas análises, a concessionária de energia também poderá iniciar a sua adaptação às orientações do PRODIST, que solicita a determinação dos dois locais mais adequados à instalação de uma fonte de geração distribuída, considerando os alimentadores e os locais nos quais estas fontes deverão ser conectadas.

Com relação ao uso de técnicas multicriteriais baseadas na definição de parâmetros quantitativos e qualitativos aplicados no algoritmo de Bellman-Zadeh e nos conjuntos fuzzy, este estudo serve como base para a inserção de novos parâmetros a serem analisados na determinação dos locais mais adequados a instalação de uma fonte de GD.

Assim, pretende-se adicionar outros parâmetros quantitativos a esta análise, tanto de natureza estática, como custos, DEC e FEC, quanto de natureza dinâmica, como freqüência, potência de curto-circuito, oscilação de tensão, entre outros. Da mesma forma pretende-se adicionar parâmetros qualitativos, como reserva de potência, segurança do local, possibilidade de controle de freqüência, suporte de reativos, etc.

Um fato importante a ser observado é que estes parâmetros devem ser escolhidos de acordo com o interesse da concessionária de energia, podendo ainda estar relacionados com as adaptações estabelecidas pelo PRODIST.

Em se tratando da utilização da lógica fuzzy, pretende-se aperfeiçoar esta metodologia fazendo uso dos conjuntos fuzzy somados à utilização das regras fuzzy e da inferência fuzzy, que tem como função mapear os conjuntos fuzzy e determinar como e quando as regras devem ser ativadas e combinadas.

Deve-se observar que os trabalhos futuros apresentados nesta seção visam complementar a metodologia desenvolvida nesta dissertação, contribuindo para o avanço do atual sistema elétrico nacional, através da adequada inserção das fontes de geração distribuída no sistema de distribuição de média tensão.

# **REFERÊNCIAS**

Ackermann, T.; Andersson, G.; Soder L. Distributed Generation: A Definition. Department of Electric Power Engineering, Royal Institute of Technology. Electric Power Systems, Sweden. Electric Power Systems Research. 2000.

Agência Nacional de Energia Elétrica – ANEEL, Procedimentos de Distribuição de Energia Elétrica no Sistema Elétrico Nacional – PRODIST (Módulo 3). 2006.

Agência Nacional de Energia Elétrica – ANEEL, Resolução 505, 26 de novembro de 2001.

Agência Nacional de Energia Elétrica – ANEEL, Resolução 265, 10 de junho de 2003.

ARAÚJO, S. C. S. (2005), Raciocínio qualitativo como ferramenta de aprendizado – Experiência adquirida ao modelar. Rev. Eletrônica Mestr. Educ. Ambient. ISSN 1517-1256, Volume 15, julho a dezembro de 2005.

ASSOCIAÇÃO BRASILEIRA DE NORMAS TÉCNICAS. **NBR 14039**: Instalações elétricas de média tensão de 1,0 kV a 36,2 kV. pp. 87. 31 de maio de 1985.

ATPDRAW version 3, User Manual, TR A4389, EFI, Norway. 1996.

Barin, A.; Pozatti, L.F.; Carvalho, C.; Canha, L. N.; Farret, F.A.; Machado, R.Q.; Abaide, R.A.; Fernandes, C.E.M. Estudo do Impacto da Geração Distribuída sobre as Características Operacionais dos Sistemas de Distribuição e Subtransmissão de Energia utilizando Técnicas de Análise Multicriteriais. XIX Seminário Nacional de Produção e Transmissão de Energia Elétrica - SNPTEE. Rio de Janeiro, Brasil. 2007.

Barin, A.; Pozatti, L.F.; Canha, L. N.; Farret, F.A.; Machado, R.Q.; Abaide, R.A.; Carvalho, C.; Fernandes, C.E.M. Analysis of Multi-Objective Methods Applied to Distributed Generation Systems. International Conference on Power Engineering, Energy and Electrical Drives - POWERENG. Setúbal, Portugal. 2007.

Barin, A.; Pozatti, L.F.; Canha, L. N.; Farret, F.A.; Machado, R.Q.; Abaide, R.A.; Carvalho, C.; Fernandes, C.E.M. Analysis of the Impact of Distributed Generation Sources on the Operational Characteristics of the Distribution Systems for Planning Studies.  $19<sup>th</sup>$ International Conference on Electricity Distribution - CIRED. Viena, Áustria. 2007.

Borbely, A, M.; Kreiber, J. F. Distributed Generation - The power paradigm for the new millennium. CRC Press LLC, USA. pp. 400. 2001.

Borges, C. L. T.; Falcão, D.M.; Machado, Z.S.; Manzoni, A. Análise do Impacto da Localização e Dimensão da Geração Distribuída na Confiabilidade, Perdas Elétricas e Perfil de Tensão de Redes de Distribuição. EE - COPPE/UFRJ. Anais do II Citenel. 2003.

Borges, C. L. T.; Falcão, D.M. Impact I of Distributed Generation Allocation and Sizing on Reliability, Losses and Voltage Profile. IEEE PowerTecb Conference, Italy. 2003.

Bouskelá, A. Geração Distribuída: Oportunidades no Brasil. IEEE/PES Transmission and Distribution Conference: Latin America. SP. 2004.

Canha, L. N. Metodologia para localização e dimensionamento de pequenas fontes de geração distribuída em redes de distribuição a partir de uma análise multicriterial. Tese (Doutorado) Universidade Federal de Santa Maria. pp. 313. 2004.

Canha, L. N.; Farret, F.A.; Machado, R.Q.; Barin, A.; Pozatti, L.F.; Abaide, R.A.; Carvalho, C.; Fernandes, C.E.M. Estudos Elétricos para Análise do Impacto de Autoprodutores e Produtores Independentes de Energia sobre as Características Operacionais das Redes de Distribuição da CEEE. XVI Congresso Brasileiro de Automática. Bahia, Brasil. 2006.

Choi, J.; Kim, J. Network Reconfiguration at the Power Distribution System with Dispersed Generations for Loss Reduction. Power Engineering Society Winter Meeting, 2000. IEEE, v. 4, p.2363-2367. 2000.

Coelho, S.T. Biomassa como fonte de energia. Centro Nacional de referência em biomassa. IEEE/PES. São Paulo, SP. 2004.

Coelho, P.; Canas, V.; Sistemas fotovoltaicos remotos. Produção e Planeamento de Energia Eléctrica. FCTUC/DEEC. 2002.

Comassetto, D. P.; Canha, L.N.; Abaide, A.R. Coordination and automatic selectivity of protection devices in distribution networks. AESSUL e UFSM. 2006.

Dias de Almeida, R. M.; Carvalho, J.A. Ligações de centrais fotovoltaicas à rede eléctrica: Universidade de Coimbra, Departamento de Engenharia Electrotécnica e de Computadores. 2003.

DigSilent® Power Factory version 13.1, user's manual, DigSilent® GmbH, Germany. 2005.

Dugan, R. C.; McDermott, T.E.; Ball, G.J. Distribution Planning For Distributed Generation. Electrotek Concepts Energy and Environmental Economics, Inc. Knoxville, TN, Rural Electric Power Conference. USA. 2000.

Dugan, R. C.; Mcdermott, T.E. Operanting conflits for distributed generation on distribution systems. IEEE. 2001.

Dugan, R.C. Distributed Resources and Reliability of Distribution Systems, IEEE. 2002.

Dugan, R. C.; Price, S.K. Including Distributed Resources In Distribution Planning. IEEE. 2004.

El-Khattam, W.; Salama, M.M.A. Distributed generation technologies, definitions and benefits. Department of Electrical and Computer Engineering. University of Waterloo. Canada. 2004.

Ekel, P.; Popov, V. Fuzzy Set Theory and Problems of the Design and Control of Power Systems and Subsystems. Proceedings of the 4-th IEEE Conference on Control Applications. pp. 46-51. Albany, USA. 1995.

Ekel, P. Models of multicriteria optimization and fuzzy set theory. Improving Efficiency of the Region Energy Complex, Tallinn: Estonian SSR Academy of Sciences. pp. 142-152. Rússia. 1988.

Ekel, P.; Terra, L. D. B; Junges, M.F.D; Methods of multicriteria decision making in fuzzy environments and their applications to transmission and distribution problems. Universidade de Minas Gerais, MG - Brasil. IEEE. 1999.

El-Hawary, M. E. Electric power applications of fuzzy systems. Institute of electrical and electronics engineers, Inc. USA. pp. 343. 1998.

Engine Driven Chillers. Anais eletrônicos. Disponível em: http://www.cogeneration.net/Engine\_Driven\_Chillers.htm. Último acesso: agosto de 2007.

Eskander, M. N.; Shatter,T.F.E.; Hagry, M.T.E. Energy Flow and Management of a Hybrid Wind/PV/Fuel cell Generation System. Eletronics Research Institute. Egypt. 2001.

Espie, P.; Ault, G.W.; McDonald, B.; McDonald J.R. Multiple criteria decision making techniques applied to electricity distribution system planning. IEE Proceedings – Generation, Transmission and Distribution. vol. 150, September 2003.

Flywheels. Anais eletrônicos. Disponível em: http://thefraserdomain.typepad.com/energy/2005/12/about\_flywheels.html. Último acesso: julho de 2007.

Fuelcell. Anais eletrônicos. Disponível em: http://www.eere.energy.gov/hydrogenandfuelcells/fuelcells/fc\_types.html. Último acesso: abril de 2007.

Griffin, T.; Tomsovic, K.; Secrest, D.; Law, A. Sitting of dispersed generation systems for reduced losses. in Proc. 33rd Annu. Hawaii Int. Conf. Systems Sciences. 2000.

Homer® - Getting Started Guide for HOMER® Version 2.1. National Renewable Energy Laboratory. 2005.

Konig, A. L.; Bernardon, D. P.; Canha, L. N.; Popov, V. Modelagem das curvas de carga dos consumidores de um sistema de distribuição. CPFL evolução – 1° seminário técnico. Campinas, SP. 2002.

Kyu-Ho Kim; Yu-Jeong Lee; Sang-Bong Rhee; Sang-Kuen Lee; Seok-Ku You. Dispersed generator placement using fuzzy-GA in distribution systems. IEEE. 2002.

Méndez, V. H.; Rivier, J.; de la Fuente, J. I.; Gómez, T.; Arceluz, J.; Marín, J.; Madurga, A. Impact of distributed generation on distribution investment deferral. International Journal of Electrical Power and Energy Systems, Vol. 28, Issue: 4, pp. 244-252. 2006.

Mcdermott, T. E.; Dugan, R. C. Distributed Generation Impact on Reliability and Power Quality Indices. Rural Electric Power Conference 2002. IEEE, v. 4, p.D3-D3-7. 2000.

Microturbine. Anais eletrônicos. Disponível em: http://www.microturbine.com/onsites/pdf/Vineyard.pdf. Último acesso: Abril de 2006.

Microturbines: Power to the People; Anais eletrônicos. Disponível em: http://www.distributedenergy.com/de\_0411\_microturbines.html. Último acesso: julho de 2006.

Nara, K.; Hayashi, Y.; Ikeda, K.; Ashizawa, T. Application of tabu search to optimal placement of distributed generators. Power Engineering Society Winter Meeting, vol 2. pp. 918-923. 2001.

The Optimization Model for Distributed Power – HOMER. Anais eletrônicos. Disponível em: http://www.nrel.gov/homer. Último acesso: julho de 2006.

Poore, W. T.; Stovall, T. K.; kirby, B. J.; Rizy, D. T.; Kueck, J. D.; Stovall, J. P. Connecting Distributed Energy Resources to the Grid: Their benefits to the der owner/customer, the utility, and society. Oak Ridge National Laboratory / U.S. Department of Energy. 2002.

PROINFA (Programa de Incentivo a Fontes de Energia alternativas); Lei 10.438/2002. Anais eletrônicos. Disponível em: http://www.mme.gov.br/programs\_display.do?chn=877. Último acesso: junho de 2007.

Pozatti, L.F.; Barin, A.; Carvalho, C.; Canha, L. N.; Farret, F.A.; Machado, R.Q.; Abaide, R.A.; Fernandes, C.E.M. Simulation of Transient State Impacts from Low Power DG Aiming at Improving Power Quality and Reliability of Distribution Networks. International Conference on Power Engineering, Energy and Electrical Drives. Setúbal, Portugal. 2007.

Qualitative Reasoning and Modeling, GARP3®. Anais eletrônicos. Disponível em: http://hcs.science.uva.nl/QRM/software/. Último acesso: julho de 2007.

Ramirez-Rosado, I. J.; Domínguez-Navarro J. A.; Possibilistic model based on fuzzy sets for the multiobjective optimal planning of electric power distribution networks. IEEE Trans. Power Syst. vol. 19, no. 4. 2004.

Ramirez-Rosado, I. J.; Dominguez-Navarro, J. A. New multiobjective tabu search algorithm for fuzzy optimal planning of power distribution systems. Power Systems, IEEE Transactions. vol. 21, Issue:1, pp. 224- 233. 2006.

Ramirez-Rosado, I. J.; Dominguez-Navarro, J.A.; Yusta-Loyo, J.M.; A new model for optimal electricity distribution planning based on fuzzy set techniques. Departamento de Ingenieria ElCctrica (C.P.S.) University of Zaragoza, Spain. IEEE. 1999.

Reis, L. O. M.; Botura, G.; Silveira, J. L. Controle fuzzy aplicado a um sistema híbrido de fontes renováveis de energia. Eólica, fotovoltaica e biogás. XVII SNPTEE 2003.

Salles, P.; Bredeweg, B. Building Qualitative Models in Ecology. In: 11th international Workshop on Qualitative Reasoning (QR'97). Proceedings of the 11th International Workshop on Qualitative Reasoning (QR'97). Instituto di Analisi Numerica C.N.R., Pubblicazioni n. 1036 , Pavia, Italy. 1997.

Shaw, I.S.; Simões, M.G. Controle e modelagem fuzzy. Ed. Edgard Blucher Ltda, Brasil. SP. pp. 165. 1999.

Siler, W.; Buckley, J. J. Fuzzy expert systems and fuzzy reasoning. John Hiley & Sons, Inc, USA. pp. 405. 2005.

System Dynamics and EMT Simulations. Anais eletrônicos. Disponível em: http://www.digsilent.de/Software/PowerFactory\_Features/System\_Dynamics\_And\_EMT. Último acesso: junho de 2006.

Stationary Fuel Cells; Anais eletrônicos. Disponível em: http://nexant.ecnext.com/coms2/summary\_0255-1924\_ITM, November 2003. Último acesso: julho de 2006.

Tahan, C. M. V.; Kagan, N.; Gouvêa, M. R. Aplicação de Geração Distribuída no Brasil. IEEE/PES Transmission and Distribution Conference: Latin America. SP. 2004.

Tanscheit, R. Sistemas fuzzy; DEE-PUC-Rio, Rio de Janeiro.1999.

Termodinâmica. Anais eletrônicos. Disponível em: www.mspc.eng.br/termo/termod3D.asp. Último acesso: agosto de 2007.

Wind Generators. Anais eletrônicos. Disponível em: http://www.oksolar.com/pdf/solar\_energy\_catalog/wind\_generators.pdf. Último acesso: abril de 2006.

Zadeh, L.A. Fuzzy Logic. University of California, Berkeley. IEEE 1988.

Zogg, R. A.; Feng, M. Y.; Westphalen, D. Guide to Developing Air-Cooled LiBr Absorption for Combined Heat and Power Applications. 2005.

## **APÊNDICE A – SEGUNDA ANÁLISE PRÁTICA DESENVOLVIDA**

Com o objetivo de complementar a análise prática apresentada neste trabalho, foi desenvolvida uma segunda análise, considerando uma Subestação com 6 alimentadores (sistema em 13,8 kV). Seguindo a orientação apresentada no PRODIST - módulo 3 (ANEEL), determinou-se os dois locais (neste caso, ALs) mais adequados para a instalação de uma fonte de GD de potência fixa. Para isso foram avaliados tanto parâmetros quantitativos como qualitativos, estabelecidos de acordo com os interesses da companhia fornecedora de energia.

Analisando os estudos de caso desenvolvidos durante esta dissertação, concluiu-se que a análise quantitativa realizada seguindo a metodologia baseada nos conjuntos fuzzy proporciona resultados mais confiáveis. Desta forma, apenas esta metodologia foi utilizada na análise destes parâmetros.

Posteriormente, realizou-se a análise dos parâmetros qualitativos. No passo seguinte, com os resultados provenientes das análises quantitativas e qualitativas foi aplicada uma análise final baseada no método multicriterial operador mínimo com o objetivo de se encontrar os dois locais mais adequados à instalação de uma fonte de GD.

### **ANÁLISE QUANTITATIVA E CONJUNTOS FUZZY**

Como já relatado neste trabalho a lógica fuzzy, através da utilização de conjuntos fuzzy, foi utilizada para a análise de critérios quantitativos, levando em consideração que esses resultados podem ser quantificados e facilmente aplicados nesta metodologia. Além disso, neste caso foram avaliados os seguintes parâmetros: níveis de tensão (NT), perdas de potência (Pe) e carregamento dos cabos da rede  $(C_{cb})$ . Seguindo as análises gráficas das funções de pertinência fuzzy definidas para cada critério, fez-se uso dos devidos valores reais dos parâmetros, encontrando desta forma os níveis de prioridade *µ(x)* para cada função.

Para a análise dos níveis de tensão deve-se ter conhecimento dos seguintes valores dos níveis de tensão (NT) adequados para entrega ao consumidor em 13,8 kV, além dos limites precários e críticos. Estas restrições são estabelecidas pela Resolução 505 de 26 de novembro de 2001 – ANEEL.

- Níveis de Tensão Adequados (kV):  $12,83 \leq NT \leq 14,49$ ;

- Limites dos Níveis Tensão Precários (kV): 12,42 ≤ NT < 12,83;

- Limites dos Níveis Tensão Críticos (kV): NT < 12,42 ou NT > 14,49.

Na análise dos parâmetros de níveis de tensão utilizou-se uma função trapezoidal. Como pode ser observado na Figura 25, os alimentadores com valores de níveis de tensão abaixo de 12,5 kV possuem máxima prioridade, considerando que o objetivo da fonte de GD, neste caso, é elevar o nível de tensão do sistema durante a sua operação no horário de pico (máxima demanda) aproximando as condições de operação do sistema do ideal (neste caso 13,8 kV). Por outro lado, alimentadores com valores de níveis de tensão que já estão elevados (acima de 14 kV) possuem prioridade zero, sendo que a inserção de uma fonte de GD neste ponto pode ocasionar uma elevação demasiada dos níveis de tensão, fora dos limites estabelecidos pela ANEEL.

A definição básica desta função para este caso é estabelecida da seguinte forma:

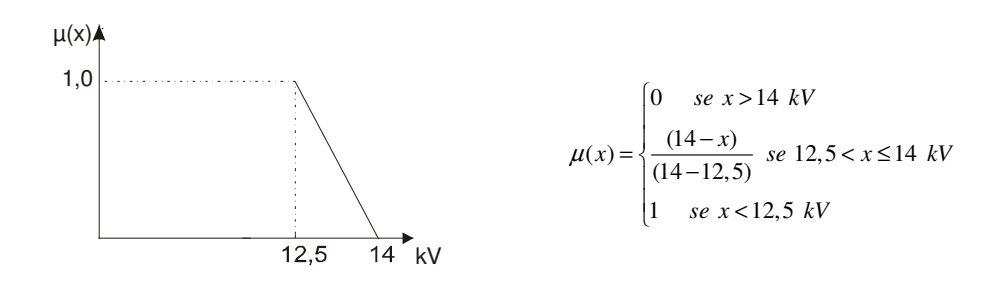

Figura 25 – Função de pertinência trapezoidal: análise de níveis de tensão

Para a análise dos parâmetros de perdas de potência também foi utilizada uma função trapezoidal, definida pela Equação 1. De forma semelhante á análise pratica desenvolvida no exemplo anterior, pode-se verificar na Figura 26 que alimentadores cujas perdas são menores de 2% (consideravelmente baixas) ou maiores de 14% (demasiadamente elevadas) possuem prioridade zero de inserção da fonte de GD. Isto porque o objetivo desta fonte de GD é aproximar o sistema das condições ideais, reduzindo as perdas do mesmo. Assim, se as perdas já forem bem reduzidas (menor que 2%), não há necessidade de inserção da fonte. Da mesma forma, se as perdas forem muito elevadas (maior que 14%) em um alimentador (muito problemático), mesmo que haja inserção de uma ou mais fontes no sistema o resultado final ainda tende a não ser satisfatório. Neste caso, devem-se tomar outras ações de melhorias deste alimentador, antes de fazer a instalação de fontes de GD.

Em se tratando de alimentadores com níveis aceitáveis de perdas (entre 6% e 10%) a prioridade será máxima, levando em consideração que a inserção das fontes de GD tende a trazer melhorias significativas as condições operacionais do sistema, viabilizando o seu uso.
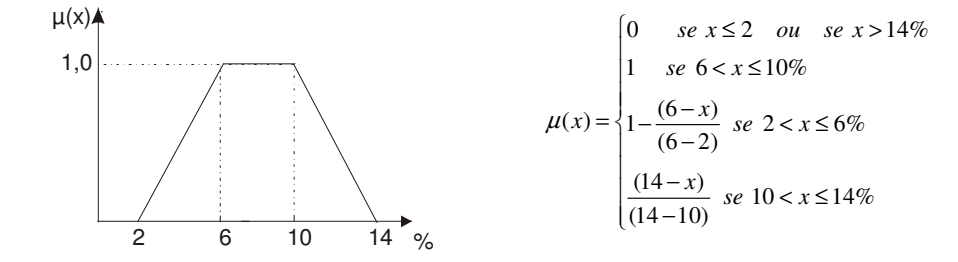

A definição básica desta função para este caso é estabelecida da seguinte forma:

Figura 26 – Função de pertinência trapezoidal: análise de perdas de potência

Em relação à análise dos parâmetros de carregamento dos cabos, utilizou-se uma função linear. Neste caso, representado na Figura 27, os cabos que possuem um carregamento elevado, ou seja, uma corrente maior que 75% da corrente máxima admissível, têm prioridade máxima. Isto se deve ao fato de que a operação de uma fonte de GD tende a suprir a energia requerida em algumas cargas do sistema. Desta forma estas cargas não irão mais precisar absorver energia (corrente) da subestação, o que provoca uma diminuição na corrente proveniente da mesma e, consequentemente, uma redução no carregamento dos cabos ao longo da rede.

Em relação a alimentadores com valores inferiores a  $75\%$  I<sub>máx</sub>, a prioridade cresce linearmente (suposição) dos cabos com menor corrente até o caso onde há 75%  $I_{\text{max}}$ , ou seja, quanto maior a corrente, mais carregado estará o cabo e maior será a necessidade de diminuir este carregamento.

A definição básica desta função para este caso é estabelecida graficamente, como apresentada a seguir.

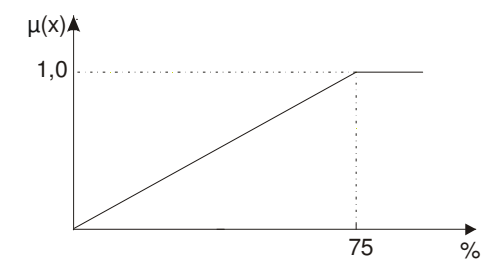

Figura 27 – Função de pertinência linear: análise do carregamento dos cabos

Assim, a partir da aplicação da metodologia baseada nas curvas de pertinência fuzzy atribuídas para cada parâmetro em análise, obtiveram-se os seguintes resultados, demonstrados na Tabela 32.

**Tabela 32 – Valores reais e normalizados dos parâmetros quantitativos obtidos através dos conjuntos fuzzy** 

| ALs | Valores<br>reais kV | Valores<br>normalizados | Valores<br>reais Pe<br>(%) | Valores<br>normalizados | Valores<br>reais $C_{cb}$<br>$(\%)$ | Valores<br>normalizados |
|-----|---------------------|-------------------------|----------------------------|-------------------------|-------------------------------------|-------------------------|
|     | 13,66               | 0,23                    | 9,21                       | 1.00                    | 70                                  | 0.93                    |
|     | 13.52               | 0,32                    | 11,90                      | 0.53                    | 60                                  | 0,80                    |
|     | 13,71               | 0,20                    | 12.42                      | 0.41                    | 68                                  | 0.91                    |
|     | 13,11               | 0.59                    | 7,00                       | 1,00                    | 55                                  | 0,73                    |
|     | 12,61               | 0.93                    | 3,51                       | 0.37                    | 35                                  | 0.46                    |
|     | 12.09               | 0.73                    | 5.20                       | 0.8                     | 42                                  | 0,56                    |

## **ANÁLISE QUALITATIVA**

Neste estudo de caso foram avaliados os seguintes parâmetros qualitativos: acesso, segurança, espaço físico, capacidade auto-restabelecimento e reserva de prontidão. Primeiramente, quatro especialistas avaliaram a importância entre os parâmetros, comparando-os entre si, seguindo a análise referida na Equação 4.

No passo seguinte, elaborou-se a Tabela 33 de forma a facilitar a aplicação desta metodologia. Para preencher as colunas desta tabela foram calculadas as seguintes variáveis:

a) estimativa média *k<sup>1</sup>* para cada par de parâmetros, definida pela Equação 8.

b) estimativa *k<sup>2</sup>* para cada par de parâmetros, definida a partir da Equação 9.

A Tabela 33, apresentada a seguir, foi completada com as informações da Equação 4, juntamente com as soluções obtidas das Equações 8 e 9.

| Pares de<br>Parâmetros |         | $\overline{c}$ | 3       | $\overline{4}$ | k <sub>I</sub> | k <sub>2</sub> |
|------------------------|---------|----------------|---------|----------------|----------------|----------------|
| $x_1, x_2$             | 1,5     | 1,0            | 1,5     | 1,5            | 1,375          | 0,625          |
| $x_1, x_3$             | 1,5     | 1.5            | $1.0\,$ | 1,5            | 1,375          | 0,625          |
| $x_1, x_4$             | 1.5     | 1,5            | 1,5     | 1,0            | 1,375          | 0,625          |
| $x_1, x_5$             | 1,5     | 1,5            | 1,5     | 1,0            | 1,375          | 0,625          |
| $x_2, x_3$             | 1,5     | 1,5            | 0,5     | 1,5            | 1,250          | 0,750          |
| $x_2, x_4$             | 1,5     | 1.5            | $1.0\,$ | 0,5            | 1,125          | 0,875          |
| $x_2, x_5$             | 1,5     | 1,5            | 0,1     | 0,5            | 1,125          | 0,875          |
| $x_3, x_4$             | 1,5     | 1,5            | 1,5     | 0,5            | 1,250          | 0,750          |
| $x_3, x_5$             | 1,5     | 0,5            | 1,5     | 0,5            | 1,000          | 1,000          |
| $x_4, x_5$             | $1.0\,$ | 0,5            | 1.0     | 1,0            | 0,875          | 1,125          |

**Tabela 33 – Ordenação das estimativas** 

Calculados os valores de *k1* e *k2*, verificados na Tabela 33, elaborou-se a Tabela 34 (comparação entre os parâmetros). Como já relatado anteriormente, na janela central desta Tabela todas as células que ficam acima da diagonal principal da matriz são completadas com os dados que estão na coluna *k1* da Tabela 33. Células que ficam abaixo da diagonal principal desta mesma matriz são completadas com os dados da coluna *k2*. Para completar o preenchimento da Tabela 34, determinou-se o coeficiente de prioridade para cada fator *kp*, definido a partir da Equação 10.

**Tabela 34 – Coeficiente de prioridade de cada parâmetro** 

| Parâmetros | $\mathcal{X}_I$          | $\mathcal{X}_{2}$        | $x_3$ | $x_4$                    | $x_{5}$ |       | $n_n$ |
|------------|--------------------------|--------------------------|-------|--------------------------|---------|-------|-------|
| $\chi_l$   | $\overline{\phantom{0}}$ | 1.375                    | .375  | .375                     | .375    | 5.500 | 0,275 |
| $\chi_2$   | 0.625                    | $\overline{\phantom{a}}$ | .250  | .125                     | 125     | 4.125 | 0,206 |
| $\chi_{3}$ | 0.625                    | 0.625                    |       | 1.250                    | .000    | 3.500 | 0.175 |
| $\chi_A$   | 0.625                    | 0.750                    | 0.875 | $\overline{\phantom{a}}$ | 0.875   | 3.125 | 0.156 |
| $x_{5}$    | 0.875                    | 0.750                    | .000  | .125                     |         | 3,750 | 0.187 |

No passo seguinte da análise, avaliou-se o nível de influência de cada um dos parâmetros para cada objeto (alimentador) através de uma escala de 0 a 10. Desta forma, cada especialista atribuiu uma nota para cada parâmetro, avaliando separadamente a relação existente entre estes parâmetros e cada objeto em estudo, resultando na construção da Tabela 35, demonstrada abaixo.

|                | Notas e estimativas médias dos parâmetros |                |                |                |                  |                  |  |  |  |
|----------------|-------------------------------------------|----------------|----------------|----------------|------------------|------------------|--|--|--|
| <b>ALs</b>     | <b>Especialistas</b>                      | $\mathbf{X}_1$ | $\mathbf{X}_2$ | $\mathbf{X}_3$ | $X_4$            | $\mathbf{X}_5$   |  |  |  |
|                | 1                                         | 8,0            | 8,0            | 8,8            | 8,8              | 8,9              |  |  |  |
| 1              | $\overline{2}$                            | 7,9            | 6,2            | 8,3            | 7,7              | 8,0              |  |  |  |
|                | 3                                         | 8,3            | 6,8            | 9,3            | 7,7              | 8,6              |  |  |  |
|                | $\overline{4}$                            | 8,2            | 7,0            | 9,6            | 7,8              | 8,9              |  |  |  |
|                | AL1 - Média                               | 8,1            | 7,0            | 9,0            | 8,0              | 8,6              |  |  |  |
|                | 1                                         | 8,0            | 8,9            | 8,8            | 8,0              | 8,0              |  |  |  |
| $\overline{c}$ | $\overline{2}$                            | 8,5            | 9,0            | 8,8            | 7,0              | 5,0              |  |  |  |
|                | $\overline{3}$                            | 8,8            | 9,3            | 8,0            | 7,0              | 5,7              |  |  |  |
|                | 4                                         | 8,7            | 8,8            | 8,4            | 6,8              | 5,7              |  |  |  |
|                | AL2 - Média                               | 8,5            | 9,0            | 8,5            | 7,2              | 6,1              |  |  |  |
|                |                                           | 8,8            | 8,8            | 8,8            | 8,0              | 8,0              |  |  |  |
| $\mathfrak{Z}$ | $\overline{2}$                            | 9,0            | 8,0            | 9,7            | 6,6              | 6,8              |  |  |  |
|                | $\overline{\mathbf{3}}$                   | 9,0            | 8,0            | 9,8            | 6,3              | 7,2              |  |  |  |
|                | $\overline{4}$                            | 9,2            | 8,0            | 9,7            | 6,7              | 6,8              |  |  |  |
|                | AL3 - Média                               | 9,0            | 8,2            | 9,5            | 6,9              | 7,2              |  |  |  |
|                | 1                                         | 8,0            | 8,0            | 8,0            | 8,0              | 8,0              |  |  |  |
| 4              | $\overline{2}$                            | 7,6            | 7,5            | 7,4            | 5,6              | 6,0              |  |  |  |
|                | 3                                         | 7,4            | 8,2            | 7,6            | 5,2              | 6,0              |  |  |  |
|                | $\overline{4}$                            | 7,8            | 7,9            | 7,8            | 5,6              | 6,4              |  |  |  |
|                | AL4 - Média                               | 7,7            | 7,9            | 7,7            | 6,1              | 6,6              |  |  |  |
|                | 1                                         | 8,2            | 8,8            | 8,8            | 8,0              | 8,5              |  |  |  |
| 5              | $\overline{2}$                            | 7,0            | 9,0            | 7,7            | 5,0              | 8,0              |  |  |  |
|                | $\overline{3}$                            | 6,8            | 9,4            | 8,0            | 5,1              | 8,2              |  |  |  |
|                | $\overline{4}$                            | 6,8            | 9,2            | 7,9            | 5,0              | 8,1              |  |  |  |
|                | AL5 - Média                               | 7,2            | 9,1            | 8,1            | 5,8              | 8,2              |  |  |  |
|                | 1                                         | 8,8            | 8,0            | 8,0            | 8,0              | 7,0              |  |  |  |
|                | $\overline{2}$                            | 9,1            | 7,0            | 7,5            | 7,3              | 5,0              |  |  |  |
| 6              | 3                                         | 9,3            | 7,0            | 7,2            | 7,2              | 5,0              |  |  |  |
|                | $\overline{4}$                            | 8,8            | 7,2            | 7,3            | 7,5              | 5,0              |  |  |  |
|                | AL6 - Média                               | 9,0            | 7,3            | 7,5            | $\overline{7,5}$ | $\overline{5,5}$ |  |  |  |

**Tabela 35 – Estimativas médias dos parâmetros** 

Como pode ser verificado na tabela acima, na análise prática desenvolvida neste trabalho cada um dos 4 especialistas atribuiu uma nota (conceito) para cada um dos 5 parâmetros em questão. Outro fato a ser observado é que, seguindo a base de estudo aplicada, os 6 locais possíveis para instalação de uma fonte de GD foram analisados separadamente.

Como próximo passo, a Tabela 36 foi elaborada através da multiplicação das médias das notas atribuídas pelos especialistas para cada parâmetro (Tabela 35) pelo correspondente valor do coeficiente *kp*. Depois de realizada a soma dos valores das linhas da Tabela 36, foram encontradas as prioridades através da normalização dos valores da coluna "∑". Assim, cada valor encontrado nas linhas desta coluna foi dividido pelo valor máximo verificado na mesma (coluna "∑"). Os resultados são transportados para a coluna "Prioridade QA", onde se obtém os valores finais normalizados desta análise.

| ALs | X <sub>1</sub> | X <sub>2</sub> | $X_3$ | $X_4$ | X <sub>5</sub> |       | OA    |
|-----|----------------|----------------|-------|-------|----------------|-------|-------|
|     | 2.227          | .444           | 1.575 | 1.251 | 1.612          | 8.109 | 0.982 |
|     | 2.337          | 1.856          | 1.487 | 1.125 | 1.143          | 7.948 | 0,963 |
|     | 2.475          | 1.691          | .663  | 1.078 | 1.350          | 8.257 | 1,000 |
|     | 2.117          | 1.630          | 1,347 | 0.953 | 1,237          | 6.331 | 0.767 |
|     | .981           | 1.877          | l.417 | 0.906 | 1,537          | 6.812 | 0,825 |
|     | 2.475          | 1,505          | .312  | 1.172 | 1.031          | 7.495 | 0.908 |

**Tabela 36 – Definição das características qualitativas normalizadas de cada AL** 

## **ANÁLISE FINAL**

Na etapa final da análise deste protótipo os resultados normalizados dos parâmetros das análises qualitativas e quantitativas foram avaliados de forma conjunta, considerando as Equações 11 e 12, referentes ao método multicriterial operador mínimo.

Este método foi escolhido neste caso por possuir uma maior facilidade de implementação, observando que não há restrições no uso deste método nesta análise prática desenvolvida. Deve-se observar que se houvesse um número considerável de valores zeros resultantes da normalização dos parâmetros, como na análise do estudo de caso anterior, este método não seria aconselhável.

Na Tabela 37 podem ser observados os resultados finais da análise quantitativa (obtidos através dos conjuntos fuzzy) juntamente com os resultados da análise qualitativa. Por fim, fez-se uso do método multicriterial operador mínimo para a análise final conjunta dos resultados, enfatizando os dois alimentadores mais indicados para instalação da fonte de GD.

| ALs | NT    | $\cup$ cb |       | JА    | Y(x)  |             |
|-----|-------|-----------|-------|-------|-------|-------------|
|     | 0.226 | 0.933     | 1.000 | 0.982 | 0.226 |             |
|     | 0.320 | 0,800     | 0.525 | 0,963 | 0.320 | 20          |
|     | 0.200 | 0.907     | 0.400 | 1,000 | 0.200 |             |
|     | 0.593 | 0.733     | 1.000 | 0.767 | 0.593 |             |
|     | 0.933 | 0,466     | 0.375 | 0,825 | 0.466 | $2^{\circ}$ |
|     | 0.733 | 0,560     | 0,800 | 0,908 | 0,300 |             |

**Tabela 37 – Ranking final dos Als mais adequados à instalação de uma fonte de GD** 

No caso desta análise prática desenvolvida, os alimentadores número 4 e número 5 (em ordem) são os ALs mais adequados para a instalação de uma fonte de geração distribuída.

## **RESUMO DESTE APÊNDICE**

A análise apresentada neste capítulo teve como objetivo validar o embasamento teórico apresentado neste trabalho, fazendo uso da metodologia desenvolvida para a análise dos parâmetros qualitativos (acesso, segurança, espaço físico, capacidade autorestabelecimento e reserva de prontidão) e dos conjuntos fuzzy para a análise dos parâmetros quantitativos (perdas de potência, níveis de tensão e carregamento dos cabos). Além disso, foi considerado um protótipo baseado em uma subestação com 6 alimentadores (sistema em 13,8 kV), com intuito de se obter os dois ALs mais adequados para a instalação de uma fonte de GD de potência fixa.

Desta forma, esta análise visa demonstrar que a metodologia proposta nesta dissertação é aplicada tanto na análise de um sistema de distribuição com vários alimentadores, determinando qual é o alimentador mais adequado a se instalar a fonte de GD, quanto na análise de um determinado alimentador, buscando o local especifico dentro deste alimentador onde deve ser instalada a fonte de GD.

## **Livros Grátis**

( <http://www.livrosgratis.com.br> )

Milhares de Livros para Download:

[Baixar](http://www.livrosgratis.com.br/cat_1/administracao/1) [livros](http://www.livrosgratis.com.br/cat_1/administracao/1) [de](http://www.livrosgratis.com.br/cat_1/administracao/1) [Administração](http://www.livrosgratis.com.br/cat_1/administracao/1) [Baixar](http://www.livrosgratis.com.br/cat_2/agronomia/1) [livros](http://www.livrosgratis.com.br/cat_2/agronomia/1) [de](http://www.livrosgratis.com.br/cat_2/agronomia/1) [Agronomia](http://www.livrosgratis.com.br/cat_2/agronomia/1) [Baixar](http://www.livrosgratis.com.br/cat_3/arquitetura/1) [livros](http://www.livrosgratis.com.br/cat_3/arquitetura/1) [de](http://www.livrosgratis.com.br/cat_3/arquitetura/1) [Arquitetura](http://www.livrosgratis.com.br/cat_3/arquitetura/1) [Baixar](http://www.livrosgratis.com.br/cat_4/artes/1) [livros](http://www.livrosgratis.com.br/cat_4/artes/1) [de](http://www.livrosgratis.com.br/cat_4/artes/1) [Artes](http://www.livrosgratis.com.br/cat_4/artes/1) [Baixar](http://www.livrosgratis.com.br/cat_5/astronomia/1) [livros](http://www.livrosgratis.com.br/cat_5/astronomia/1) [de](http://www.livrosgratis.com.br/cat_5/astronomia/1) [Astronomia](http://www.livrosgratis.com.br/cat_5/astronomia/1) [Baixar](http://www.livrosgratis.com.br/cat_6/biologia_geral/1) [livros](http://www.livrosgratis.com.br/cat_6/biologia_geral/1) [de](http://www.livrosgratis.com.br/cat_6/biologia_geral/1) [Biologia](http://www.livrosgratis.com.br/cat_6/biologia_geral/1) [Geral](http://www.livrosgratis.com.br/cat_6/biologia_geral/1) [Baixar](http://www.livrosgratis.com.br/cat_8/ciencia_da_computacao/1) [livros](http://www.livrosgratis.com.br/cat_8/ciencia_da_computacao/1) [de](http://www.livrosgratis.com.br/cat_8/ciencia_da_computacao/1) [Ciência](http://www.livrosgratis.com.br/cat_8/ciencia_da_computacao/1) [da](http://www.livrosgratis.com.br/cat_8/ciencia_da_computacao/1) [Computação](http://www.livrosgratis.com.br/cat_8/ciencia_da_computacao/1) [Baixar](http://www.livrosgratis.com.br/cat_9/ciencia_da_informacao/1) [livros](http://www.livrosgratis.com.br/cat_9/ciencia_da_informacao/1) [de](http://www.livrosgratis.com.br/cat_9/ciencia_da_informacao/1) [Ciência](http://www.livrosgratis.com.br/cat_9/ciencia_da_informacao/1) [da](http://www.livrosgratis.com.br/cat_9/ciencia_da_informacao/1) [Informação](http://www.livrosgratis.com.br/cat_9/ciencia_da_informacao/1) [Baixar](http://www.livrosgratis.com.br/cat_7/ciencia_politica/1) [livros](http://www.livrosgratis.com.br/cat_7/ciencia_politica/1) [de](http://www.livrosgratis.com.br/cat_7/ciencia_politica/1) [Ciência](http://www.livrosgratis.com.br/cat_7/ciencia_politica/1) [Política](http://www.livrosgratis.com.br/cat_7/ciencia_politica/1) [Baixar](http://www.livrosgratis.com.br/cat_10/ciencias_da_saude/1) [livros](http://www.livrosgratis.com.br/cat_10/ciencias_da_saude/1) [de](http://www.livrosgratis.com.br/cat_10/ciencias_da_saude/1) [Ciências](http://www.livrosgratis.com.br/cat_10/ciencias_da_saude/1) [da](http://www.livrosgratis.com.br/cat_10/ciencias_da_saude/1) [Saúde](http://www.livrosgratis.com.br/cat_10/ciencias_da_saude/1) [Baixar](http://www.livrosgratis.com.br/cat_11/comunicacao/1) [livros](http://www.livrosgratis.com.br/cat_11/comunicacao/1) [de](http://www.livrosgratis.com.br/cat_11/comunicacao/1) [Comunicação](http://www.livrosgratis.com.br/cat_11/comunicacao/1) [Baixar](http://www.livrosgratis.com.br/cat_12/conselho_nacional_de_educacao_-_cne/1) [livros](http://www.livrosgratis.com.br/cat_12/conselho_nacional_de_educacao_-_cne/1) [do](http://www.livrosgratis.com.br/cat_12/conselho_nacional_de_educacao_-_cne/1) [Conselho](http://www.livrosgratis.com.br/cat_12/conselho_nacional_de_educacao_-_cne/1) [Nacional](http://www.livrosgratis.com.br/cat_12/conselho_nacional_de_educacao_-_cne/1) [de](http://www.livrosgratis.com.br/cat_12/conselho_nacional_de_educacao_-_cne/1) [Educação - CNE](http://www.livrosgratis.com.br/cat_12/conselho_nacional_de_educacao_-_cne/1) [Baixar](http://www.livrosgratis.com.br/cat_13/defesa_civil/1) [livros](http://www.livrosgratis.com.br/cat_13/defesa_civil/1) [de](http://www.livrosgratis.com.br/cat_13/defesa_civil/1) [Defesa](http://www.livrosgratis.com.br/cat_13/defesa_civil/1) [civil](http://www.livrosgratis.com.br/cat_13/defesa_civil/1) [Baixar](http://www.livrosgratis.com.br/cat_14/direito/1) [livros](http://www.livrosgratis.com.br/cat_14/direito/1) [de](http://www.livrosgratis.com.br/cat_14/direito/1) [Direito](http://www.livrosgratis.com.br/cat_14/direito/1) [Baixar](http://www.livrosgratis.com.br/cat_15/direitos_humanos/1) [livros](http://www.livrosgratis.com.br/cat_15/direitos_humanos/1) [de](http://www.livrosgratis.com.br/cat_15/direitos_humanos/1) [Direitos](http://www.livrosgratis.com.br/cat_15/direitos_humanos/1) [humanos](http://www.livrosgratis.com.br/cat_15/direitos_humanos/1) [Baixar](http://www.livrosgratis.com.br/cat_16/economia/1) [livros](http://www.livrosgratis.com.br/cat_16/economia/1) [de](http://www.livrosgratis.com.br/cat_16/economia/1) [Economia](http://www.livrosgratis.com.br/cat_16/economia/1) [Baixar](http://www.livrosgratis.com.br/cat_17/economia_domestica/1) [livros](http://www.livrosgratis.com.br/cat_17/economia_domestica/1) [de](http://www.livrosgratis.com.br/cat_17/economia_domestica/1) [Economia](http://www.livrosgratis.com.br/cat_17/economia_domestica/1) [Doméstica](http://www.livrosgratis.com.br/cat_17/economia_domestica/1) [Baixar](http://www.livrosgratis.com.br/cat_18/educacao/1) [livros](http://www.livrosgratis.com.br/cat_18/educacao/1) [de](http://www.livrosgratis.com.br/cat_18/educacao/1) [Educação](http://www.livrosgratis.com.br/cat_18/educacao/1) [Baixar](http://www.livrosgratis.com.br/cat_19/educacao_-_transito/1) [livros](http://www.livrosgratis.com.br/cat_19/educacao_-_transito/1) [de](http://www.livrosgratis.com.br/cat_19/educacao_-_transito/1) [Educação - Trânsito](http://www.livrosgratis.com.br/cat_19/educacao_-_transito/1) [Baixar](http://www.livrosgratis.com.br/cat_20/educacao_fisica/1) [livros](http://www.livrosgratis.com.br/cat_20/educacao_fisica/1) [de](http://www.livrosgratis.com.br/cat_20/educacao_fisica/1) [Educação](http://www.livrosgratis.com.br/cat_20/educacao_fisica/1) [Física](http://www.livrosgratis.com.br/cat_20/educacao_fisica/1) [Baixar](http://www.livrosgratis.com.br/cat_21/engenharia_aeroespacial/1) [livros](http://www.livrosgratis.com.br/cat_21/engenharia_aeroespacial/1) [de](http://www.livrosgratis.com.br/cat_21/engenharia_aeroespacial/1) [Engenharia](http://www.livrosgratis.com.br/cat_21/engenharia_aeroespacial/1) [Aeroespacial](http://www.livrosgratis.com.br/cat_21/engenharia_aeroespacial/1) [Baixar](http://www.livrosgratis.com.br/cat_22/farmacia/1) [livros](http://www.livrosgratis.com.br/cat_22/farmacia/1) [de](http://www.livrosgratis.com.br/cat_22/farmacia/1) [Farmácia](http://www.livrosgratis.com.br/cat_22/farmacia/1) [Baixar](http://www.livrosgratis.com.br/cat_23/filosofia/1) [livros](http://www.livrosgratis.com.br/cat_23/filosofia/1) [de](http://www.livrosgratis.com.br/cat_23/filosofia/1) [Filosofia](http://www.livrosgratis.com.br/cat_23/filosofia/1) [Baixar](http://www.livrosgratis.com.br/cat_24/fisica/1) [livros](http://www.livrosgratis.com.br/cat_24/fisica/1) [de](http://www.livrosgratis.com.br/cat_24/fisica/1) [Física](http://www.livrosgratis.com.br/cat_24/fisica/1) [Baixar](http://www.livrosgratis.com.br/cat_25/geociencias/1) [livros](http://www.livrosgratis.com.br/cat_25/geociencias/1) [de](http://www.livrosgratis.com.br/cat_25/geociencias/1) [Geociências](http://www.livrosgratis.com.br/cat_25/geociencias/1) [Baixar](http://www.livrosgratis.com.br/cat_26/geografia/1) [livros](http://www.livrosgratis.com.br/cat_26/geografia/1) [de](http://www.livrosgratis.com.br/cat_26/geografia/1) [Geografia](http://www.livrosgratis.com.br/cat_26/geografia/1) [Baixar](http://www.livrosgratis.com.br/cat_27/historia/1) [livros](http://www.livrosgratis.com.br/cat_27/historia/1) [de](http://www.livrosgratis.com.br/cat_27/historia/1) [História](http://www.livrosgratis.com.br/cat_27/historia/1) [Baixar](http://www.livrosgratis.com.br/cat_31/linguas/1) [livros](http://www.livrosgratis.com.br/cat_31/linguas/1) [de](http://www.livrosgratis.com.br/cat_31/linguas/1) [Línguas](http://www.livrosgratis.com.br/cat_31/linguas/1)

[Baixar](http://www.livrosgratis.com.br/cat_28/literatura/1) [livros](http://www.livrosgratis.com.br/cat_28/literatura/1) [de](http://www.livrosgratis.com.br/cat_28/literatura/1) [Literatura](http://www.livrosgratis.com.br/cat_28/literatura/1) [Baixar](http://www.livrosgratis.com.br/cat_30/literatura_de_cordel/1) [livros](http://www.livrosgratis.com.br/cat_30/literatura_de_cordel/1) [de](http://www.livrosgratis.com.br/cat_30/literatura_de_cordel/1) [Literatura](http://www.livrosgratis.com.br/cat_30/literatura_de_cordel/1) [de](http://www.livrosgratis.com.br/cat_30/literatura_de_cordel/1) [Cordel](http://www.livrosgratis.com.br/cat_30/literatura_de_cordel/1) [Baixar](http://www.livrosgratis.com.br/cat_29/literatura_infantil/1) [livros](http://www.livrosgratis.com.br/cat_29/literatura_infantil/1) [de](http://www.livrosgratis.com.br/cat_29/literatura_infantil/1) [Literatura](http://www.livrosgratis.com.br/cat_29/literatura_infantil/1) [Infantil](http://www.livrosgratis.com.br/cat_29/literatura_infantil/1) [Baixar](http://www.livrosgratis.com.br/cat_32/matematica/1) [livros](http://www.livrosgratis.com.br/cat_32/matematica/1) [de](http://www.livrosgratis.com.br/cat_32/matematica/1) [Matemática](http://www.livrosgratis.com.br/cat_32/matematica/1) [Baixar](http://www.livrosgratis.com.br/cat_33/medicina/1) [livros](http://www.livrosgratis.com.br/cat_33/medicina/1) [de](http://www.livrosgratis.com.br/cat_33/medicina/1) [Medicina](http://www.livrosgratis.com.br/cat_33/medicina/1) [Baixar](http://www.livrosgratis.com.br/cat_34/medicina_veterinaria/1) [livros](http://www.livrosgratis.com.br/cat_34/medicina_veterinaria/1) [de](http://www.livrosgratis.com.br/cat_34/medicina_veterinaria/1) [Medicina](http://www.livrosgratis.com.br/cat_34/medicina_veterinaria/1) [Veterinária](http://www.livrosgratis.com.br/cat_34/medicina_veterinaria/1) [Baixar](http://www.livrosgratis.com.br/cat_35/meio_ambiente/1) [livros](http://www.livrosgratis.com.br/cat_35/meio_ambiente/1) [de](http://www.livrosgratis.com.br/cat_35/meio_ambiente/1) [Meio](http://www.livrosgratis.com.br/cat_35/meio_ambiente/1) [Ambiente](http://www.livrosgratis.com.br/cat_35/meio_ambiente/1) [Baixar](http://www.livrosgratis.com.br/cat_36/meteorologia/1) [livros](http://www.livrosgratis.com.br/cat_36/meteorologia/1) [de](http://www.livrosgratis.com.br/cat_36/meteorologia/1) [Meteorologia](http://www.livrosgratis.com.br/cat_36/meteorologia/1) [Baixar](http://www.livrosgratis.com.br/cat_45/monografias_e_tcc/1) [Monografias](http://www.livrosgratis.com.br/cat_45/monografias_e_tcc/1) [e](http://www.livrosgratis.com.br/cat_45/monografias_e_tcc/1) [TCC](http://www.livrosgratis.com.br/cat_45/monografias_e_tcc/1) [Baixar](http://www.livrosgratis.com.br/cat_37/multidisciplinar/1) [livros](http://www.livrosgratis.com.br/cat_37/multidisciplinar/1) [Multidisciplinar](http://www.livrosgratis.com.br/cat_37/multidisciplinar/1) [Baixar](http://www.livrosgratis.com.br/cat_38/musica/1) [livros](http://www.livrosgratis.com.br/cat_38/musica/1) [de](http://www.livrosgratis.com.br/cat_38/musica/1) [Música](http://www.livrosgratis.com.br/cat_38/musica/1) [Baixar](http://www.livrosgratis.com.br/cat_39/psicologia/1) [livros](http://www.livrosgratis.com.br/cat_39/psicologia/1) [de](http://www.livrosgratis.com.br/cat_39/psicologia/1) [Psicologia](http://www.livrosgratis.com.br/cat_39/psicologia/1) [Baixar](http://www.livrosgratis.com.br/cat_40/quimica/1) [livros](http://www.livrosgratis.com.br/cat_40/quimica/1) [de](http://www.livrosgratis.com.br/cat_40/quimica/1) [Química](http://www.livrosgratis.com.br/cat_40/quimica/1) [Baixar](http://www.livrosgratis.com.br/cat_41/saude_coletiva/1) [livros](http://www.livrosgratis.com.br/cat_41/saude_coletiva/1) [de](http://www.livrosgratis.com.br/cat_41/saude_coletiva/1) [Saúde](http://www.livrosgratis.com.br/cat_41/saude_coletiva/1) [Coletiva](http://www.livrosgratis.com.br/cat_41/saude_coletiva/1) [Baixar](http://www.livrosgratis.com.br/cat_42/servico_social/1) [livros](http://www.livrosgratis.com.br/cat_42/servico_social/1) [de](http://www.livrosgratis.com.br/cat_42/servico_social/1) [Serviço](http://www.livrosgratis.com.br/cat_42/servico_social/1) [Social](http://www.livrosgratis.com.br/cat_42/servico_social/1) [Baixar](http://www.livrosgratis.com.br/cat_43/sociologia/1) [livros](http://www.livrosgratis.com.br/cat_43/sociologia/1) [de](http://www.livrosgratis.com.br/cat_43/sociologia/1) [Sociologia](http://www.livrosgratis.com.br/cat_43/sociologia/1) [Baixar](http://www.livrosgratis.com.br/cat_44/teologia/1) [livros](http://www.livrosgratis.com.br/cat_44/teologia/1) [de](http://www.livrosgratis.com.br/cat_44/teologia/1) [Teologia](http://www.livrosgratis.com.br/cat_44/teologia/1) [Baixar](http://www.livrosgratis.com.br/cat_46/trabalho/1) [livros](http://www.livrosgratis.com.br/cat_46/trabalho/1) [de](http://www.livrosgratis.com.br/cat_46/trabalho/1) [Trabalho](http://www.livrosgratis.com.br/cat_46/trabalho/1) [Baixar](http://www.livrosgratis.com.br/cat_47/turismo/1) [livros](http://www.livrosgratis.com.br/cat_47/turismo/1) [de](http://www.livrosgratis.com.br/cat_47/turismo/1) [Turismo](http://www.livrosgratis.com.br/cat_47/turismo/1)